# LIC 法を用いた鉛筆画 及び鉛筆画風動画の生成法

# 山梨大学大学院 医学工学総合教育部 博士課程学位論文

# 2015年3月

# 畠 康高

# 目次

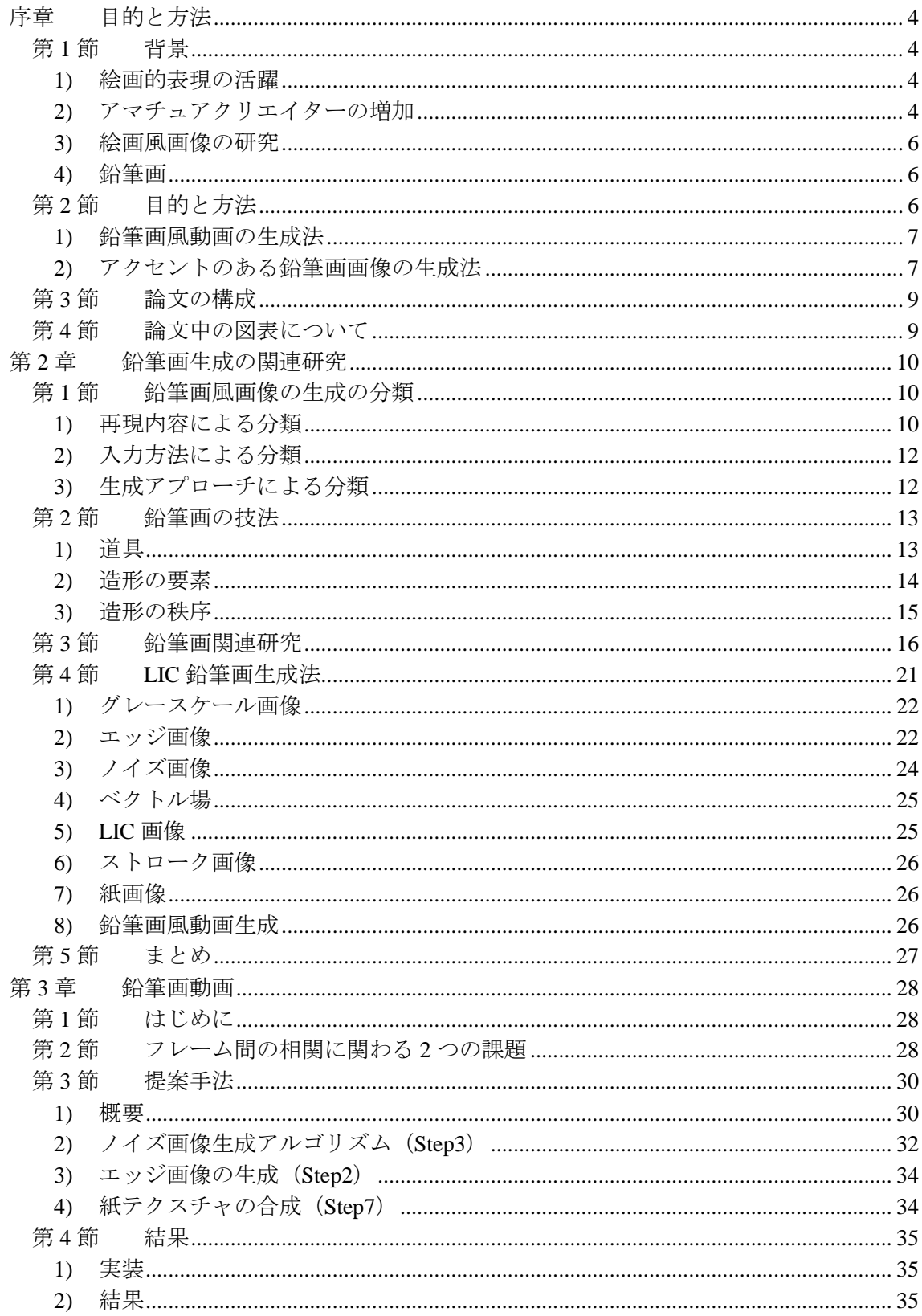

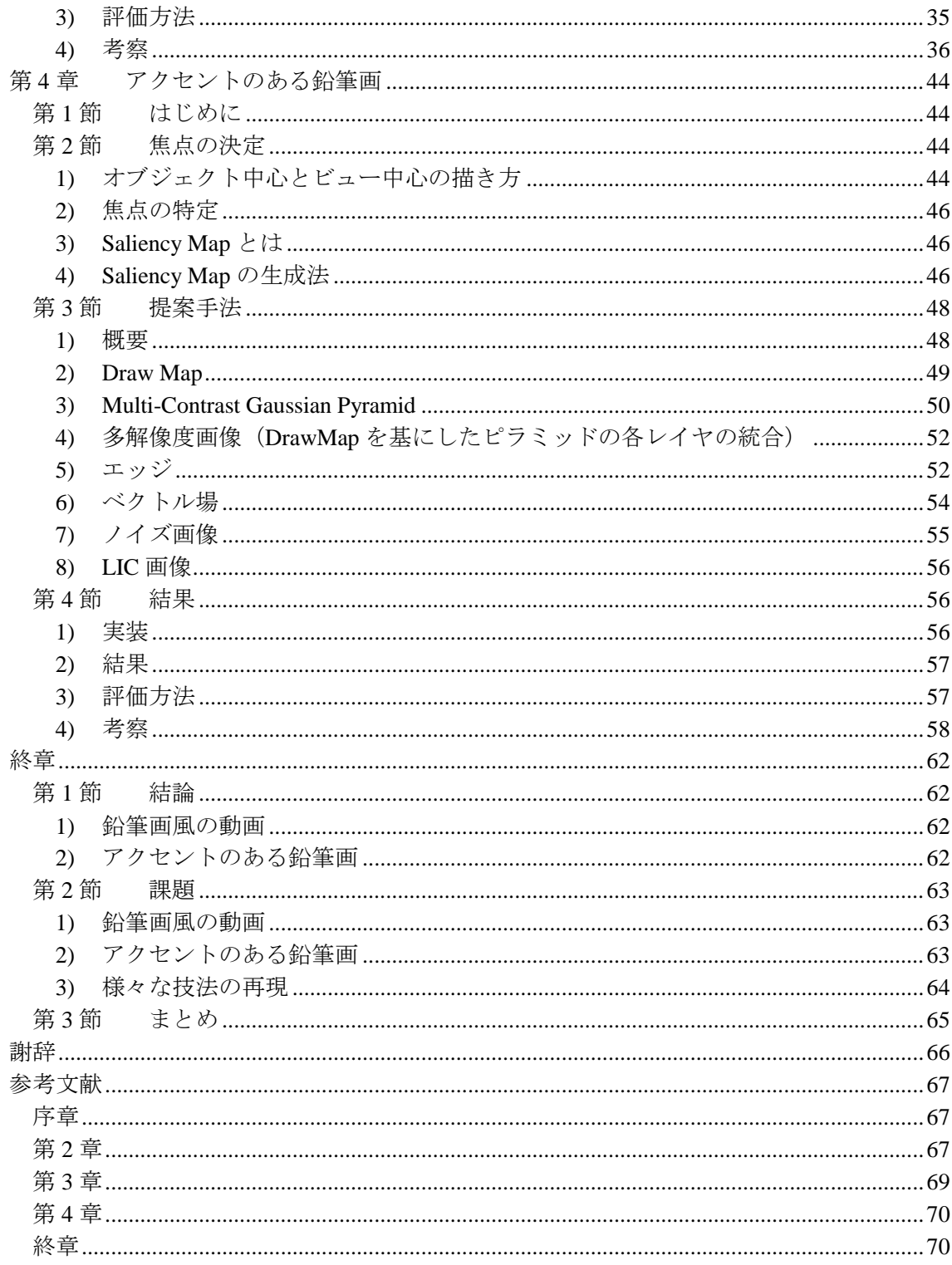

# <span id="page-4-0"></span>序章 目的と方法

#### <span id="page-4-1"></span>第**1**節 背景

#### <span id="page-4-2"></span>**1)** 絵画的表現の活躍

近年,絵画風の表現は,アニメーションや映画をはじめ,様々な映像製作現場で利用さ れている.絵画風の表現を用いることで,美的で芸術的な画像・映像を創り出すことがで きる.また,絵画風に抽象化された画像・映像によって実写よりも効果的に情報を伝えら れるとされている.

中でも本研究が取り扱う鉛筆画風の表現は,素描やイラストレーション,絵画から,教 科書の挿絵やパース図,アニメの絵コンテや原画といった説明の機能を有するものにまで 幅広い用途で用いられている(図 [1-01](#page-5-0)).

粗い描写も繊細な描写もできる鉛筆画は,高い芸術性と抽象性を持つ表現が可能である. 例えば,鉛筆画を用いるアーティストとして,Paul Cadden(http://www.paulcadden.com/) や土田圭介 (http://ksk-art-gallery.p2.bindsite.jp/) がいる. Paul Cadden はハイパーリアルで 鉛筆画を制作しており,土田圭介は全てを縦ストロークで描画する幻想的な鉛筆画作品を 制作している.

鉛筆画は静止画だけでなく CM や PV, アニメといった動画にも効果的に用いられてい る. 鉛筆画の表現を用いた動画作品は、様々なアニメーション映画祭や文化庁メディア芸 術祭などにも参加している. 例えば、永岡大輔の鉛筆画を用いたアニメーション"千年燃 え続ける炎と 8 分 19 秒前に消えた星"で第 1 回札幌 500m 美術館賞にてグランプリを受賞 している.また,鉛筆画の表現力によって手描きの温かみを想起させた例として,世界 4 大アニメーション映画祭の 1 つである 2013 年第 53 回アヌシー国際アニメーションフェス ティバルにて審査員特別賞を受賞した Anna Budanova 監督の、鉛筆画と水彩画風の表現を 用いた"Obida"がある.

#### <span id="page-4-3"></span>**2)** アマチュアクリエイターの増加

近年,プロだけではなくアマチュアのクリエイターによる作品も増えている.情報技術 の発達により、パソコンを中心とした環境でコンテンツを作成できるようになった. 様々 な分野(絵画,写真,音楽,3D,ゲームなど)での作成のツールが提供され,作成方法に ついてもアクセスしやすくなり,一人でも,経済的にも時間的にも低コストで制作できる ようになった.また,作成したコンテンツを紹介する場も増えている.更にはスマートフ ォンで撮影した写真に様々な効果(古写真風,魚眼レンズ風,漫画風)をつけて共有する 手軽なサービスも増加している.

ディジタルコンテンツの製作が容易となりハードルが下がったことで,様々な人が参加 し続けることができるようになった.創作の裾野の広がりに伴いクオリティーも高まって いる.このような状況において,手軽に扱える二次元動画像を簡易に絵画風画像に変換で きる方法は有用であると考える.

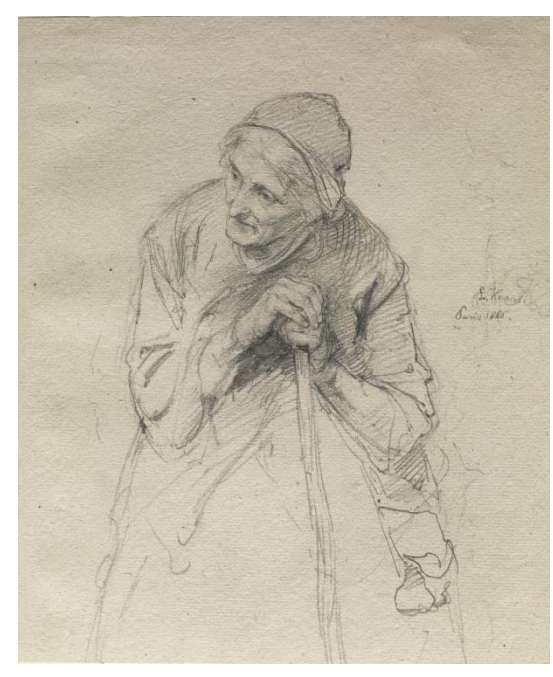

(a) " Old Woman Leaning on a Stick" By Ludwig Knaus 出典:The Walters Art Museum ( http://art.thewalters.org/detail/254/) (CC BY-NC-SA 3.0).

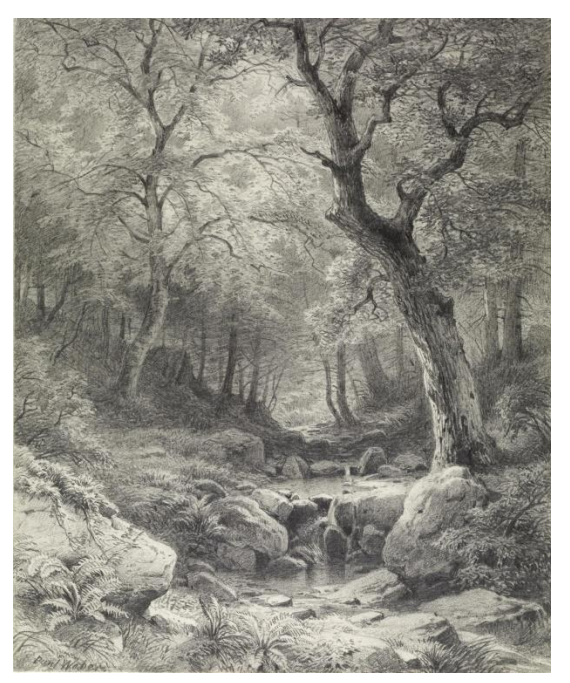

(b) "Forest Scene" By Paul Weber 出典:The Walters Art Museum ( http://art.thewalters.org/detail/7970/) (CC BY-NC-SA 3.0).

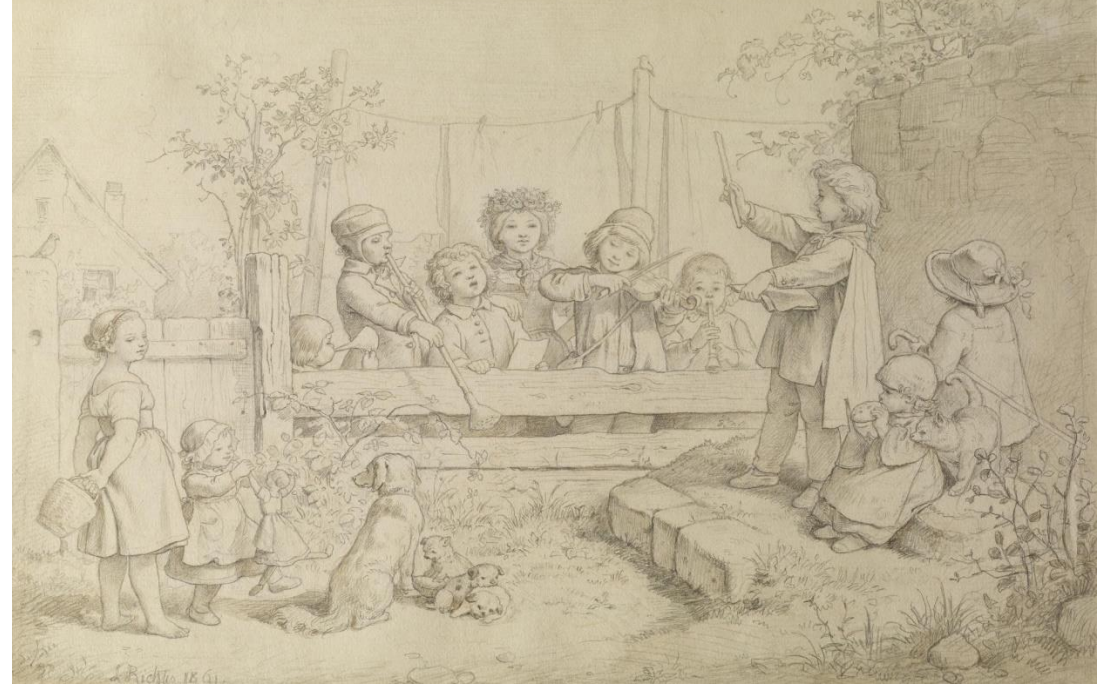

<span id="page-5-0"></span>(c) " Children's Orchestra" by Ludwig Richter 出典:The Walters Art Museum ( http://art.thewalters.org/detail/7249/) (CC BY-NC-SA 3.0). 図 **1-01**:様々な鉛筆画 (a)素描 (b)写実的 (d)イラスト

#### <span id="page-6-0"></span>**3)** 絵画風画像の研究

コンピュータグラフィックス分野において,写実的な画像の生成に対して,イラスト風 な表現で構造をわかりやすく見せる NPR(Non-Photo-realistic Rendering)手法も重要な研究 分野である.NPR な表現技法は様々研究され,新しい表現としてメディアアートなど芸術 の分野へと拡張されている.その中で伝統的な絵画のスタイルを再現する研究も行われて いる.

コンピュータグラフィックスで再現された伝統的な絵画のスタイルは,油絵や水彩画, 水墨画,イラスト,あるいはモザイク画や版画といった技法から,ゴッホのようなスタイ ルやセザンヌの多視点的表現といった描画方法まで多岐にわたる.

伝統的な絵画のスタイルは,油彩であれば西洋的,水墨画であれば東洋的といった印象 や,水彩画によってやさしい感情,木版画によって力強い感情を想起させる特性がある. また,伝統的な絵画には,モチーフを鑑賞者に印象付けるための様々なテクニックが使わ れている.

これらをコンピュータ上で再現する利点として,コンピュータによって描画するため, 画材や場所といった制約から解放される.また修正が可能で試行錯誤が容易であり,1 枚 1 枚フレーム毎に描く必要がある動画についても,実際に絵画を描くよりも経済的にも時間 的にもコストが少なくて済むことが挙げられる.つまり,絵画風のスタイルには様々な効 果や技術が存在し,これらを簡易に用いることができる NPR 手法は重要な研究である.

#### <span id="page-6-1"></span>**4)** 鉛筆画

本研究ではコンピュータによる伝統的なスタイルの一つである鉛筆画の再現を試みる. 鉛筆画とは鉛筆と紙を用いた絵画であるというほかに,A.L.グプティルの「鉛筆画で描く スケッチから細密描写まで」[\[1-01\]](#page-67-3)から引用するに、『その具体的な方法はどうか.ありが たいことに,独善的な時代は終わって,「私のやり方以外に,正しいやり方はない」という ような声は聞かれなくなったが,意見の一致をみるその道の権威者は,2 人といないだろ う』と言うように,制限する条件はない.しかし,続けて『時の試練を経て生き残った基 本のみを取り扱うことにする』というように,白黒という情報量の少ない鉛筆画において, モチーフを魅せるための有用な描画方法が存在する.例えば,ストロークの勢いを変える ことによって、急な流れの水や、どっしりとした岩肌を表現することができる. 更には, 領域によってタッチを変えることで,視線をたくみに誘導する方法もよく使われる.例え ば,視線を集めたい部分を詳細に描く一方,他の部分を大雑把に描いたり省略したりする ことで,主題を際立たせることができる.

#### <span id="page-6-2"></span>第**2**節 目的と方法

本研究では、誰でも手軽に鉛筆画を生成する方法を提供することを目的とする. ユーザ 生成コンテンツの重要性が高まっている昨今において,稀有な才能を見出す確率を高める ためにコンテンツ制作のハードルを下げて創作の裾野を大きくすることが重要である. そ のためユーザの技量や 3D モデルの準備を必要とせず,2 次元画像から魅力的な鉛筆画を自 動生成する方法を提案する.

手軽な鉛筆画の自動生成を行うにあたり、2 次元画像のフィルタリング手法によって鉛 筆画を生成する先行研究である Mao らの "LIC 法を用いた鉛筆画生成法"[\[1-02\]](#page-67-4)を土台と する.これは流れ場の可視化手法である LIC (Line Integral Convolution) 法を用いた手法で ある.LIC 法はホワイトノイズを流れ場方向へぼかす手法であり,この結果が鉛筆画のス トロークに似ていることから鉛筆画の生成に用いられた. Mao らの方法では, 入力画像の 輝度に対応して黒画素と白画素の量の発生確率を変えることによって,入力画像の明るさ に対応したノイズ画像を得る. これを LIC に掛けることによって鉛筆画を自動生成する.

#### <span id="page-7-0"></span>**1)** 鉛筆画風動画の生成法

#### 目的

絵画風の動画を作成するにはフレーム 1 枚 1 枚を描画する必要があり高コストである. "Obida"といった芸術性の高いアニメーション作品にも用いられる鉛筆画風の動画を,手 軽に自動で作成できる仕組みがあることは有用である.

一つ目の研究は鉛筆画の動画を扱う.鉛筆画のようなストロークのある表現を動画とし て作成する場合,フレーム間で相関が無いとちらつきが発生し,オブジェクト間で相関が 無いとオブジェクトの移動とは無関係なストロークになり織ガラス越しに見るようなシャ ワードア効果が発生する.フレーム間での相関をつけるため,通常 3 次元モデルにストー クを対応させる方法があるが,3 次元モデルの準備が必要になるため手軽とは言い難い. また,他の絵画風動画よりも鉛筆画のストロークは細く,重なったストロークがすべて見 えるためちらつきが発生しやすい.本研究ではこれらを解決し鉛筆画風動画を作成する方 法を提示する.

#### 提案手法

2 次元動画を入力とし鉛筆動画を生成する際のちらつきは、前フレームのストロークの 位置が次のフレームでオブジェクトの移動に追従しないことと,移動が無い場所において ストロークの位置に変化が生じることに起因する.ちらつきをなくすために,入力となる 動画の各フレーム間のオプティカルフローを計算し,ストロークを作り出す LIC への入力 であるノイズ画像の生成に用いる.前フレームのノイズ画像の各画素をオプティカルフロ ーに従って移流した次のフレームのノイズ画像と,次のフレームの入力画像を比較する. 入力画像の輝度から算出される黒画素の数と,対応する輝度の画素の位置にあるノイズ画 像の黒画素の数を比較し,多ければ減らし,少なければ増やす.これによって,前フレー ムのノイズ画像の黒画素の位置を必要な分だけ保ったノイズを生成可能である.この方法 によって生成されるストロークは前フレームの相関を持つことができ,ちらつきの無い鉛 筆画風動画を生成することができる.

#### <span id="page-7-1"></span>**2)** アクセントのある鉛筆画画像の生成法

#### 目的

芸術家はモチーフを鑑賞者にアピールするために,均質にキャンバスのすべての領域を 描画するのではなく,不要な部分を排除したり荒く描いたりすることによって,より重要 なモチーフが対比されるように強調して描く(図 [1-02](#page-8-0)).過去 10 年間に NPR 技術の進歩

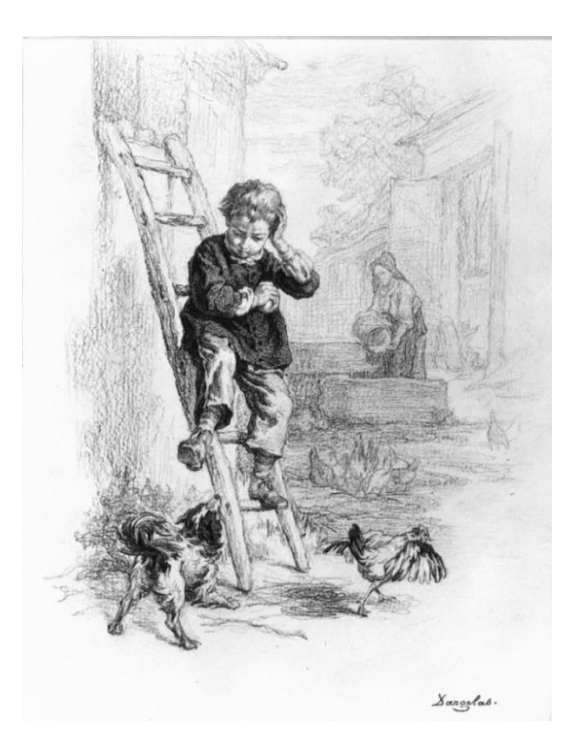

(a) "Boy and Dog" by André-Henri Dargelas. From The Walters Art Museum (http://art.thewalters.org/detail/25886/) (CC BY-NC-SA 3.0).

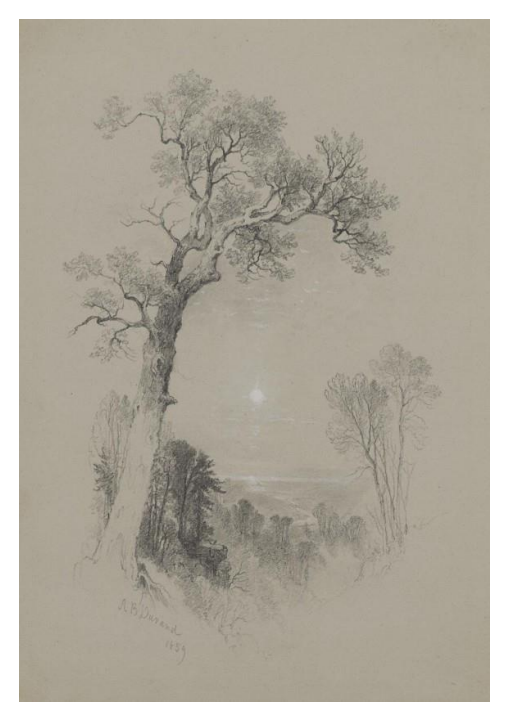

(b) "Valley Landscape in Moonlight" by Asher Brown Durand. From The Walters Art Museum (http://art.thewalters.org/detail/14285/) (CC BY-NC-SA 3.0).

<span id="page-8-0"></span>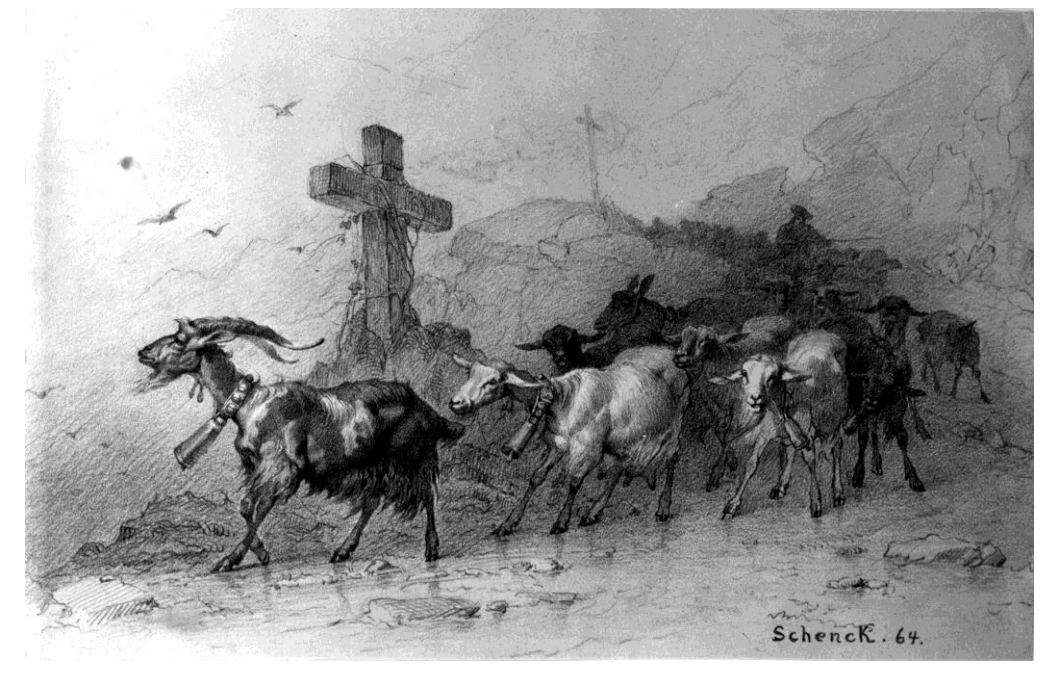

(c) "Herd of Goats" by August Friedrich Albrecht Schenck. From The Walters Art Museum ( http://art.thewalters.org/detail/20829/) (CC BY-NC-SA 3.0). 図 **1-02**:モチーフに注目するように描かれた鉛筆画

により,鉛筆画などの様々な伝統的な芸術のタッチのほとんどすべての種類をシミュレー トできるようになった.しかし,自動的に,表現力豊かな絵画作成を行うためのモチーフ の把握とこれを,強調するための表現技法を実現することは依然課題のままである.本研 究では印象派の先駆者の一人である J. M. W. Turner に代表されるビュー中心アプローチを 適応して,焦点とそれ以外にアクセントをつけた鉛筆画生成法を提案する.

#### 提案手法

Turner の作品の多くは,ある瞬間の風景を捉えたものであり,一瞬にして目を引いたも のがしばしば主題として強調的に描かれている.本研究では,簡易に焦点を検出するため, ボトムアップ的に人間の視覚注意を推定する方法として Itti らが提案した Saliency Map を 用いる. 入力画像から得た Saliency Map において、顕著性が高い場所ほど詳細に描き,顕 著性が低いほど大雑把に描き,さらには省略を行うといったように,場所によって描画に 変化をつけた鉛筆画を生成する.変化をつけるために入力画像から,作成したガウシアン ピラミッドの各解像度の層を顕著性に従って選択的に用いることで,アクセントをつけた 鉛筆画を生成することができる.

#### <span id="page-9-0"></span>第**3**節 論文の構成

手軽に用いることができる効果的な表現の一つとして、本研究では伝統的で豊かな表現 力を持つ鉛筆画を手軽に作成できる方法を提案する.一つはストロークのある絵画風動画 の課題であるちらつきを抑えた鉛筆画風動画であり、もう一方は人間が描いたようなアク セントのある鉛筆画の生成方法である.

第2章では、既存の鉛筆画生成手法について確認する.

第 3 章では,より手軽で一般的な 2 次元動画を基に,ちらつきやシャワードア効果を抑 えた鉛筆画動画を作成する方法を提案する.

第 4 章では,モチーフとしての焦点の自動的な決定と,焦点を強調するためのストロー クの詳細さや密度を制御することにより,アクセントのある鉛筆画の自動生成方法を提案 する.

<span id="page-9-1"></span>終章では,本研究の結論と今後の展望について述べる.

#### 第**4**節 論文中の図表について

図 [1-01](#page-5-0),図 [1-02](#page-8-0),図 [4-03](#page-48-2),図 [4-08](#page-53-0) の鉛筆画作の作品は,アメリカのウォルターズ美術 館がクリエイティブコモンズの「表示-非営利-継承 3.0」(CC BY-NC-SA 3.0) ライセンス で公開している作品を用いている[\[1-03\]](#page-67-5). 図 [4-01](#page-45-0) の Turner の作品, パブリックドメインの 作品の写真を収集している The Athenaeum から引用した[\[1-04\]](#page-67-6). 図 [4-14](#page-57-2) 下側はパブリック ドメインとして写真を提供している PublicDomainPictures.net から取得した[\[1-05\]](#page-67-7).図 [4-13](#page-56-3), 図 [4-14](#page-57-2), 図 [4-15](#page-58-1) の城と教会の絵は、カリフォルニア州立大学 Berkeley 校の画像データベ ースの写真を用いている[\[1-06\]](#page-67-8).

# <span id="page-10-0"></span>第2章 鉛筆画生成の関連研究

#### <span id="page-10-1"></span>第**1**節 鉛筆画風画像の生成の分類

絵画風画像の生成の研究を大きく 3 つの観点で分類する.

一つは各々の研究において,実際に絵を描く際のアプローチの内――どのような道具を 使用して,どのような技術を用いて,どのように構成するか――どの段階を再現したのか, という観点である.例えば図 [1-02a](#page-8-0) の場合,道具は鉛筆と画用紙を使用して,紙の凹凸を 際立たせつつストロークが目立たないように薄くトーンを塗る技術を用いて、少年の影が 掛かったザラザラしている壁を表現している.また,モチーフである向かい合った少年と 犬に安定感を与えるために鶏を少年と犬でピラミッド型に配置して,モチーフである少年 らを背景よりも濃く詳細に描くことでアクセントをつけた構成にしている.

残りの2点は、鉛筆画風画像や動画の作成方法に対する分類である. 一つ目は生成時の 入力による分類である. ユーザが直接描く方法と、3次元モデルや、写真といった 2次元 画像を入力する方法がある. もう一つは生成方法のアプローチによる分類である. 実際の 鉛筆と紙との相互作用を物理シミュレーションで再現する方法と,鉛筆画の特徴を再現す る疑似的な生成方法である.本研究の目的として,誰でも簡易に鉛筆画を生成可能にする ことである. この観点で作成方法を分類・検討する必要がある.

#### <span id="page-10-2"></span>**1)** 再現内容による分類

伝統的な絵画風の表現を実現するために,何を再現するかという視点に立つと,次の 3 つに分類することができる(図 [2-01](#page-10-3)).

Level 1. 道具の再現

Level 2. 造形の要素の再現

Level 3. 造形の秩序の再現

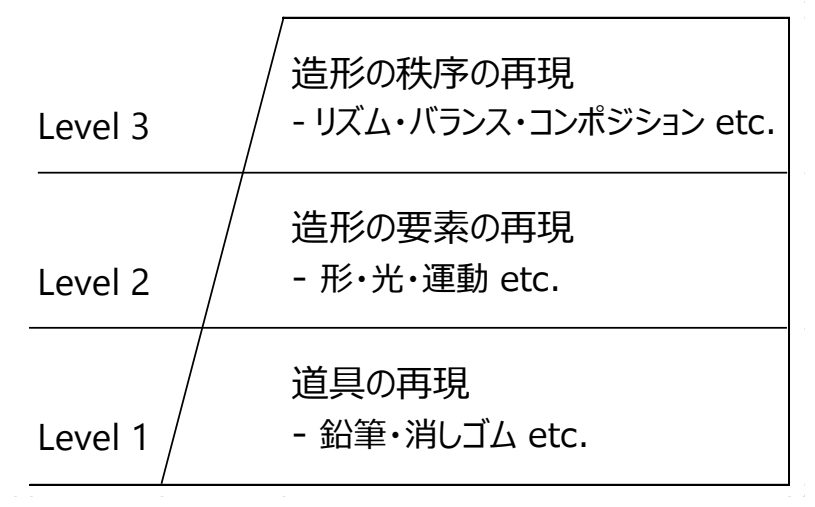

<span id="page-10-3"></span>図 **2-01**:再現内容による分類

造形の要素と造形の秩序は構成学の用語であり,玉川大学の三井教授の著作から援用し た[\[2-01\]\[2-02\]](#page-67-9).構成学の理念は造形学校バウハウスで体系化された.職人によって代々伝 えられ,あるいは芸術家のセンスによって表現されてきた造形における美の様式を,構成 としてカリキュラム化した.

構成原理の造形の要素の中では,材料の特性や扱い方を学び適切な使い方や表現の可能 性をつかむことと,形や色彩など各種の表現技法が含まれる.ここでは前者を"道具の再現" として分けた.

#### Level 1. 道具の再現

一つ目の"道具の再現"とは、現実に存在する画材をコンピュータ上で再現することであ る.ユーザは再現された画材を用いてコンピュータ上で描くデジタルペインティングを行 う.

鉛筆画の道具には,黒鉛を固めた芯を持つ鉛筆と,鉛筆の黒鉛を付着させるための紙が ある.鉛筆の芯には硬度が幾つかある.紙には目の粗さに種類がある.鉛筆の芯が軟らか いものほど黒鉛が削り取られやすく濃く描くことができ,紙の目が出やすい. 硬い芯は薄 いストロークとなり,紙の粗さの影響が少ないので細かなディテールの描画が可能になる. また、黒鉛の除去、つまり描いたストロークを消すための消しゴムや練消しゴムがある. 他に,描画されている部分をこすることでにじんだ表現を実現する擦筆がある.

ユーザがコンピュータ上で用意された画材を操作して描画するアプローチの研究を"道 具の再現"として分類する.システム上で再現された画材は,人間が鉛筆を紙面に接触さ せつつ移動することによって黒鉛が紙と接触した部分に付着するといった,現実の物理空 間と同様の結果をシミュレートする.

#### Level 2. 造形の要素の再現

二つ目の"造形の要素の再現"とは、各描画スタイルにおける個々のトーンやテクスチャ といった絵画の表現テクニックである.

造形の要素とは,色彩や光,テクスチャ,運動などの特性を理解し表現するため個別の 技術である.例えば,鉛筆の扱い方――力の入れ具合やスピードや傾きなど――によって, 勢いのあるストロークや強弱のあるストロークが描くことができる.また,ストロークの 密度によって階調を表現することができる.

これら絵を描く上での個別のテクニックが造形の要素である.鉛筆画風のトーンを再現 する研究や,様々なストロークを作り出す研究が該当する.

#### Level 3. 造形の秩序の再現

三つ目の"造形の秩序の再現"とは、絵画全体の)構図に係る技術、造形の要素を効果的に 配置する構図を作り上げることである.

造形の要素をおさえれば個々のオブジェクトを描くことができる.しかし,全体として 見たとき魅力のある絵とはならない.その為に,絵画を描くとき不要なオブジェクトを除 去したり,配置を変えたり,まとめたりする.その際,造形の秩序を考慮して構図を形成 する.特に白黒な鉛筆画での特徴的な方法として明暗や質感にコントラストを付け視覚の 重心を作るためのアクセントの演出する.

絵画のモチーフに鑑賞者の注意向けるためにどの部分にアクセントをおくか、どのよう にオブジェクトを配置するかといった研究が該当する.画材によって造形の要素を描画し それらの要素をもっともモチーフを活かすように秩序付ける.つまり,絵画の作成の全て を自動化することを目的とした場合,最終的に実現するべきものである.

この再現内容による分類は、次節にて具体例もって解説する.

#### <span id="page-12-0"></span>**2)** 入力方法による分類

絵画生成は,入力の方法により下記の 3 つに分類できる.

- (1) ユーザによる対話的生成法
- (2) 3 次元モデルを入力とする方法
- (3) 2 次元画像を入力とする方法

#### (1)ユーザによる対話的生成法

対話的生成法では,ユーザが仮想のキャンパスに絵を描く方法である.利点として,自 分の意図やスタイルを反映して画像を生成することができる. しかし、現実と同じように 描くため,絵の完成度はユーザの知識や熟練度次第となる.また,時間が掛り労力も必要 である.

#### (2)3 次元モデルを入力とする方法

3 次元モデルを入力とし生成する方法がある.オブジェクトの形状情報や位置情報が存 在するため,それぞれのオブジェクトに対して,効果的な表現を設定でき,高品質な画像 を作ることができる.一方,3 次元モデルを用いるため,誰もが手軽に利用できるもので はないことが欠点である.

#### (3)2 次元画像を入力とする方法

写真などのありふれた2次元画像から絵画風画像を生成する方法である. よって、誰も が手軽に扱うことができる. ただし、一般的に、3次元情報も無く、また、ユーザによる 細かな設定ができないため,高品質な絵画風画像を作るのは難しい.

#### <span id="page-12-1"></span>**3)** 生成アプローチによる分類

既存の生成法は,入力の方法により下記の 2 つに分類できる.

- (1) 物理シミュレーション
- (2) 疑似的な生成

#### (1)物理シミュレーション

実際の鉛筆と紙との相互作用を物理シミュレーションすることで,現実と同様に鉛筆で 描いたような効果を生成する. 鉛筆と紙との相互作用には、芯の硬さや紙の粗さの他に, 描く際の圧力や傾きなどがあり,これらの物理現象のモデル化の精度が品質を左右するこ とになる.

疑似的な生成方法は、見た目が鉛筆画に似ている、あるいは近似させる方法である. 前 者は、鉛筆画に似た見た目となる変換手法を利用する方法である. 後者は、実際の鉛筆画

の特徴を観察した結果を用いて,入力した情報を観察 結果に即すように変換する方法である.これら入力画 像を変換する画像フィルタリング法は各種レタッチン グソフトで広く利用されている. 利点としては、入力 画像を用意する他にユーザが作業する必要は無く、動 画制作など,大量の画像を処理する場合も利用できる ことが上げられる.

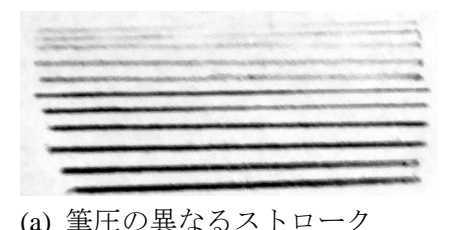

# <span id="page-13-0"></span>第**2**節 鉛筆画の技法

白黒という情報量の少ない鉛筆画において,モチー フを魅せるための有用な描画方法が存在する.これら の技術を以下に,一つ目の分類方法である各再現内容 に分けて紹介する.

#### <span id="page-13-1"></span>**1)** 道具

鉛筆画で用いる代表的な道具は鉛筆と紙と消しゴム である.

鉛筆には硬度があり硬いほど鋭く紙のテクスチャに 影響されにくいストロークを描くことができる. 逆に 軟らかい場合,黒鉛の紙への付着が多いため濃いスト ロークとなるが,紙の凹凸の影響を受けやすい.

凹凸の少ない紙で描いた場合,黒鉛が削り落ちにく いためストロークが薄くなりやすい. よって、硬度の 低い鉛筆を用いる必要がある. 一方,紙の目が粗いほ ど詳細に描くことが困難になる.

消しゴムは描いたストロークを消したり、あるいは 完全に消さないことで色を薄くしたりぼかしたりする ことができる. 紙や鉛筆の硬度, 鉛筆を扱う際の圧力 やスピード,傾きを変えることで様々な表情のストロ ークを描くことができる. 芯を平たく削って太いスト ロークや,鋭く削って細いストロークを描くことがで きる.画家は画材の性質を利用して様々な表現を行う.

ストロークは筆圧によって濃さや、芯の削り方や持 ち方で太さや、勢いによって様々な表現ができる[\(図](#page-13-2)  $2-02a$ , b,c).

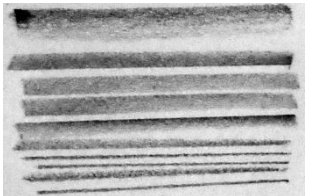

(b) 色々な太さのストローク

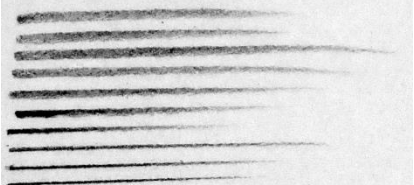

(c) 勢いのあるストローク

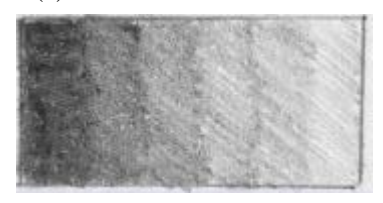

(d) 階調のある真のトーン

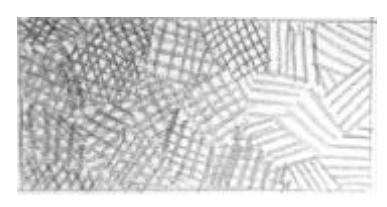

<span id="page-13-2"></span>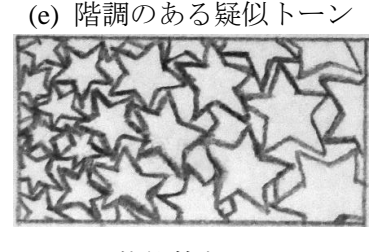

(f) 装飾的なトーン 図 **2-02**:様々なストロークと トーン

#### <span id="page-14-0"></span>**2)** 造形の要素

画家は道具を用いて,オブジェクトを描く.描いた絵をそれらくし見るよう現実感(納 得感)を与えるために様々な描き方をする.以下では,描く際の各々の要素を解説する.

#### テクスチャ

様々なストロークやトーンを駆使することによって描く対象の質感を表現する.

物体の陰影を表現するトーンは大きく分けて 2 種類存在する.ストロークや点によって 描かれた模様が見える疑似トーンと,途って描かれた真のトーンがある(図 [2-02d](#page-13-2)). 疑似 トーンは様々なストロークで描かれたトーンであり (図 [2-02e](#page-13-2)), 紋様を敷き詰めると装飾 的なトーンになる(図 [2-02f](#page-13-2)). また、ストロークの密度や筆圧を調整することで階調のあ るトーンを作ることができる.

静かな水面は水平で方向が揃ったまっすぐなストロー クによって表現できる.また水面に映ったものを縦のス トロークで表現することでも静かな水面を表現できる. 逆にストロークを短く,方向性にバラツキを与え,まが ったストロークで描くことで乱れた水面を表現すること ができる.

ある程度の小さいオブジェクトは輪郭線とトーンで描 くことができない. できたとして過剰な詳細となる. そ こで太いストロークでオブジェクトを表現する.例えば, 太く短く濃さが一様な線を並べることによって,レンガ の壁を表現することができる(図 [2-03](#page-14-1)).

<span id="page-14-1"></span>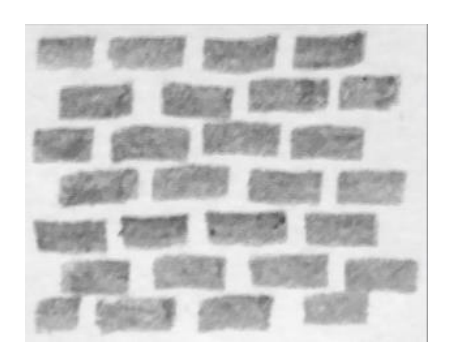

図 **2-03**:太く短いストロークに よるレンガの表現

#### 光

輪郭の明瞭さによって光の強弱を表現することができる.輪郭をぼかした描き方の影に よってやわらかい光を表現でき,明るい部分と暗い部分の境目をくっきりと描くと強い光 を演出することができる.

明暗の境目が実際差より大きく感じて見える錯視のマッハバンド効果[\[2-03\]](#page-67-10)がある.マッ ハバンド効果は,実際には一定の色で異なる輝度の 2 つのタイルが隣接していたとしても, タイルの境目に近いほど、暗いタイルはより暗く、明るいタイルはより明るく感じる. こ の感じ方を,実際にトーンに階調を付けて描くことで,影の境目がはっきりさせ実際の明 るさよりも影がより暗く,日の当たる部分はより明るく表現することができる.

絵画には遠近感を表現する方法として,消失点を設け遠いものほど小さく描く線遠近法 (透視図法)の他に空気遠近法がある.遠方ほど霞がかり青みを帯びて見えることを用い て、空気遠近法ではばかし白っぽく青みがけて描いて奥行きを表現する. 鉛筆画において も距離感を,階調を付けたトーンを用いることで表現できる.図 [1-02c](#page-8-0) のように遠くの山 ほど薄く,荒く描かれている.

同じ明るさに見えているものでも,白黒の鉛筆画においてそのままの明るさで描くと別 のオブジェクトと同化してしまう. 葉の生い茂る木を描画する場合, 葉を描いたら逆に幹 は輪郭のみ描くことで,濃いトーンの葉の部分と明るいトーンの幹の部分がはっきりと分

けることができる。また、同じオブジェクトでも周りの色に合わせてトーンを変化させる ことで、周りと区別することができる. 例えば図 [1-02b](#page-8-0) の左の木の幹のように本来は同じ 色のはずであるが,根元の方は奥に濃く描かれた木々があるので区別するため白く描かれ ているが,上の方は周りの空間にストロークが無いため幹が濃く描かれている,といった ように変化をつけることで回りに同化させない表現となっている.

#### 運動

サッと描いた(曲がりくねったりしない、描き始めから濃さが薄くなっていく長い)ス トロークは流れの速さを表すことができる.また,ストロークの鋭さや方向性に変化を与 えることで荒々しさを表現することができる.

#### <span id="page-15-0"></span>**3)** 造形の秩序

造形の要素は,描く上での個別の技術である.これらをやみくもに適応しても美しい絵 とはならない.画家はそれぞれの要素を効果的に配置することで,情報を整理しわかりや すく表現する.

#### アクセント

図 [1-02a](#page-8-0) のように,子供と犬は濃いストロークで詳細に描かれている.一方それらの周 りは淡いストロークで大雑把に描かれている.すべてを一様に細かく描かないことで主題 とそれ以外にコントラストがつき,主題である子供と犬に対して重心が与えられる.

また,白黒の鉛筆画の特性を生かした構図に,白い点の構図や黒い点の構図がある.白 の点の構図は焦点になるものを明るく描く一方,周りを濃く描くことで視線が焦点に集ま るようになっている.図 [1-02b](#page-8-0) のように,中心に白で描かれた太陽を囲むように,暗いト ーンで描かれた木々が配置されている.

#### リズム

くり返しやグラデーション,形の漸変によってリズムがでる.例えば、線路の枕木や, 飛び石などの規則的にオブジェクトを並べることでリズムがでる.人は規則的なものを塊 として認識するので絵の重心や導線に影響をあたることができる.鉛筆画は白と黒で構成 されるので,図 [1-01b](#page-5-0) のように白と黒のパターンを用いることができる.

#### コンポジション他

他にも,コンポジションやシンメトリー,シュパヌンクがある.例えばオブジェクトを 三角形に配置すると安定した構図となり,アシンメトリーにすることで動きをつけ重心を 移動させることができる.その際,オブジェクトだけではなく余白も,構図を作る際の重 要な要素である.

図 [1-01a](#page-5-0) や図 [1-02a](#page-8-0) は三角の構図になっており、頂点の老婆の顔や少年に焦点が向くよ うになっている. 更に, 図 [1-01a](#page-5-0) は杖の方向も顔に焦点を向かわせる要因である. また, 図 [1-02c](#page-8-0) の左側は空間が大きく開いており,更に十字架による画面の分割する効果によっ て,より先頭のヤギが際立つようになっている.

美しさやモチーフへの誘導を達成するために,これらの方法に従って構成の要素を用い

る必要がある.つまり,絵画やデザインにおける美を表現するための秩序付けの方法が構 成の秩序である.

#### <span id="page-16-0"></span>第**3**節 鉛筆画関連研究

鉛筆画にとどまらなければ様々な絵画風の静止画や動画の生成法が提案され[\[2-04\]\[2-05\]](#page-67-11), それらにおいても道具・造形の要素・造形の秩序の再現が行われている.ここでは鉛筆画 に絞り関連研究を紹介する.ここからは,道具・造形の要素・造形の秩序の再現内容に従 い,各種の研究を紹介し生成方法を分類していく.

#### 道具の再現

#### **Pencil Sketch** システム

Vermeulen と Tanner の PencilSketch システム が挙げられる[\[2-06\]](#page-67-12).仮想 5D タブレットと呼ば れるインタフェースが提供されて,ユーザは鉛 筆の芯の硬さ、鉛筆の傾き、筆圧を設定し、仮 想キャンバスにマウスを使って直接ストローク を描画する.

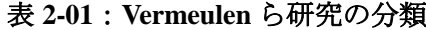

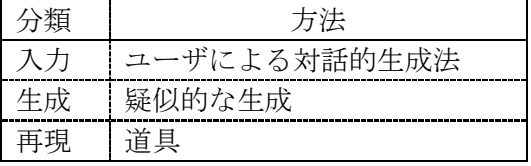

Vermeulen らの方法は、システム上でユーザが自ら再現された画材を用いて描く, 仮想 キャンバスによる対話的生成法といえる(表 2-01).

#### 鉛筆とブレンダー,消しゴムの再現

Sousa と Buchanan は鉛筆画で用いる鉛筆と ブレンダー,消しゴムを再現した[\[2-07\]](#page-67-13).ストロ ークの形は画材の形状と画材とキャンバスの向 き(垂直にすれば細く,寝かせれば太く描かれ る)によって決まる. また、ストロークの濃さ であるキャンバス上に乗る黒鉛の量は圧力によ って決まる.

#### 表 **2-02**:**Sousa** ら研究の分類

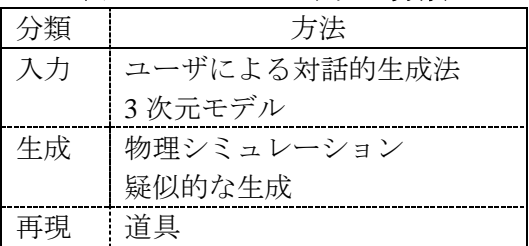

Souraらの方法の最大な特徴は「観測モデル」

に基づいていることである.Soura らは顕微鏡で実際に鉛筆画のストロークなどを観測し, 画材と描き方の結果に関するルックアップテーブルを作成しそれを参照して高速にストロ ークの描画を行う方法を開発し,3 次元モデルの鉛筆画風レンダリングに応用した[\[2-08\]](#page-68-0)  $($ 表 2-02 $)$ .

#### ボクセルを用いた鉛筆と紙を再現

Takagi らは紙と顔料の付着をモデリングする ことによって,鉛筆画の画材である鉛筆と紙を 再現した[\[2-09\]](#page-68-1)(表 2-03).

紙を構成するものはパルプと填料である. パ

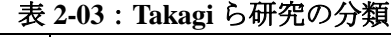

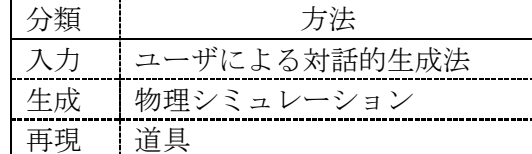

ルプをモデル化した長く歪んだ円柱状のプリミティブと埴料をモデル化した円盤状のプリ ミティブを組み合わせ,紙の微細構造モデルを表現した.填料の割合が多いほどパルプの 凹凸が埋まり,ツルツルとした紙が再現される.

顔料付着モデルでは、紙の凹凸部分と芯との摩擦によって削り取られた顔料が付着する 場合と、填料やすでに付着している顔料の上に更に顔料が付着する場合を区別する.前者 ではストロークの方向に凸となった場合に顔料を付着させる.このために鉛筆の先端が紙 のプリミティブに到達するか否かを計算する必要がある.ストロークの描画方向に対して 到達不可能な領域から到達可能な領域に変化したとき,顔料を紙に散布する.後者の填料 や顔料の上に描かれた場合は顔料を付着させる. 顔料を付着する量は、筆圧や濃さを考慮 して決定する.

#### **Artificial Ant** システム

Semet らは鉛筆や消しゴムを再現したのでは なく"蟻"のメタファーを用いて鉛筆画を生成 する Artificial Ant システムを提案した[\[2-10\]](#page-68-2). Artificial Antシステムは,入力画像から得た様々 な情報(輝度マップや Sobel フィルタによって 得た方向性マップなど)とパラメータ(ストロ

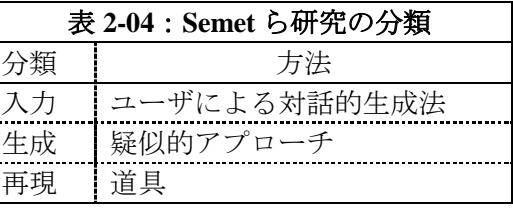

ークの太さや長さなど)によって、白いキャンバスに(蟻が這うように)徐々にストロー クが付加されて描かれていく.ユーザは描画中にパラメータを対話的に変更していくこと で絵画風画像を生成することができる.

Semet らは、最初は長く薄いストロークで大胆にあたりを付けるような描き方をし、涂 中でより詳細に描けるように短く濃いストロークにパラメータを再設定して描いた結果を 示した.輪郭部分にことなったストロークを重ねて描くことで素描のような表現が可能と なっている.

Semet らの方法は、キャンバス上でストロークを描画していく蟻に対して、適時ストロ ークの描画方法を変えるように指示を行う,対話的生成法と分類することができる(表  $2-04$ ).

#### 造形の要素の再現

#### 人間の腕の動きを取り入れたストロークの再現

AlMera らは,デザインにおいて最初に示す スケッチがあまりに正確だと逆に先入観を与 えることがあるため,より人間が描いたよう な創造の余地のあるスケッチが必要である, ということに対して,人間が描いたようなス トロークの生成を目指した[\[2-11\]](#page-68-3).

#### 表 **2-05**: **AlMera** ら研究の分類

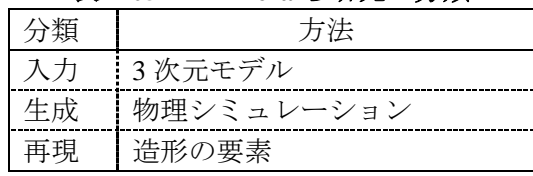

まず,人間が描いたストロークと,人間の腕の動きを基に,人間が描いた鉛筆のストロ ークに似ている線を作り出す方法を提示した.これを用いて,鉛筆の硬度を設定し,入力 として3次元モデルや、エッジを抽出しベクター化した線画から、人間が描いたようなブ レを持ったストロークで描かれた鉛筆画の線画を生成した.

AlMera らより人間が描いたようなブレを持ったストロークを作り出すことで,創造の余 地のある鉛筆画の線画を実現した.対話的に数々の設定や事前準備が必要である方法であ るため,対話的生成法と分類することができる(表 2-05).

#### ストロークの筆勢の再現

溝口らは,鉛筆画のストロークに勢いを与え る方法を提案した[\[2-12\]](#page-68-4).溝口らは実際のストロ ークを分析し,筆勢の有無を特徴づける要素を 調査した.筆勢があるストロークの特徴は,ス トロークのブレが少ない,ストロークの幅は描 き初めからしばらくは均一だがある点から急激

#### 表 **2-06**:溝口ら研究の分類

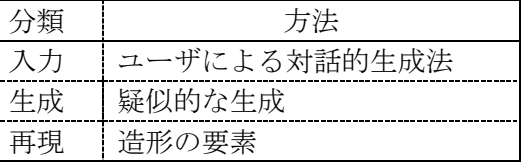

に減衰する"テーパ"効果がある、濃度が始点からの距離が遠くなるほど薄くなる,とい う特徴がある.また,共通する特徴として,ストロークの幅方向の濃度は両端が薄くなる ことを挙げた.

溝口らはこれらの特徴を備えたストロークの生成方法を提示した.制御点を与え,これ をスプライン補完したストロークの描画範囲を決定した.次に,濃度に係る始点からの距 離に応じて圧力が減衰する筆圧マップを作製した.次に,ストロークの描画範囲をテーパ 有と無しの部分に分割し,テーパが有る部分から先端まで幅を収束させた.そして,紙に 描いたような濃淡をつけるために,紙模様のテクスチャを合成した.これにより筆勢を持 ったストロークを作り出した.

溝口らの方法は,ストロークを描くために制御点の配置と,テーパのある領域の指定が 必要な,対話的生成手法といえる(表 2-06).

#### 輪郭線の再現

Melikhov らは DBSC (Disk B-Spline Curves) に基づいて入力された線画を鉛筆画へ変換する 方法を提示した[\[2-13\]](#page-68-5).DBSC は筆文字などの幅 の変わるストロークのラスタ画像をベクトル画 像に変換する際などに用いられており、鉛筆画 のストロークに対しても幅に変化をつけて描く ことで豊かな表現を実現している.

#### 表 **2-07**:**Melikhov** ら研究の分類

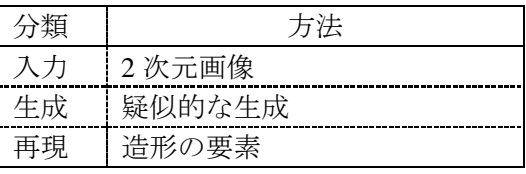

Melikhov らは DBSC で得たストロークの描画範囲を Sousa と Buchanan の鉛筆のシミュ レーションを利用して塗ることで紙に描いたようなストロークを作り出している.

Melikhov らの方法は,線画を入力とした疑似的な生成法といえる(表 2-07).

#### ストロークを重ね合わせたトーンの再現

Kwon らはストロークを重ね合わせたトーン を再現した[\[2-15\]](#page-68-6).実際のストロークからテクス チャを作成する.入力画像の濃さに応じて何回 もストロークのテクスチャを重ねることで,重 ね塗りを再現した.

#### 表 **2-08**:**Kwon** ら研究の分類

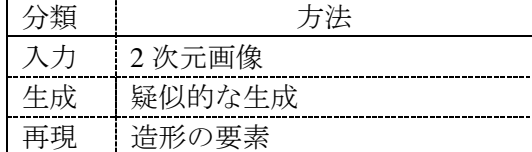

Kwon らの方法は,疑似的な生成法といえる(表 2-08).

#### 真トーンの再現

矢野らは鉛筆を寝かせて描いたストロークが 不明瞭なトーン(真のトーン)を生成する方法 を提案した[\[2-14\]](#page-68-7).実際に描いた濃度の異なる真 のトーンのヒストグラムと、実際に画用紙を鉛 筆で途った画像(テクスチャスクリーン)を用 いた. テクスチャスクリーンは画用紙の凹凸に

#### 表 **2-09**:矢野ら研究の分類

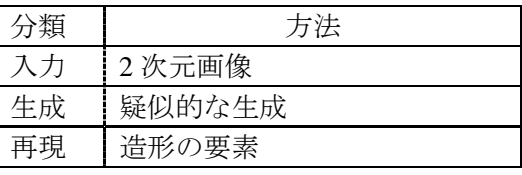

よって黒鉛の付着量がことなる、つまり場所によって濃度の異なる画像である. 鉛筆画の 生成法は,はじめに入力画像の各画素の輝度に対応したヒストグラムを選択する.また, この画素に対応するテクスチャスクリーンの輝度(黒鉛の付着しやすさ)を求める.この 値とヒストグラムから,この画素に期待される輝度を決定する.この方法で,画用紙の凹 凸模様が反映された、真のトーンを得ることができる.

矢野らの方法は実際の真のトーンの情報を用いた,疑似的な生成法といえる(表 2-09).

#### 輪郭線とストロークを重ね合わせたトーンの再現

Lee らは鉛筆画風の輪郭線とトーンをレンダ リングするための,3 次元モデルを入力とした GPU ベースのリアルタイムレンダリングする 技術を開発した[\[2-16\]](#page-68-8). Lee らは人が描いたよう な輪郭線のブレが周期関数で近似できるという ことから、リアルタイム性を考慮するため、輪

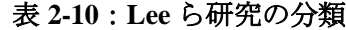

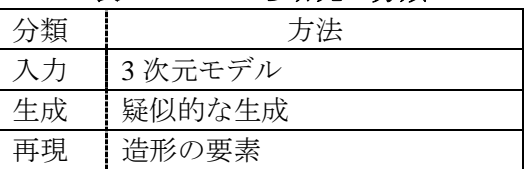

郭線を直接ブレさせて描くのではなく,描画平面を分割しこれを歪めることで人間が描い たような輪郭線を再現した.

また,オブジェクトの表面のトーンは,実際に描いたストロークを敷き詰めたストロー クテクスチャを、オブジェクトが暗いほど重ねて描くことでトーンを再現した. その際, 重ねる角度を変えることによってハッチングの効果を出した. 更に、紙に描いたようなト ーンにするために,紙のような凸凹とした高さマップを用いた.ストローク方向を遮る角 度になっている高さマップの部分は,(黒煙の付着量が多くなることを再現するために)暗 くレンダリングした.

Lee らの方法は、人間が描いたようなブレのある輪郭線と、重ね合わせて描画するトー ンを実現する,3 次元モデルを入力とする方法といえる(表 2-10).

#### スケッチ風の鉛筆画の輪郭線とトーンの再現

鉛筆画のスケッチの特徴として,輪郭線は厳密にオブジェクトの境界に沿ったストロー

クではなく,大雑把な方向性を持つあまり長く ないストロークで,複数のストロークを描くの で線が交差する.

また、明るい部分やハイライトの部分のトー ンはストロークを描かず、影などの暗い部分の

#### 表 **2-11**:**Lu** ら研究の分類

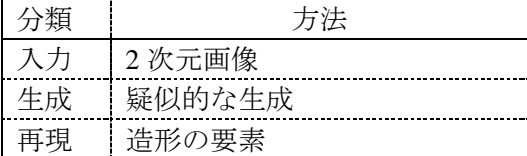

トーンはハッチングなどで濃いストロークを用いて強く描く.そして,その中間のトーン でディテールを表現するという 3 種類の方法で,トーンを使い分けている.

Lu らは、オブジェクトの輪郭を8つの方向性を持つエッジとして検出し、短い直線のス トロークをその方向で描き,畳み込むことでスケッチ風のストロークを再現した[\[2-17\]](#page-68-9).

Lu らは、明るいローンと暗いトーンとその中間のトーンを、入力画像の輝度分布を変換 することで得ることを提案した.明るい層は,入力画像の明るい部分にピークが来るよう にラプラス分布を用いて変換する.中間の層は,特にピークはないように輝度値を分布さ せることで,異なるトーンを実現し,詳細を表現可能とする.そして暗い層は,暗い値を 中心とした山なりの分布に変換する.更に Lu らは実際の鉛筆画のヒストグラムを用いた 機械学習を行うことで,変換時のパラメータを算出した.

Lu らの方法はスケッチ風の鉛筆画を生成する,疑似的な生成法といえる(表 2-11).

#### **LIC** 法を用いたストロークの再現

もっとも代表的な鉛筆画フィルタとして. LIC(Line Integral Convolution)を利用する方 法がある.LIC は本来,ベクトル場に沿って ホワイトノイズをぼかすことによって流れの 軌跡を可視化する流場可視化法である.Mao らは LIC で可視化される流れの軌跡が鉛筆の

#### 表 **2-12**:**Mao** ら研究の分類

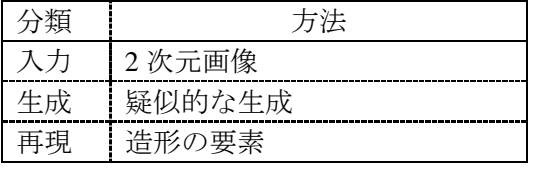

ストロークと似ていることに着目し,2 次元画像を入力とした LIC 鉛筆画生成法を提案し た[\[1-02\]](#page-67-4).

この手法は疑似的な生成法といえる(表 2-12).扱いが手軽な 2 次元画像を入力として フィルタリングすることで鉛筆画風画像を手軽に生成できるため,本研究の鉛筆画生成法 の十台として用いる. 次節で詳細を記載する.

#### 輪郭に沿ったストロークとハッチングしたトーンの再現

人間が描いた場合,ハイライトや境界付近は 明確に描く.しかし,従来の方法では不鮮明な 結果がしばしば得られた. そこで, Yang らは, 境界やハイライトといった部分を明確に描いた 鉛筆画生成法を提案した[\[2-18\]](#page-68-10).

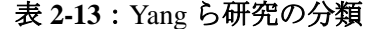

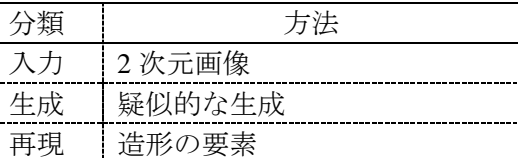

Yang らは, SBL (Swing Bilateral LIC) filter

を用いて、ハッチングの効果を付加しつつ、境界やハイライトをはっきりと描いた. SBL は1つのノイズから複数の方向へLICを掛ける方法と、境界を越えてストロークが生成さ れるためのバイラテラルフィルタをベースにした LIC である.

他に、画家は、輪郭部分とそのオブジェクトのディテールが識別可能なトーン部分, そ れ以外の背景に対して,それぞれ描き方を変えることでオブジェクトを際立たせている.

Yang ら,輪郭部分を入力画像に対して ETF(edge tangent flow)を用いて抽出したエッ ジの特徴によってストロークの方向を制御した.これによって輪郭の流れに沿ってストロ ークを描くことができる.次に、ETF の結果をベクター化し、ベクター化された特徴の方 向を各画素に伝播する.つまり,各画素が最も近い特徴の方向性を持つことになる.この ままでは方向性の境目が急激に変わるので各画素の報告性が滑らかに変わるように平滑化 する. オブジェクトの部分は, この方向を用いてストロークを描いた. これによって, 輪 郭線の方向に沿ったストロークが描くことができる.最後に、境界に現れる代表的な、も しくはユーザが指定した色を持つ領域を背景として抽出して単純なストロークを描いた. これによって,輪郭部分とオブジェクト部分,背景を描き分けた.

<span id="page-21-0"></span>Yang らの方法は,一部対話的な部分があるが,疑似的な生成法といえる(表 2-13).

#### 第**4**節 **LIC** 鉛筆画生成法

本研究では 2 次元画像から自動で鉛筆画を生成できる Mao らの"LIC 法を用いた鉛筆画 風画像生成法"のアプローチを採用し,画像や動画を自動的に鉛筆画風に変換することを 目指す.

まず,2000 年の渡辺らによる「CG によるデッサン風スケッチ画の自働生成」が LIC 法を 利用した鉛筆画生成法の始祖と言える[\[2-19\]](#page-68-11).ここで,LIC 法を使用したストロークを作り, そのために,ストローク元となるノイズやベクトル場の生成法,鉛筆画らしい画像を生成 するための関連の方法を考案した.

次に,2002 年に茅と長坂らが"LIC 法を利用した鉛筆画の自動生成"を最終的にまとめ た[\[1-02\]](#page-67-4).そこでは,フーリエ変換を用いたテクスチャの流れを活かしたストローク方向の 取得方法と,テクスチャに合わせた領域分割を提案した.これによって各領域のテクスチ ャに合わせたストロークの方向を指定することができるようになった. 次に, 山本による 研究がある[\[2-20\]](#page-69-1).山本らは,人間の顔のような,人間が見たときに構造が明瞭な入力画像 に関しては先の方法では良い結果が得られないということを挙げた.原因として、領域分 割には様々な方法があるが,全自動で人間の感性に完璧に符合した結果が得られるものが 無いためである.そのため同じような部分でもストロークがランダムな方向になり違和感 が生じる.そこで,入力画像を黒・グレー・白の 3 つの層に分けてそれぞれ描くことで, 領域分割に頼らない方法を実現した.

以後, Yang ら[\[2-18\]](#page-68-10)や,辻らの色鉛筆画への拡張がある[\[2-21\]](#page-69-2).山本らは更に視覚混色を 考慮した任意の 2 色で描画する色鉛筆画に拡張されている[\[2-22\]](#page-69-3).

そこで,LIC 鉛筆画生成法について説明する.基本的には,以下の手順によって鉛筆画 風画像を生成する (図 [2-04](#page-22-2)).

Step 1. 入力画像からグレースケール画像を作成する.

Step 2. グレースケール画像からエッジを作成する.

Step 3. グレースケール画像をランダムディザ法で 2 値化し, ノイズ画像を生成する.

Step 4. グレースケール画像からテクスチャの方向を検出し、ベクトル場を生成する.

Step 5. ベクトルとノイズ画像に LIC 法を適応し, LIC 画像を作成する.

Step 6.LIC 画像とエッジ画像を合成し,ストローク画像を生成する.

Step 7. ストローク画像に紙テクスチャを合成し、結果の鉛筆画風画像とする.

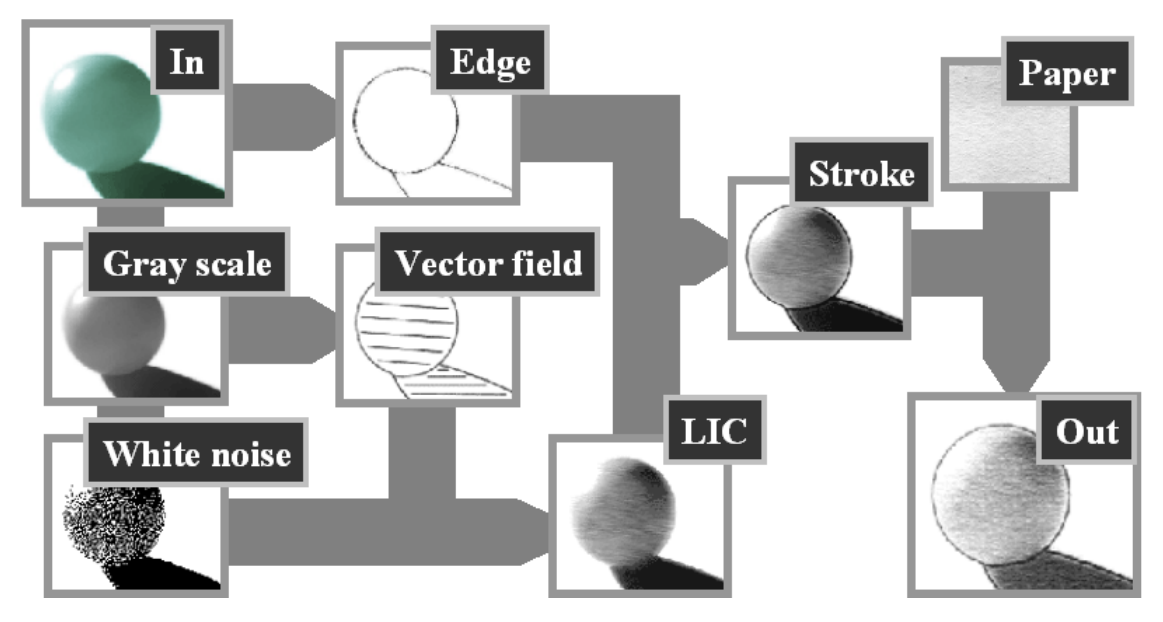

図 **2-04**:**LIC** 法を用いた鉛筆画生成法

#### <span id="page-22-2"></span><span id="page-22-0"></span>**1)** グレースケール画像

入力画像をグレースケールに変換する.基本的にはグレースケール画像の輝度が鉛筆画 のトーンとなる. よって、グレースケール化には、RGB 値を人間の目の感度に合わせた変 換方法である次式の NTSC 加重平均法を用いる (図 [2-05](#page-22-3)).

#### $GrayScale = (0.298912R + 0.586611G + 0.114478B)$

山本らは、領域分割を行わずに、くっきりとしたイラスト風の鉛筆画を作るために、グ レースケール画像から,3 つの代表値を取り出し,黒とグレー,白の層に分けて描いた. 入力画像の各画素を輝度でソートしたグラフにおける,変化の大きい部分を用いて3つの 代表値を自動的に取得することに成功した.

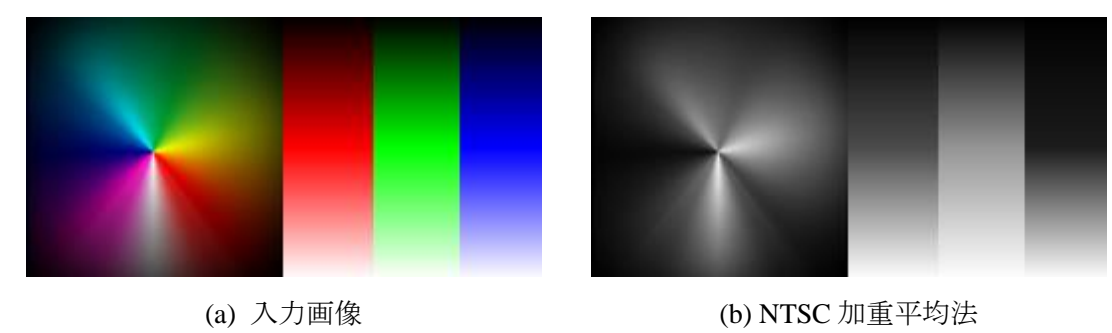

図 **2-05**:グレースケール画像

#### <span id="page-22-3"></span><span id="page-22-1"></span>**2)** エッジ画像

渡辺らは Prewitt オペレータを用いたテンプレート・マッチング法を用いてエッジを検出

した[\[2-19\]](#page-68-11).M0 から M7 の 8 つの Prewitt オペレータを用いフィルタリングする(図 [2-06](#page-23-0)). この各結果から最大に反応する画素を選択していく. この結果が、エッジとなる.また, どのオペレータが最大に反応したかによって,エッジの方向を検出することができる.

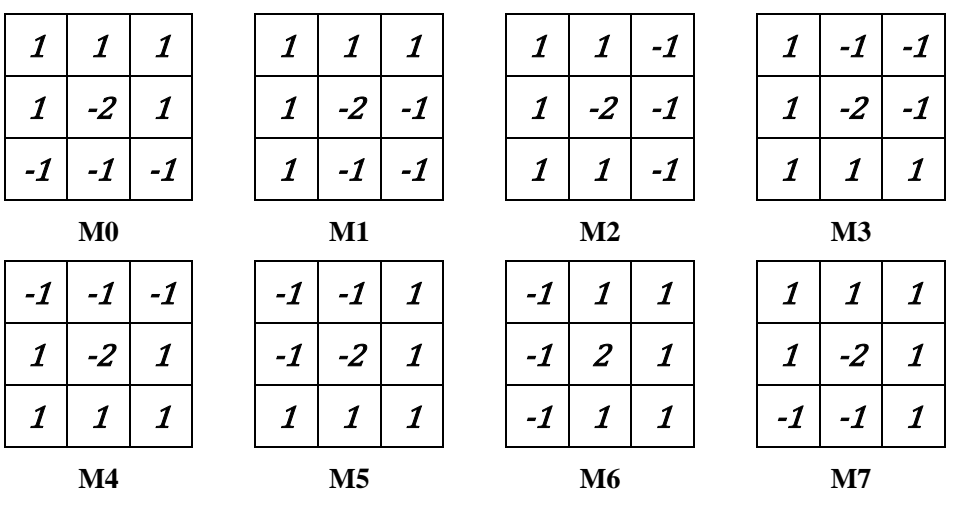

図 **2-06**:**Prewitt** オペレータ

<span id="page-23-0"></span>また、茅らは Sobel フィルタを用いた. 垂直方向と水平方向のエッジを検出する Sobel フィルタ(図 [2-07a](#page-23-1),b)を,下記式で合成してエッジを得る(図 [2-07c](#page-23-1),d).

 $\sqrt{Sv^2 + Sh^2}$ 

| 1                     | 0 | $-1$ |  |
|-----------------------|---|------|--|
| 2                     | 0 | -2   |  |
| $\boldsymbol{\imath}$ | 0 | -1   |  |

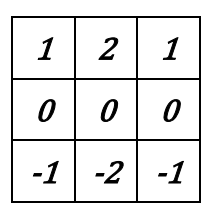

(a) Sobel フィルタ(垂直)  $Sv$  (b) Sobel フィルタ(水平) Sh

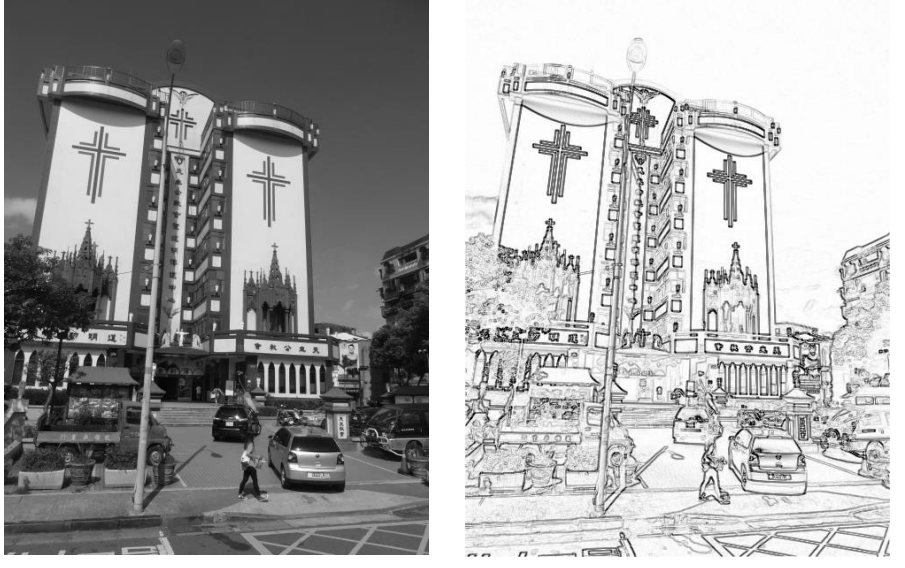

<span id="page-23-1"></span>(c) 入力画像 (d) 結果画像 図 **2-07**:**Sobel** フィルタによるエッジを検出

更に,山本らは,Sobel フィルタの結果に対してエッジの強度が高いほど濃くなるよう に補正を加えている.

#### <span id="page-24-0"></span>**3)** ノイズ画像

ノイズ画像は LIC 画像にする際のストロー クの基点となる.黒画素の密度が高いほど濃 いトーンとなり,低いほどストロークが少な くなり明るいトーンを表現する.

ノイズ画像はグレースケール画像を 2 値化 して得る.このとき,2 値化でありながら階 調を表わすことのできる疑似階調を用いる. 画素値が画素毎にランダムに発生させた閾値 を越えているか否かで白画素か黒画素を発生 させる,ランダムディザ法を用いる.

他にも疑似階調を実現する方法はいくつか 存在する.例えば,2 値化する際に発生する

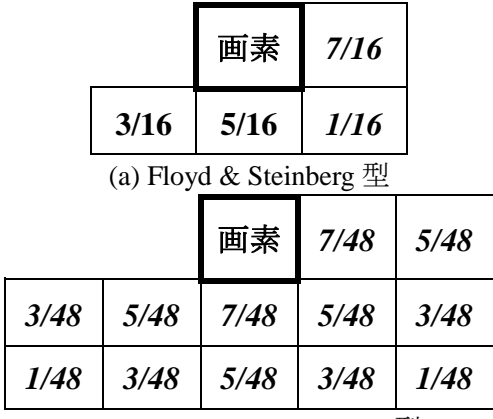

<span id="page-24-1"></span>(b) Jarvis, Judice & Ninke  $\mathbb{Z}$ 図 **2-08**:誤差拡散法

誤差を周りに振り分けることによって,入力画像と 2 値化した画像との誤差を少なくする, 誤差拡散法がある.誤差拡散法はある画素の輝度 *I*(*I*∈[*0..1*])を閾値 0.5 で 0 か 1 に振り 分ける.そして,元の輝度と 2 値化した時の輝度の差である誤差を,周りの画素に重みを 付けて振り分ける. この振り分け方には Floyd & Steinberg 型や Jarvis, Judice & Ninke 型が 存在する(図 [2-08](#page-24-1)).

<span id="page-24-2"></span>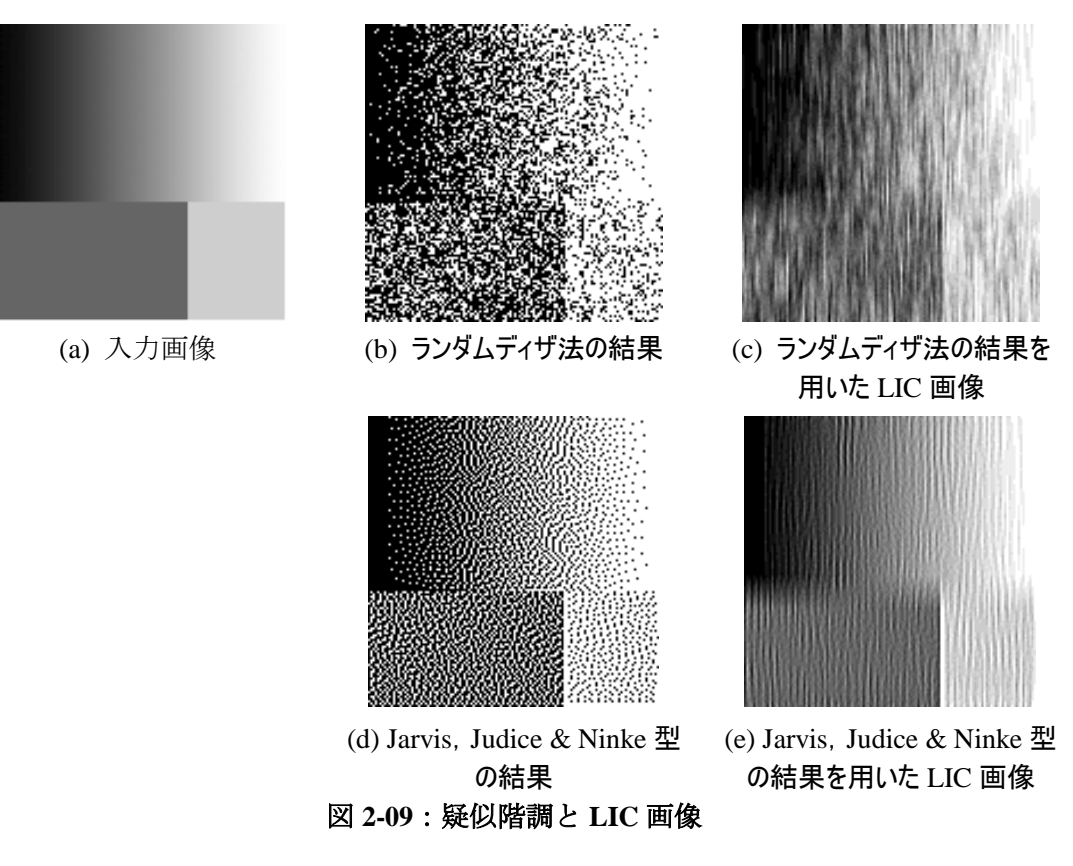

図 [2-09](#page-24-2) にて,グレースケール画像から,ランダムディザ法を用いたノイズ画像と,この ノイズ画像から縦方向に LIC 法を適応した結果と,Jarvis, Judice & Ninke 型の誤差拡散法を 用いたノイズ画像と LIC の結果を示した. 図 [2-09e](#page-24-2) の誤差拡散法での結果の場合, ランダ ムディザ法よりノイズに規則性が出やすいため、ちりめん紙のような LIC の結果となる. 一方,ランダムディザ法を用いた結果(図 [2-09c](#page-24-2))では,ある程度の斑が出るため人間が 描いたようなストロークとなる.よって,LIC 法を用いた鉛筆画ではランダムディザ法を 用いてノイズ画像を生成する.

#### <span id="page-25-0"></span>**4)** ベクトル場

LIC で用いるベクトル場を取得する必要がある. 取得したベクトル場によってストロー クの方向が決定する.

テクスチャ画像に対してフーリエ変換を施すと,テクスチャの流れに対して垂直な方向 にパワースペクトルが強く反応する.茅らはこれを利用し,領域ごとにウィンドウを抜き 出し,フーリエ変換を施した後,一番強く反応する方向をベクトル場として定義した. も し,閾値より弱い反応しかない場合,一定の方向のベクトル場を与える.ただ,この方法 は多くの時間を費やす.

辻らは各画素の輝度の勾配を用いた[\[2-21\]](#page-69-2).3 行 3 列のウィンドウの中心の画素と周囲の 画素に対して単位ベクトルを設定し,中心と各画素との輝度の差(距離)を単位ベクトル に掛け、すべてを足し合わせる. つまり、周りと各画素への合成ベクトルが得られる. こ れをこの中心画素のベクトル場とする. 誤差の影響を少なくするため, 平滑化した上で, 強度が小さい部分のベクトル場には一定の方向を与えた.

#### <span id="page-25-1"></span>**5) LIC** 画像

LIC (Line Integral Convolution)は、ベクトル場に沿ってホワイトノイズをぼかすことに よって流れの軌跡を可視化する流場可視化法である[\[2-23\]](#page-69-4). LIC 画像は、ホワイトノイズあ る画素を基点に流れの順/逆方向に沿ってぼかしていき,各画素の結果を畳み込むことで得 られる.

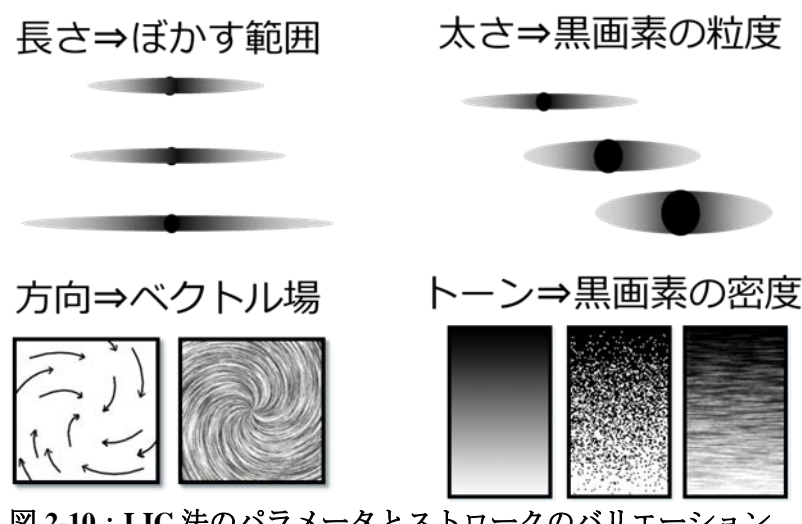

<span id="page-25-2"></span>図 **2-10**:**LIC** 法のパラメータとストロークのバリエーション

LIC での 1 本 1 本の流線は鉛筆画での 1 本 1 本のストロークと似ており,流線は黒画素 をベクトル場に沿ってぼかしたものである.よって,ホワイトノイズの黒画素の位置がス トロークの位置に対応する.また,ホワイトノイズぼかす範囲,つまり流線の長さがスト ロークの長さとなり,黒画素の粒度が大きいほど太いストロークとなる.さらに,ベクト ル場がストロークの方向となり,トーンはノイズ画像の黒画素の密度によって表現される  $(\boxtimes 2-10)$  $(\boxtimes 2-10)$  $(\boxtimes 2-10)$ .

山本らは,グレースケール画像を 3 層に分けて,方向の異なるストロークを描画し合成 することによって,ハッチングの効果を表現した.

#### <span id="page-26-0"></span>**6)** ストローク画像

輪郭線を示すエッジ画像とトーンを再現する LIC 画像を合成した画像である.つまり, これが鉛筆画のストロークである.

#### <span id="page-26-1"></span>**7)** 紙画像

紙テクスチャとはスキャナで取り込んだ紙画像である.紙には凹凸が存在するので取り 込んだ結果,表面の方は明るくなり,凹んだ奥のほうは光が届きにくいため,暗く取り込 まれる.鉛筆の黒鉛は紙の表面の凸の部分に多く付着し,凹の部分は鉛筆の芯が到達しに くい.よって,ストローク画像を紙画像で差をとることにより,紙の凹凸で黒鉛の付着を 再現する.

#### <span id="page-26-2"></span>**8)** 鉛筆画風動画生成

本研究では簡易に鉛筆画風動画を作成するために LIC 鉛筆画生成法を用いる.しかし, LIC 法は、相関のないホワイトノイズを入力とするため、原理的に時間的な相関を保証す ることが特に難しい.また,より鉛筆画らしさを表現するために高周波成分を含む紙のテ クスチャも利用するため,時間的なエイリアシングが更に目立ちやすい.

少数ながら LIC 法を用いた鉛筆画風動画の生成の研究も存在する.谷井はこれまでに動 画に対する拡張を試みている[\[2-24\]](#page-69-5).エイリアシングを解消するために明度に応じて,白の 層とグレー層,黒の層という 3 つのレイヤに分けている.グレー層においてはローパスフ ィルタを掛けることによって,ぼかしの効果を再現している.また,黒の層においてスト ロークを生成し、そして、黒の層でストロークに対してマスクを施すことにより、くっき りしたストロークを得ている.このぼかしたグレーの層と,ストロークの層を重ねること によって,ぼかしの効果を備え,ぼかした上にストロークを描く重ね塗りの効果を加えて いる. しかし、ストロークの位置には相関がないために、効果は限定的であった.

他に普久原は,三次元モデルを入力として,モデル上にストロークを描画することでち らつき問題を解決している[\[2-25\]](#page-69-6).しかし,三次元モデルを用いた入力用の動画が必要であ り,手軽に扱えるとは言い難い.

# <span id="page-27-0"></span>第**5**節 まとめ

これまで紹介した内容を、表 2-14 にまとめた、道具を再現したもの、色々なストローク やトーンを生成し構成の要素を再現した研究があった.その中で,最も手軽に鉛筆画を生 成でき,ストロークやトーンを表現可能な研究や,Mao らの"LIC 法を用いた鉛筆画製法" と,これを拡張した Yang らの研究があった.

しかし,2 次元動画を入力とした鉛筆画動画生成においても,ちらつきを防止する効果 的な研究は存在しなかった. 第3章にて、ちらつきを防止する効果的な方法を提示する.

また,諸研究において,構成の要素を活かしてより人間が描くような造形の秩序を再現 する研究は存在しなかった. よって、本研究において第4章にて提案する.

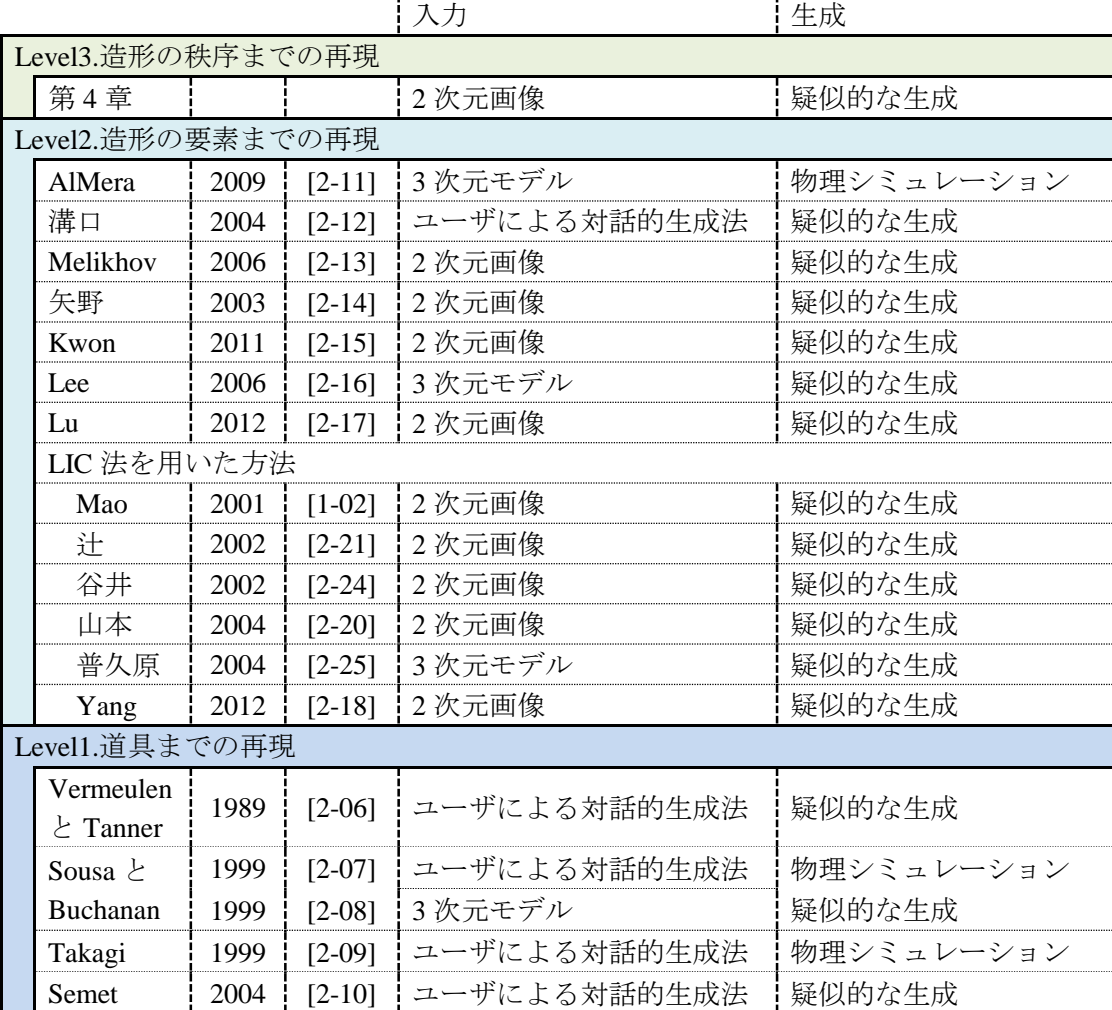

表 **2-14**:関連研究の分類

# <span id="page-28-0"></span>第3章 鉛筆画動画

### <span id="page-28-1"></span>第**1**節 はじめに

自動生成が可能であるため,動画への応用が期待される既存の LIC 鉛筆画フィルタを拡 張し, 鉛筆画風動画を自動生成できる新しい技術を提案する. 鉛筆画風動画生成は, 原理 的に動画の各フレームを入力画像として取り出し,フレーム毎に先述の鉛筆画生成法を適 応することにより実現可能である.しかし,フレーム間のストロークに相関がないことに よるちらつきやシャワードア効果といった 2 つの問題により不自然な動画が生成される.

第 2 章で示した様に LIC を用いた効果的な鉛筆画動画生成法はまだ提案されていない. LIC 鉛筆画生成法はノイズを入力とすることに加えて,高周波成分を含む紙テクスチャも 利用するため,時間的エイリアシングが特に生じやすい.また,手前にある模様の奥で物 が動いているように感じるシャワードア効果を抑えるためには,移動するオブジェクトに 付随してストローク移動させる必要がある. しかし, LIC 鉛筆画法では、ストロークを明 示的にモデリングしていないため、従来のブラシストロークの位置を3次元オブジェクト に固定する方法[\[3-01\]](#page-69-7)や前後のフレームに置いたブラシストロークの位置を対応づけさせ る方法[\[3-02\]\[3-03\]](#page-69-8)をこのまま利用することはできない.

これらの問題を解決するために,この章では,オプティカルフローに基づいてストロー クの疑似表現のベースとなるノイズを移流させ,当該入力フレームに対する輝度の過不足 に応じて,移流後の前フレームのノイズを変更する方法を提案する.

#### <span id="page-28-2"></span>第**2**節 フレーム間の相関に関わる **2** つの課題

1 つ目の問題は"ちらつき"である. 毎回ランダムディザ法でノイズを作ると、前後の フレームが全く同じだとしても,フレーム間の黒画素の位置に相関が無いノイズ画像が生 成される. その為、黒画素が基となって生成されるストロークの位置も毎回変わる. 同じ 位置の画素が各フレームでランダムに白に黒にと点滅し(図 [3-01b](#page-29-0)),ちらつきとして知覚 される.これを解決するためには前後のフレームにおいて同じ位置の画素値をできるだけ 反転させない必要がある.

2 つ目の問題は"シャワードア効果"の発生である."シャワードア効果"とは,型板ガ ラスを通してシャワールームの向こう側の影を見るような,オブジェクトの移動と相関が ないトーンを感じる現象である.フレーム間での黒画素の位置を保ったノイズ画像を使用 すると,入力画像のオブジェクトの移動に伴ったストロークの基となる黒画素が移動しな いことになる(図 [3-01c](#page-29-0)). このため、オブジェクトのエッジとトーンが分離して見える. 固定されたノイズが型板ガラスのように作用し,シャワードア効果が発生する.シャワー ドア効果はフレーム間のオブジェクトの位置に相関が無いために発生するので、入力画像 のオブジェクトの移動に伴い前後のフレームのノイズ画像での対応する画素を移動する必 要がある.

従って,これらの課題を解決するためには,オブジェクトの移動に従ってノイズを移流 し,前後のフレームで生成するノイズ画像の黒画素の位置を保ちつつ,輝度の変化に合わ

せた必要最低限の黒画素の追加と削除を行う必要がある(図 [3-01d](#page-29-0)).

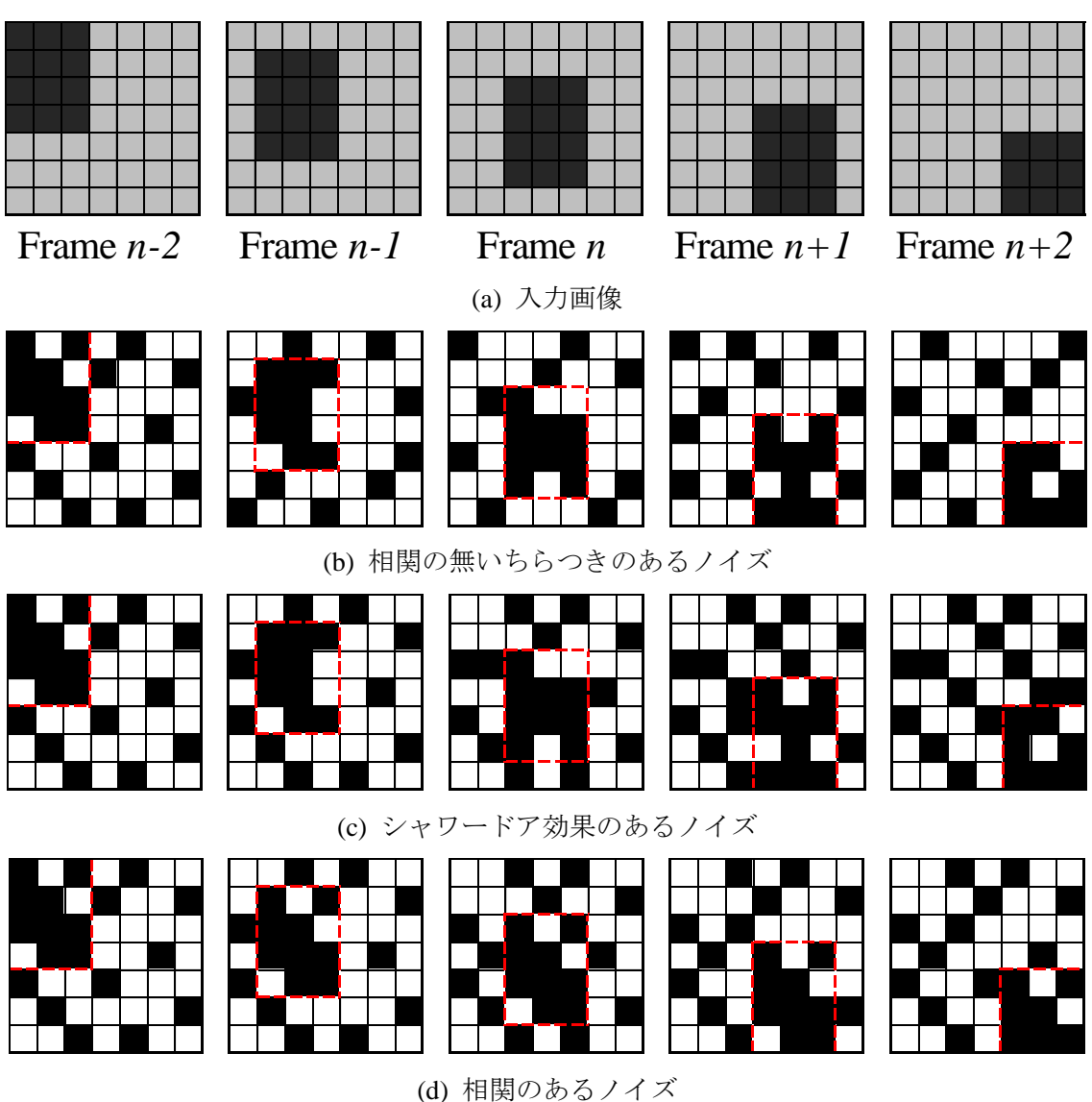

図 **3-01**:ノイズ生成の課題

- <span id="page-29-0"></span>(b) フレーム毎にノイズ画像を生成すると黒画素の位置が毎回変わる.そのため,黒画素か ら生成されるストロークの位置も変わり,ちらつきのある鉛筆画動画が生成される.
- (c) 前フレームのノイズ画像の黒画素の位置をなるべく変えずにノイズ画像を生成すると, 入力画像のオブジェクト(濃い灰色の長方形)のノイズの位置が,オブジェクトの移動 に伴って移動せず、前フレームのノイズ越しにオブジェクトの移動を見ているような, シャワードア効果が生じる.
- (d) 入力画像のオブジェクトの移動と相関を取ったうえで,前フレームのノイズ画像の黒画 素との相関を取ることにより,ちらつきとシャワードア効果の両方を抑えた鉛筆画動画 が得られる.

# <span id="page-30-0"></span>第**3**節 提案手法

#### <span id="page-30-1"></span>**1)** 概要

提案手法では Mao らの鉛筆画生成法を各フレームに対して実行する. その際,相関のあ る動画を作成するため,前フレームと当該フレーム間のオプティカルフローを算出し用い る(図 [3-02](#page-30-2)).

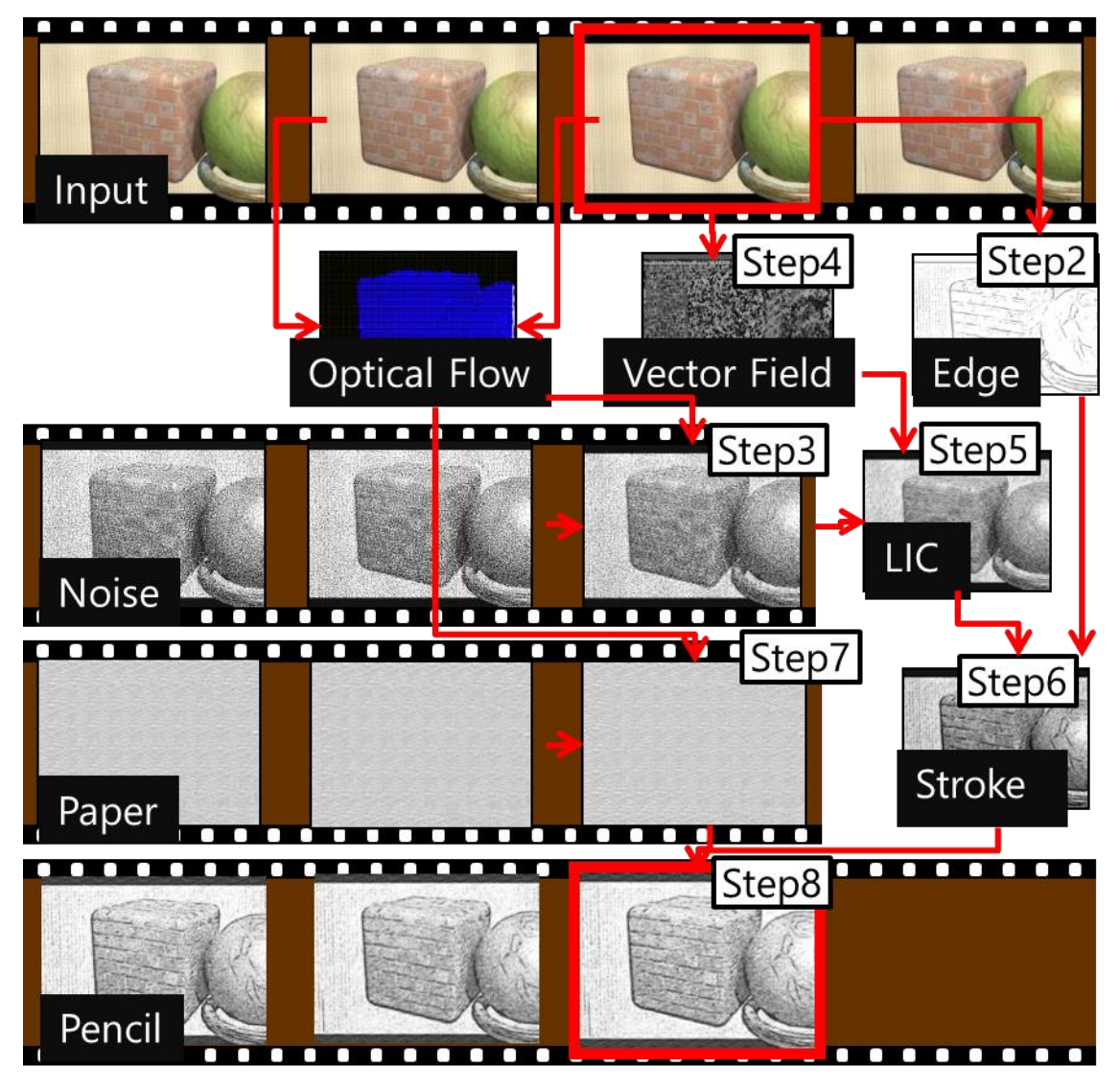

<span id="page-30-2"></span>図 **3-02**:**LIC** 法を用いた鉛筆画風動画生成法

- Step 1.当該フレームの入力画像からグレースケール画像を作成する.
- Step 2. グレースケール画像からエッジを作成する.
- Step 3. グレースケール画像, 前フレームのノイズ画像及び前フレームと
- 当該フレーム間のオプティカルフローを用いてノイズ画像を生成する. Step 4.ベクトル場を生成する.
- Step 5. ベクトル場とノイズ画像に LIC 法を適応し, LIC 画像を作成する.
- Step 6. LIC 画像とエッジ画像を合成しストローク画像を生成する.
- Step 7. 前フレームと当該フレーム間のオプティカルフローを考慮した 紙テクスチャを生成する.
- Step 8. ストローク画像に紙テクスチャを合成し, 当該フレームの鉛筆画画像となる.

第 2 節で述べた通り,相関のある鉛筆画風動画を生成する上で最も重要なのはフレーム 間で相関のあるノイズ画像を生成することである.そのため,まずは,前フレームとオブ ジェクト間で相関がある,当該フレームのノイズ画像を生成する.入力画像の前フレーム と当該フレームから当該フレームの各画素が前フレームのどの位置から移動したかを示す オプティカルフローを算出する.このオプティカルフローに従い前フレームのノイズ画像 の各画素を移流する.オブジェクトの移動がオプティカルフローによって表されているの で,前フレームとオブジェクト間に相関がある当該フレームのノイズ画像を得ることがで きる.

次に移流したノイズ画像に対して,黒画素をなるべく保存しながら,前フレームと黒画 素の位置に相関があるように修正する.LIC 鉛筆画生成法では,ランダムディザ法によっ て,各画素の輝度にふさわしい確率で黒画素を発生させており,言い換えると,入力画像 の輝度を表すのにふさわしい数の黒画素を生成している.そこで,当該フレームの入力画 像の輝度と移流したノイズ画像から、当該フレームの輝度を表現するのに、不足する,あ るいは過剰な黒画素の数を算出し,移流したノイズ画像に対して黒画素の追加・削除を行 う.過不足分として追加・削除した黒画素以外は前フレームのノイズ画像と同じであるた め,相関のあるノイズ画像を生成することができる.

<span id="page-31-0"></span>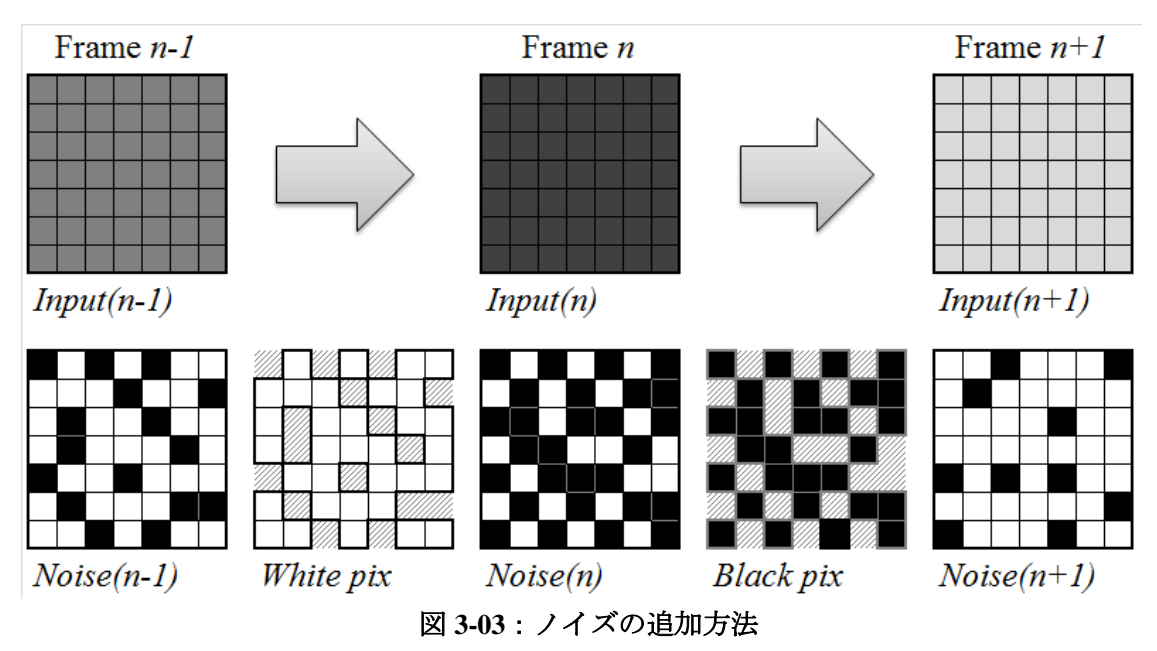

図 [3-03](#page-31-0) に示すように、前フレームより暗くなる時 (Input(n-1) →Input(n)) は, (移流し た後の)前フレームの白画素(*White pix*)から必要な数の画素をランダムに選択し,黒画 **素に変更する. 逆に前フレームより明るくなる時 (Input(n) →Input(n+1)) は, (移流した** 後の)前フレームの黒画素(*Black pix*)から必要な数の画素をランダムに選択し,白画素 に変更することによって,入力画像の輝度毎の画素に対してふさわしい数量だけ黒画素を 追加・削除する.

#### <span id="page-32-0"></span>**2)** ノイズ画像生成アルゴリズム(**Step3**)

相関のある鉛筆画風動画を作成する為に,当該フレームの入力画像(*Input(n)*)の他に前 フレームの入力画像(*Input(n-1)*)と前フレームのノイズ画像(*Noise(n-1)*)を基に相関のあ るノイズ画像を生成する.以下にその手順を示す(図 [3-04](#page-32-1)).

- 0.フレーム 0 のノイズ画像 *Noise(0,p)*はランダムディザ法を用いて生成する.ただし,*p* は画素とする.
- 1.フレーム *n-1* とフレーム *n* の入力画像を用いてオプティカルフローを計算し,フレーム *n* の各画素がフレーム *n-1* のどの画素から移動したかを求める.
- 2.*Noise(n-1,p)*を 1.で求めたオプティカルフローで移流しフレーム *n* のノイズ画像 *OptNoise(n,p)*を計算する.
- 3.*OptNoise(n,p)*の黒画素をなるべく保存しながら,入力画像の輝度に合わせ黒画素の追 加・削除を行い,ノイズ画像 *AddedNoise(n,p)*を作成する.
- 4.入力画像と *AddedNoise(n,p)*との誤差が多い個所を修正したノイズ画像 *Noise(n,p)* を生成 する.

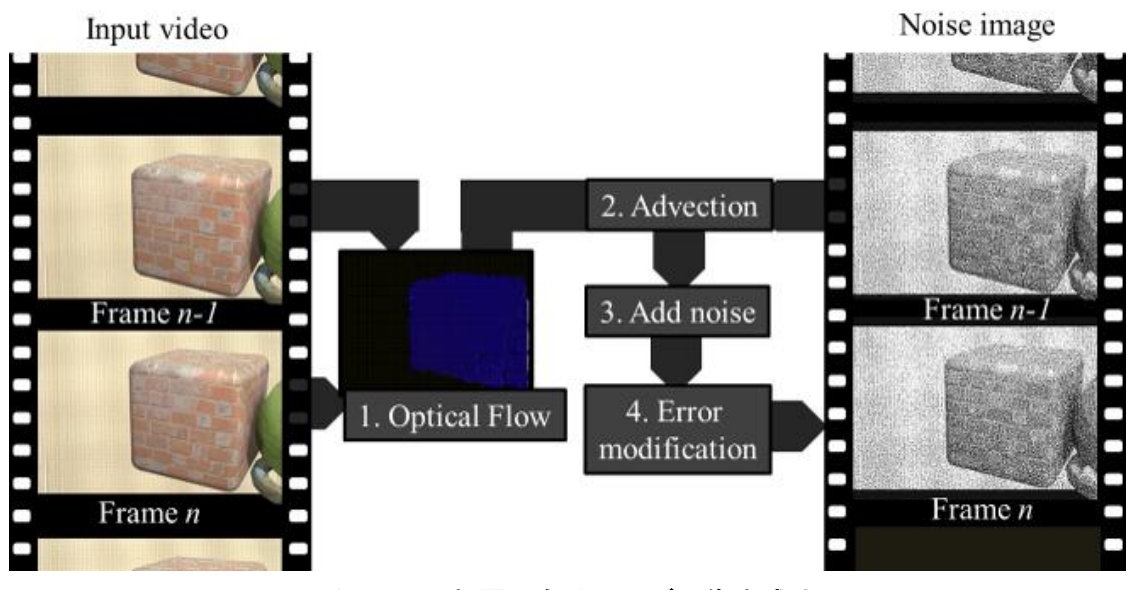

図 **3-04**:相関の有るノイズ画像生成法

<span id="page-32-1"></span>手順 1. と 2. によって前フレームと当該フレームとのオブジェクト間で、相関があるノ イズ画像(*OptNoise(n,p)*)を得て,3.にて前フレームのノイズ画像の黒画素の位置と相関 がある当該フレームのノイズ画像(*AddedNoise(n,p)*)を得る.4.にて,3.で得たノイズ 画像(*AddedNoise(n,p)*)と入力画像を比べ大きい誤差を修正したノイズ画像(*Noise(n,p)*)

を得る.

#### **i. AddedNoise(n,p)**の生成について

入力画像 *Input(n-1)*の画素数を輝度 *l* 毎に集計し *NumPix(l)*を得る.また,オプティカル フローによって画素を移動したノイズ画像 *OptNoise(n)*の黒画素の数を入力画像 *Input(n-1)* の画素の輝度 *l* 毎に集計し *NumBlackPix(l)*とする([Algorithm 1](#page-33-0)).入力画像の輝度 *l* は *0~255* (黒~白)とする.

<span id="page-33-0"></span>**Algorithm 1**:numBlackPix(l)

| 01: for each pixel p do                  |
|------------------------------------------|
| 02: $I = input(n, p)$                    |
| 03: $NumPix(1) = NumPix(1) +1$           |
| 04: if $0$ ptNoise $(n, p) = 0$ then     |
| 05: $NumBlackPix(I) = NumBlackPix(I) +1$ |
| 06: <b>end</b> if                        |
| 07: end for                              |

入力画像の輝度 *l* から*NumPix(l)*に本来存在すべき黒画素の個数*NeedBlackPix (l)*を求める. 存在すべき黒画素と現在の黒画素の差分が,追加あるいは削除すべき黒画素の数 *AddBlackPix (l)*である([Algorithm 2](#page-33-1)).

<span id="page-33-1"></span>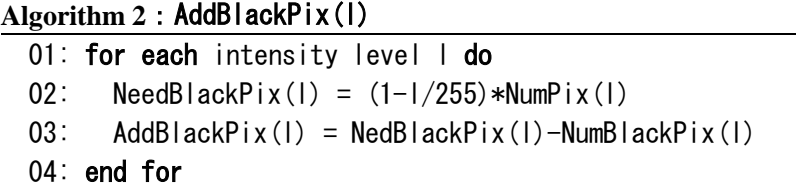

例えば,灰色(*l=127*)の場合,灰色画素の数 *NumPix(127)*の半分がノイズ画像における 黒画素であるべきであり, 現在存在する黒画素の数 *NumBlackPix(127)と*あるべき黒画素 *NeedBlackPix(127)*との差分が,入力画像の灰色画素(*l=127*)に対するノイズ画像に追加あ るいは削除すべき黒画素の数 *AddBlackPix(127)*となる.

追加すべき黒画素がある(*AddBlackPix(l)>0*)とは,対象とする画素が前フレームと比べ 暗くなったということである.この場合、すでに存在する黒画素はそのまま残し、現在, 白画素となっている画素(*OptNoise(n,p)*=*255*)のみに対して,*AddBlackPix(l)*の数分ランダ ムに黒画素を発生させる.

逆に,削除すべき黒画素がある(*AddBlackPix(l)<0*)とは,対象とする画素が前フレーム と比べ明るくなったということである.この場合は,すでにある白画素をそのまま残し, 現在,黒画素となっている画素(*OptNoise(n,p)*=0)に対してだけ,*AddBlackPix(l)*の数分ラ ンダムに黒画素を消していく.

これによって、足りない黒画素を必要分だけ追加することができ、前フレームのノイズ 画像 *Noise(n-1)*の黒画素や白画素の位置と,移流したノイズ画像 *OptNoise(n)*の黒画素や白 画素の位置に相関が維持できる([Algorithm 3](#page-34-2)).

<span id="page-34-2"></span>Algorithm 3: AddNoise(n, p)

```
01: for each pixel p do
02: | = input (n, p)03: if AddBlackPix(1) > 0and 0ptNoise(n) = 255and Random() \langle Abs(AdBlackPix(I)/(NumBlackPix(I) - NumBlackPix(I)) then
04: AddedNoise(n, p) = 005: else if AddBlackPix(l) < 0 
     and 0ptNoise(n) = 0and Random() \langle Abs(AdBlackPix(I)/NumBlackPix(I) then
06: AddedNoise(n, p) = 25507: else
08: AddedNoise(n, p) = 0ptNoise(n, p)09: end if
10: end for
```
#### **ii.** 入力画像とノイズ画像との誤差の修正

入力画像 *input(n,p)*と黒画素を追加・削除した *AddedNoise(n,p)*をそれぞれ平滑化し,これ らの画像の各画素の差分を計算する.入力画像に対して誤差が大きい位置の画素に対して, 対応する当該フレームの入力画像の輝度に従い,ランダムディザ法を用いてノイズを再生 成する.これにより入力画像 *input(n,p)*に対して誤差の大きい部分を修正したノイズ画像 *Noise(n,p)*が作成される.

このノイズ画像 *Noise(n,p)*を鉛筆画風動画生成において LIC の入力ノイズ画像として使 用し,当該フレームの鉛筆画を生成していく.

#### <span id="page-34-0"></span>**3)** エッジ画像の生成(**Step2**)

差分フィルタよりもノイズに強いため DoG フィルタは NPR で良く用いられる. 本研究 においても DoG フィルタによりエッジを検出する.

#### **i.** エッジのちらつきの防止

フレームの前後でのエッジの検出の有無によっても、ちらつきが発生する. そこで,フ レーム *n* のエッジ画像 *Edge<sup>n</sup>* の同位置にある前フレームのエッジ画像 *Edgen-1* または次のフ レームのエッジ画像 *Edgen+1* の画素でエッジの有無が異なる場合,ちらつきと判断しエッ ジの有無を反転させる.この際,オブジェクトの移動を考慮するため,*Edgen-1* と *Edgen+1* はオプティカルフローに従って移動してから反転処理を行う.

#### **ii.** エッジのストローク化

ちらつきをさらに抑えるために,また,エッジの見た目を鉛筆のストロークに近づけさ せるために,エッジに沿って LIC を用いてローパスフィルタを掛ける.

#### <span id="page-34-1"></span>**4)** 紙テクスチャの合成(**Step7**)

最後に合成する紙画像に対しても,シャワードア効果を防止するために,移流を行う.

紙画像は紙の構造を表すテクスチャを,ある程度保ちながら移流していく必要がある.

テクスチャの移流は水彩画の動画生成のために Bousseau らが提案した方法[\[3-04\]](#page-69-9)を用い る. フレーム 0 からテクスチャをオプティカルフローに従って移流していくと,だんだん とテクスチャの構造が崩れていく.そこで Max ら[\[3-05\]](#page-69-10)は一定フレーム毎に移流をリセッ トする方法を用いたが,リセット前後のフレームで相関が無いためちらつきが発生する. そこで Bousseau らは,一定フレーム毎に移流をリセットする方法と,その逆方向へ移流し た結果を合成することによって,リセット前後の相関を保ちつつ,構造を保つことに成功 した.

ここでは 10 フレーム毎に移流を行い,フレーム数に応じて順方向のノイズ画像と逆方向 のノイズ画像を線形に合成している.

#### <span id="page-35-0"></span>第**4**節 結果

#### <span id="page-35-1"></span>**1)** 実装

C#と OpenCV のラッパーである Emgu CV を用いている.OpticalFlow はブロックマッチ ング法を用いた.ベクトル場の生成には第 4 章第 3 節の方法を用いた.

#### <span id="page-35-2"></span>**2)** 結果

図 [3-05](#page-37-0) (light) は明るさのみ変化する動画を入力とした結果である. 図 [3-06](#page-38-0) (move) は オブジェクトの移動を伴う動画に適用した結果である.図 [3-07](#page-39-0)(cactus)は雲が動く動画, 図 [3-08](#page-40-0) (waves) は波の動画の結果である.

#### <span id="page-35-3"></span>**3)** 評価方法

見た目以外の評価を行うため、評価対象の当該フレームと前フレームとの差分を,式(1) を用いて計算した.差が少ないほどフレーム間での相関が高いと言える.

式(1)ではオブジェクトの移動を考慮するため,評価対象の前フレームの画像img<sub>n-1</sub>をオ プティカルフローで移流した optimg<sub>n-1</sub>を用いる. optimg<sub>n-1</sub>と評価対象の当該フレーム の画像imgnとの1画素当たりの差分の平均を計算する. オプティカルフローが検出された 画素のみを対象画素とする.この *diff* の値が大きいほど(誤差が大きく),すなわち,ちら つきがある画像であると言える.

$$
diff_n = \frac{1}{\text{argmax}} \sum_{x} \sum_{y} (img_n(x, y) - optimg_{n-1}(x, y)) \cdot \cdots \cdot (1)
$$

図 [3-09](#page-41-0) 図[3-10](#page-41-0) は式(1)によるフレーム毎のノイズ画像の評価結果のグラフである.表 [3-01](#page-36-1) にビデオの全フレームの平均値を示す.また,図 [3-05~](#page-37-0)図 [3-08](#page-40-0) と表 [3-02](#page-36-2) に提案手法により 生成された鉛筆画風動画の評価結果を示す.どちらも,図 [3-05~](#page-37-0)図 [3-08](#page-40-0) の入力動画と,入 力動画から得た本研究を用いた相関の有る結果と,単純にフレーム毎に鉛筆画を生成した 相関の無い結果を評価対象とした.

<span id="page-36-1"></span>

|      | ______ |        |        |        |
|------|--------|--------|--------|--------|
| diff | light  | move   | cactus | waves  |
| 入力画像 | 0.51%  | 1.65%  | 0.70%  | 1.52%  |
| 相関無  | 30.57% | 31.26% | 41.55% | 40.27% |
| 相関有  | 1.01%  | 1.83%  | 8.97%  | 7.39%  |

表 **3-01**:ノイズ画像のフレームあたりの *diff*

表 **3-02**:鉛筆画のフレームあたりの *diff*

<span id="page-36-2"></span>

| $-0.001 - 0.001$ |        |        |        |        |  |  |  |
|------------------|--------|--------|--------|--------|--|--|--|
| diff             | light  | move   | cactus | waves  |  |  |  |
| 入力画像             | 0.51%  | 1.65%  | 0.70%  | 1.52%  |  |  |  |
| 相関無              | 10.72% | 12.33% | 17.29% | 18.38% |  |  |  |
| 相関有              | 3.39%  | 6.64%  | 12.63% | 15.92% |  |  |  |

#### <span id="page-36-0"></span>**4)** 考察

図 [3-05~](#page-37-0)図 [3-07](#page-39-0) の c と d の連続した 3 フレームの LIC 画像を拡大したものを見ると, d の本研究の結果では、レンガやサボテンを描いているストロークの位置(トーンの濃淡) が保たれているのに対し,c の相関の無い結果ではフレーム毎にストロークの位置が変わ っていることがわかる.図 [3-08](#page-40-0) は波の動きが激しいため,他の結果と比べてストローク位 置の相関が小さい.

また,評価式(1)を用いた結果では,本研究である相関が有る鉛筆画風動画の結果は,相 関の無い方法と比べてフレーム間の画素の差分 *diff* が小さいことがわかる(図 [3-09](#page-41-0) 表 [3-01](#page-41-0)). ノイズ画像では相関が無い場合に比べて5倍~30倍の差が見られた.鉛筆画での結果[\(図](#page-42-0) [3-10](#page-42-0) 表 [3-02](#page-36-2))でも本研究での相関の有る結果の方が,より *diff* が小さくちらつきが少ない といえる.ノイズ画像の評価(図 [3-09](#page-41-0) 表 [3-01](#page-41-0))と比べると,相関が無いものはノイズ画像 と比べ改善されている.これは LIC によりぼかされたことによってちらつきが緩和された ためと考えられる.一方相関のある方法では,ノイズ画像の *diff* よりも悪くなった.これ はストロークの基点となる黒画素の位置では相関は持つが,(図 [3-07](#page-39-0) の山肌に顕著である が)ストークの方向に相関があまり無いためと考えられる.

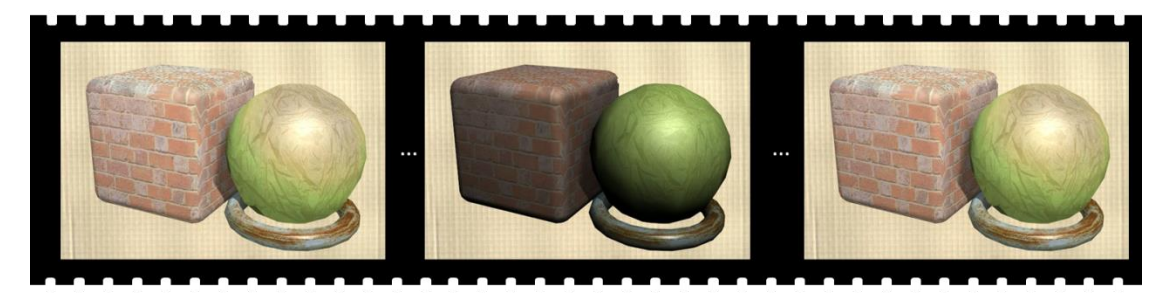

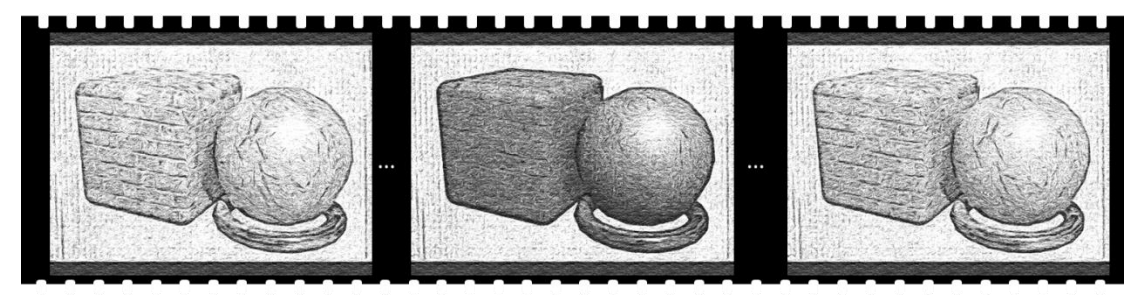

(b) 相関のある本研究結果

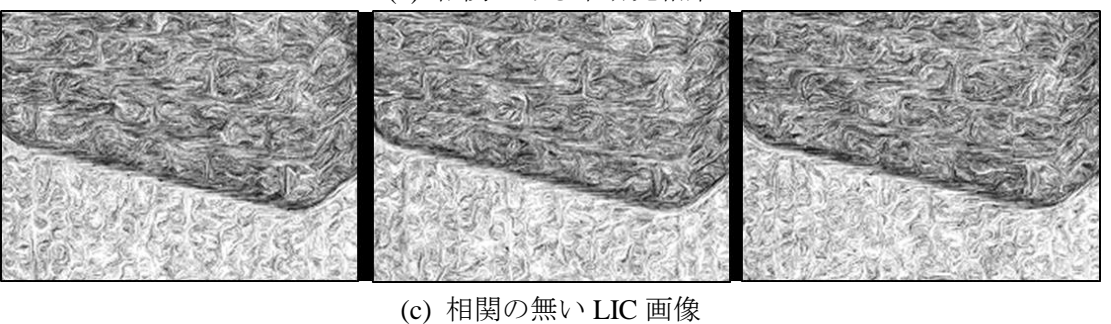

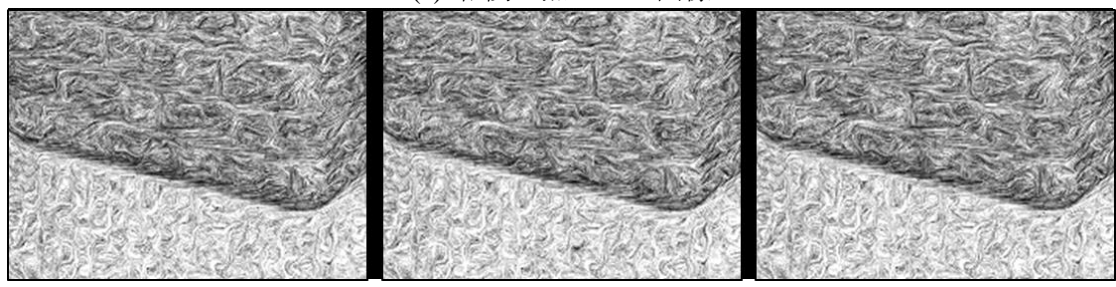

(d) 相関のある本研究での LIC 画像

図 **3-05**:結果画像(**Light**)

<span id="page-37-0"></span>c,d は連続した3フレームの一部分を拡大して並べたものである. 紙画像の合成があると 解り難いため,相関の有無を確かめやすいように LIC 画像で示した.

d の相関の有る方法ではレンガのストロークが時間を経ても変わらない一方, c の相関が 無い結果ではフレーム毎にストロークの位置が変わっていることが確認できる.

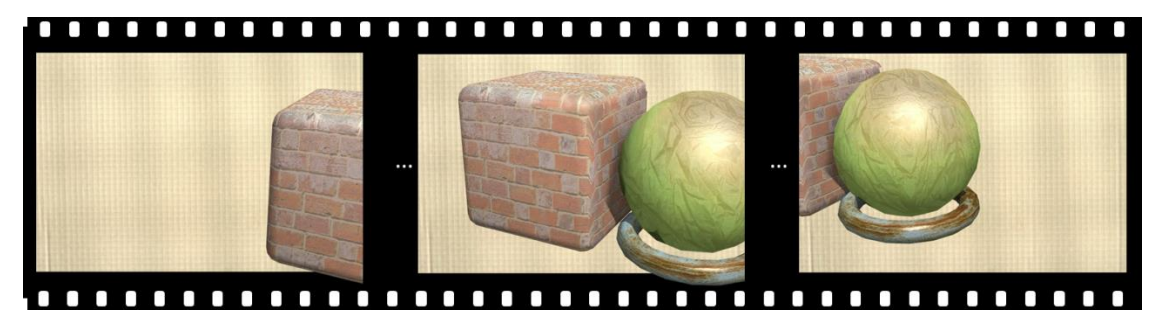

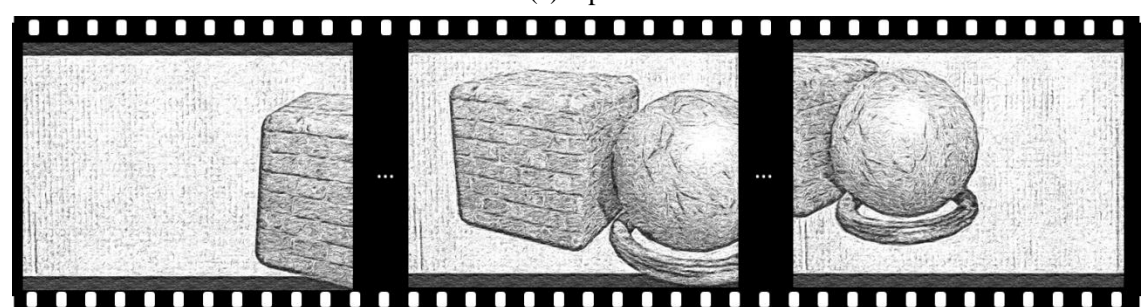

(b) 相関のある本研究結果

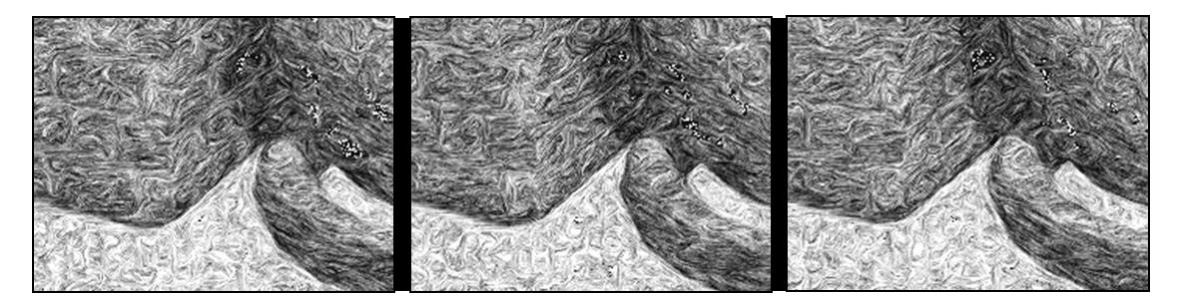

(c) 相関の無い LIC 画像

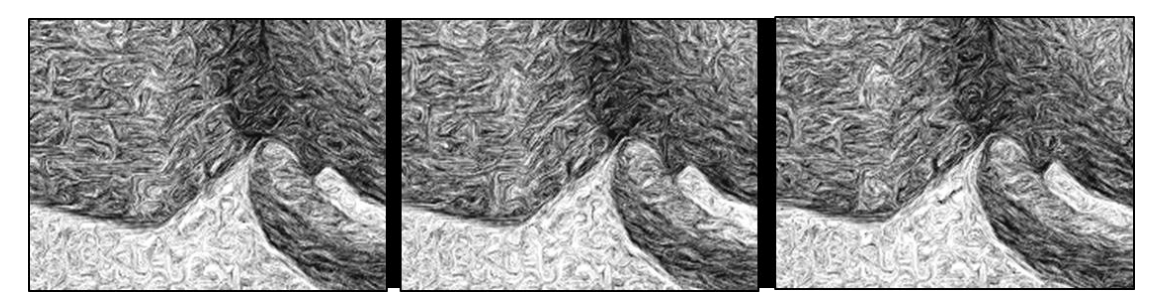

(d) 相関のある本研究での LIC 画像

#### 図 **3-06**:結果画像(**move**)

<span id="page-38-0"></span>c.d は連続した3フレームの一部分を拡大して並べたものである.紙画像の合成があると解 り難いため、相関の有無を確かめやすいようにLIC画像で示した.

dの相関のある方法ではレンガや輪っかのストロークが時間を経ても変わらない一方, c の 相関が無い結果ではフレーム毎にストロークの位置が変わっていることが確認できる.

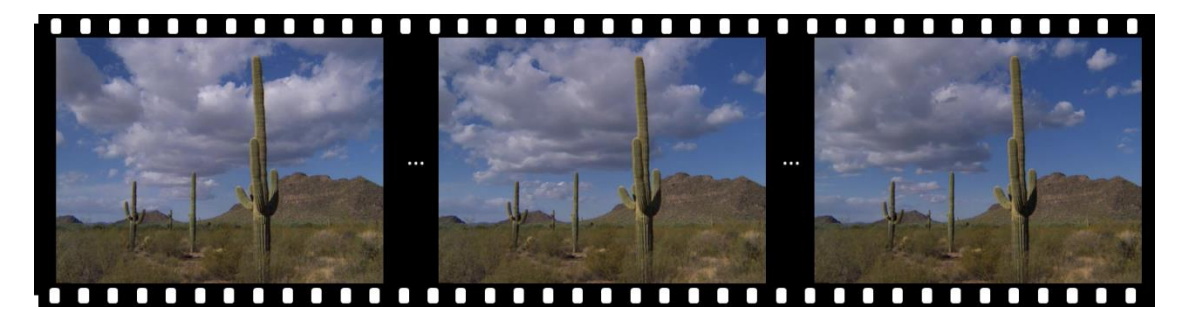

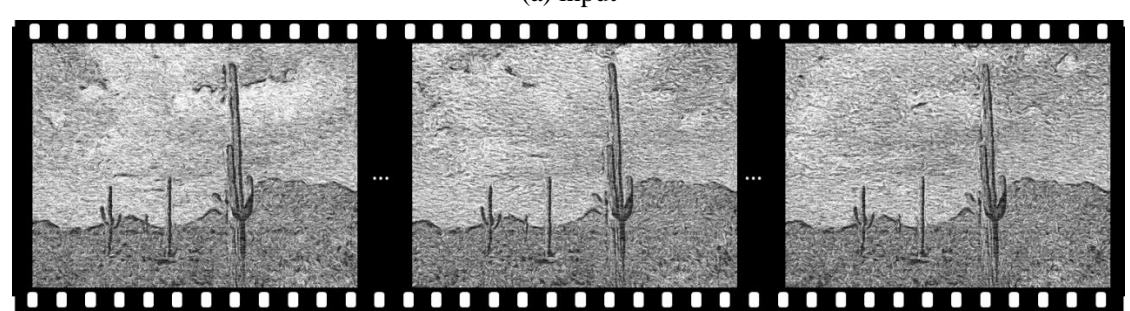

(b) 相関のある本研究結果

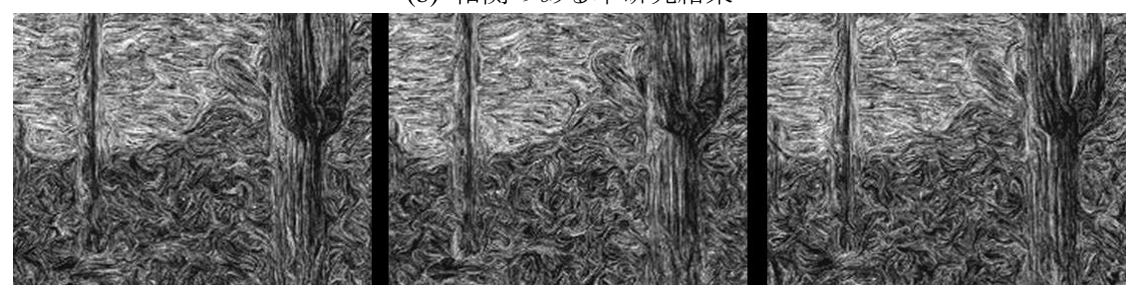

(c) 相関の無い LIC 画像

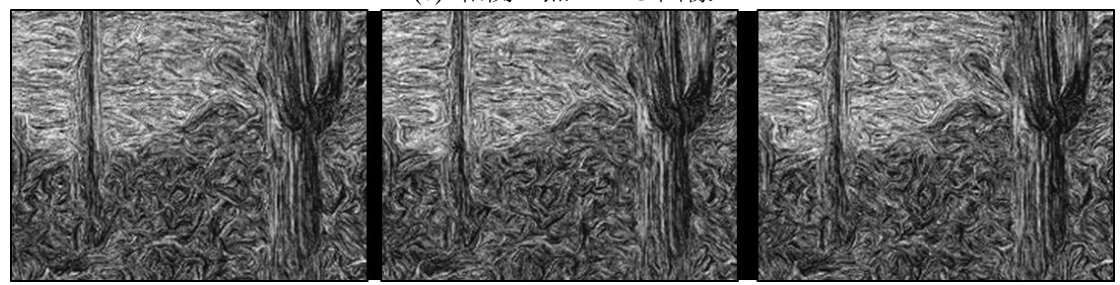

(d) 相関のある本研究での LIC 画像

図 **3-07**:結果画像(**cactus**)

<span id="page-39-0"></span>c,d は連続した 3 フレームの一部分を拡大して並べたものである.紙画像の合成があると解 り難いため,相関の有無を確かめやすいように LIC 画像で示した.

d の相関の有る方法ではサボテンの縦方向のストロークが時間を経ても変わらない一方, c の相関が無い結果ではフレーム毎にストロークの位置が変わっていることが確認でき る.ただ,d においても山肌のストロークの方向に相関があまりない.

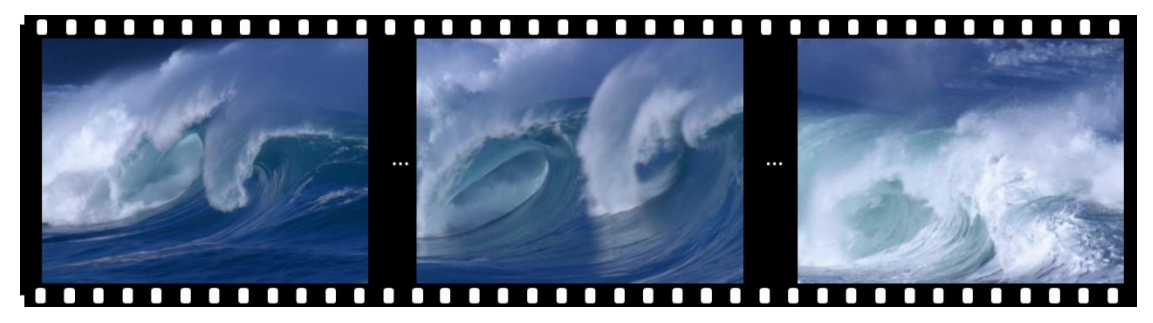

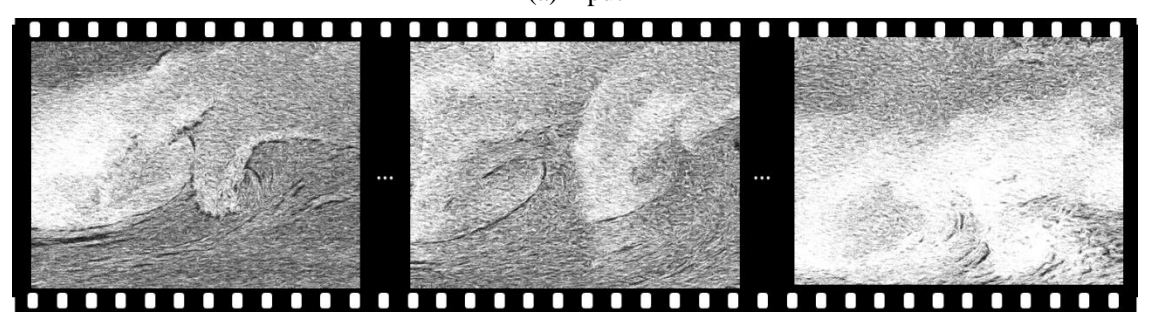

(b) 相関のある本研究結果

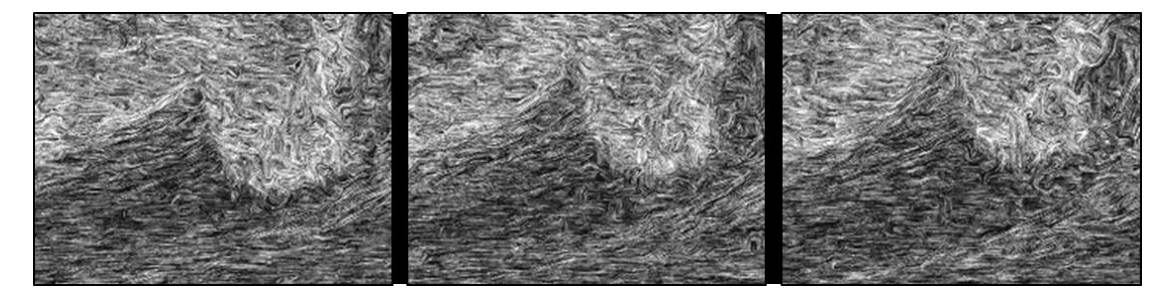

(c) 相関の無い LIC 画像

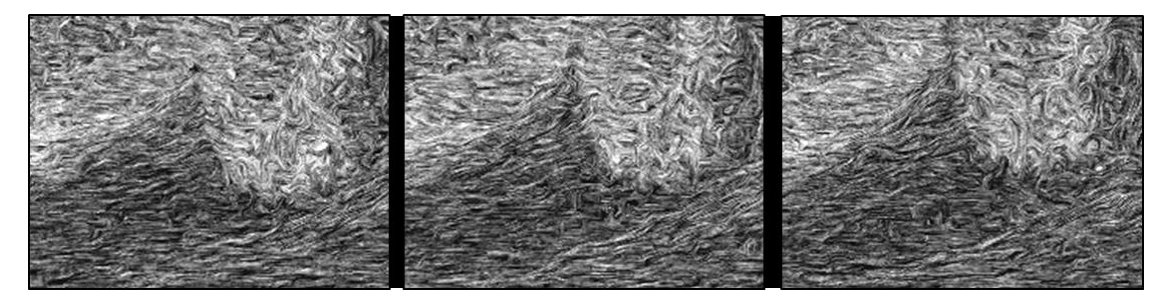

(d) 相関のある本研究での LIC 画像 図 **3-08**:結果画像(**waves**)

<span id="page-40-0"></span>c,d は連続した 3 フレームの一部分を拡大して並べたものである.紙画像の合成があると解 り難いため,相関の有無を確かめやすいように LIC 画像で示した. 動きの激しい入力画像の場合,相関があまり認められない.

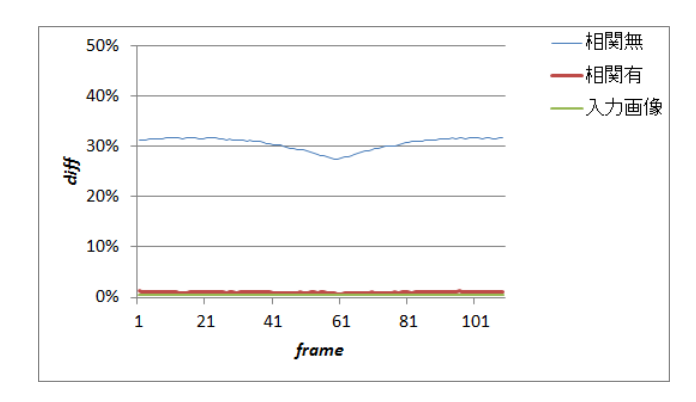

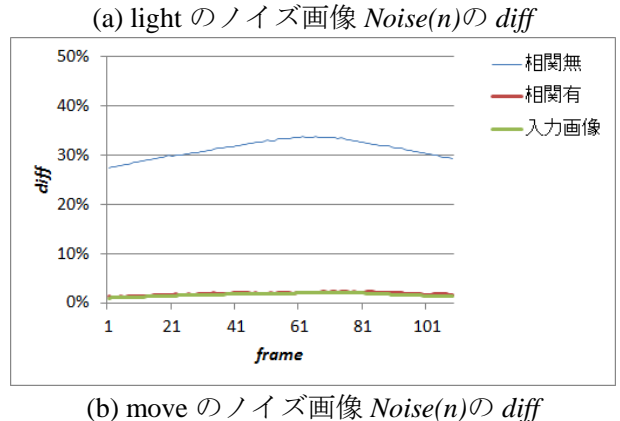

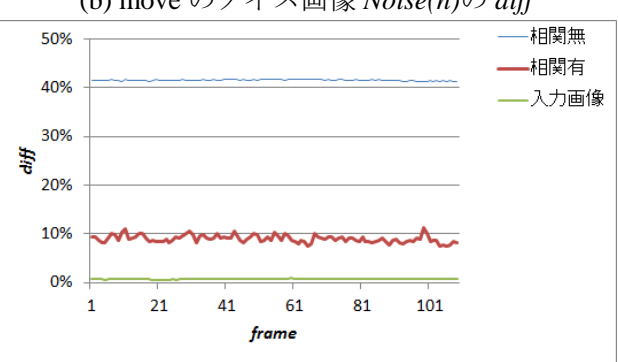

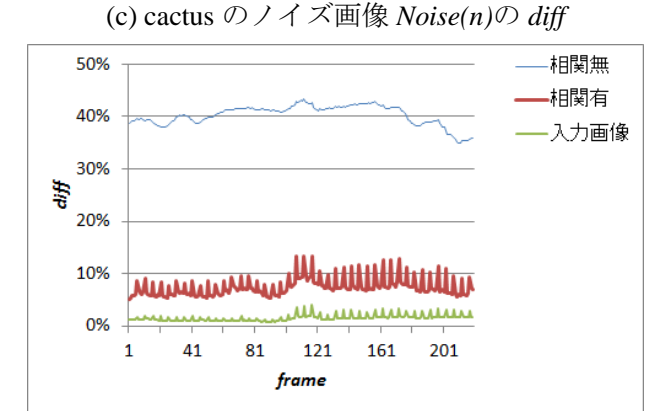

<span id="page-41-0"></span>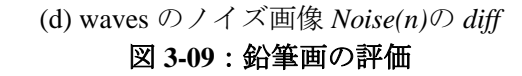

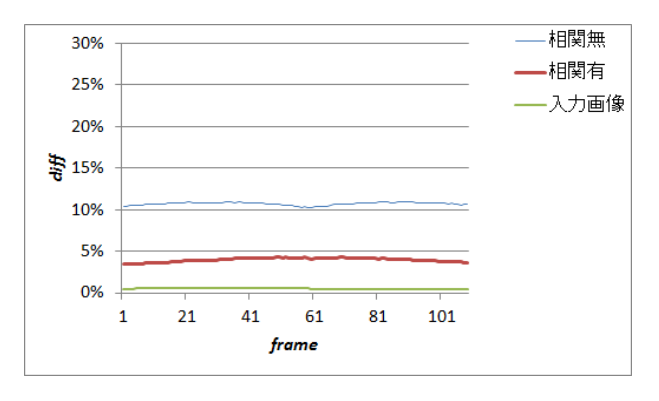

(a) light の鉛筆画の *diff*

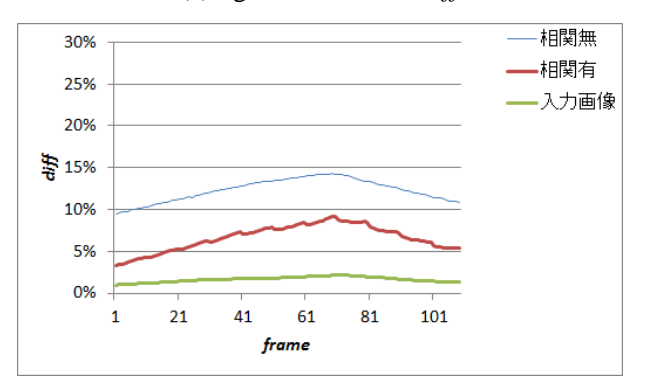

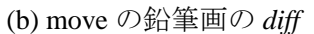

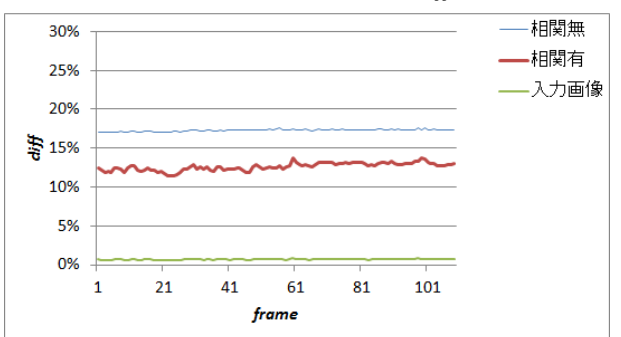

(c) cactus の鉛筆画の *diff*

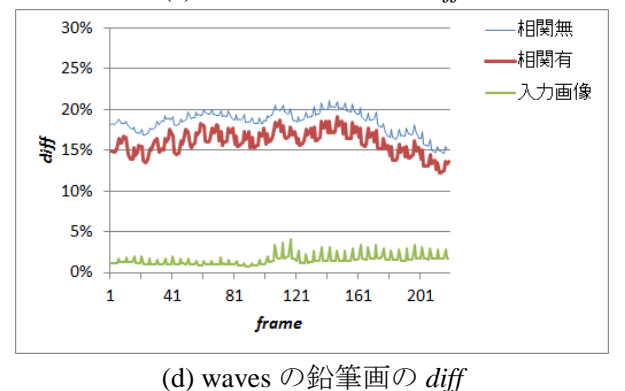

<span id="page-42-0"></span>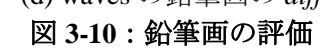

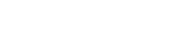

# <span id="page-44-0"></span>第4章 アクセントのある鉛筆画

### <span id="page-44-1"></span>第**1**節 はじめに

多くの場合,絵画は写真と比較して,詳細度や濃さを変え,余分な詳細を省略すること で,モチーフをより効果的に情報を伝えることができる.熟練したアーティストはタッチ を変えることで焦点を強調して,視聴者の注意を焦点に向けることが可能である.

本研究では,自動的に鉛筆画を作成することができる LIC 鉛筆画生成の利点を活かすた め,画像から焦点を自動的に決定し,焦点を強調して表現するための方法を提案する.

本章での成果は以下となる.

- ・ 自動的にビュー中心のアクセントのある鉛筆画を生成するための Saliency Map と LIC を組み合わせた新規フレームワークの提案.
- ・ 局所的な顕著度に様々なレンダリングパラメータを適応して,焦点の強調効果を実現 するための新しい多重解像度画像をもちいた方法の提案.
- ・ 既存の LIC ベースの鉛筆画生成方法の画質を改善するための新しい技術.
- ・ 視聴者の視覚的注意の誘導における,提案手法の強調の効果を検証するための評価実 験.

実験の結果,提案手法で生成された画像は,実際の鉛筆画と同様の強調効果を示し焦点 に向かって視聴者の注意を向けることができることを示している.

#### <span id="page-44-2"></span>第**2**節 焦点の決定

#### <span id="page-44-3"></span>**1)** オブジェクト中心とビュー中心の描き方

絵画の表現を分類する 1 つの方法として,オブジェクト中心とビュー中心の二つのアプ ローチがあると言われている[\[4-01\]](#page-70-2).

ピカソの作品に代表されるオブジェクト中心の絵画表現は,アーティストたち対象を認 識した上でシーンを解釈し再構成する.オブジェクト中心のアプローチは,強調する場所 の取捨選択に関し作者個人の認識,知識,意図が大きく関わり,主観的な情報選択が行わ れる.

一方,印象派の先駆者の一人である J. M. W. Turner に代表されるビュー中心アプローチ では網膜上に捉えたシーンを描く.Turner は「my job is to draw what I see, not what I know」 という名言を残した.彼の作品の多くは,ある瞬間の風景を捉えたものであり,一瞬にし て目を引いたものがしばしば主題として強調的に描かれている(図 [4-01](#page-45-0)).図 [4-01](#page-45-0) は,Turner による典型的なビュー中心の作品である.Turner が汽車付近以外の部分の詳細をぼかして 描くことによって,汽車に焦点を集めていることがわかる.汽車の正面は,Turner が最初 の一目で注目を集めた部分である可能性が高い.

オブジェクト中心の描き方では作者個人の認識,知識,意図が大きく関わるのに対して, ビュー中心の描き方では画像そのものに大きく依存すると言える.本研究ではターナーの 作品に触発され,ビュー中心のアプローチで鉛筆画を自動的に作成する方法を提案する.

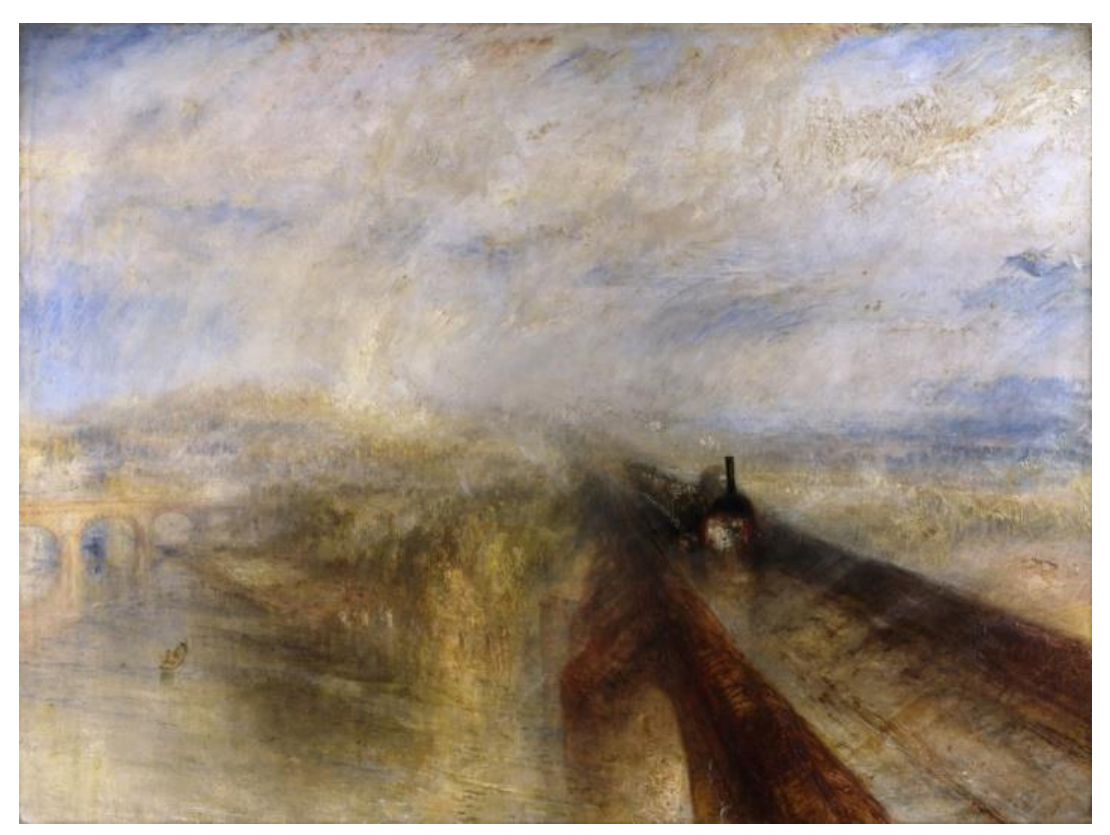

(a) "Rain Steam and Speed the Great Western Railway" 出典:http://www.the-athenaeum.org/art/detail.php?ID=20938 (PD)

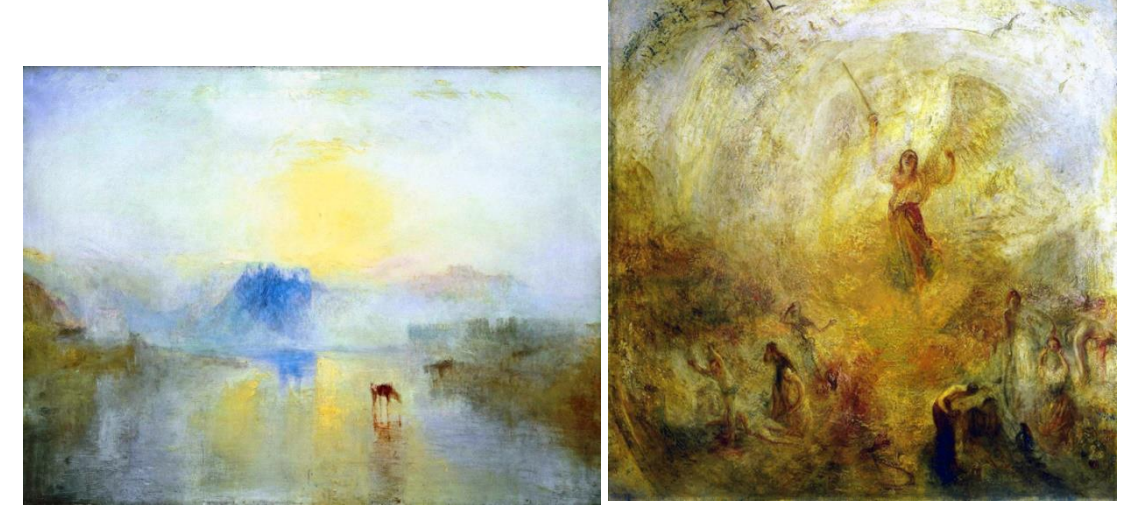

(b) "Norham Castle, Sunrise" 出典:http://www.the-athenaeum.org/art/ detail.php?ID=108992 (PD)

(c) "The Angel Standing in the Sun" 出典:http://www.the-athenaeum.org/art/ detail.php?ID=108876 (PD)

<span id="page-45-0"></span>図 **4-01**:**J.M.W. Turner** の作品

#### <span id="page-46-0"></span>**2)** 焦点の特定

ビュー中心のアプローチを実現するためには焦点を決定する必要がある.ビュー中心の アプローチでは視野内の一部に注意が向き,そこを焦点として描くと考えられる.このこ とから人間が視野に入った情報を瞬時に処理する実験結果に基づく視覚探索のモデルを用 いることができると考えた.一般の画像に対し,画像内の輝度や色,方向性の局所的な変 化から人間の視覚注意を推定する方法として Itti らが提案した Saliency Map がある[\[4-02\]](#page-70-3).

Saliency Map において高い値を示した領域,すなわち顕著度の高い領域がビュー中心で 描く際の焦点との間に高い相関があることを仮定し,鉛筆画生成における焦点の自動決定 を Saliency Map を用いて試みる.

#### <span id="page-46-1"></span>**3) Saliency Map** とは

Saliency Map は人間がボトムアップで映像を処理する過程をモデル化したものである. 視覚探索の実験結果に基づき,異なる視覚野で色,傾き,動きなどを並行的に処理して得 た各属性に対する特徴を,重ね合わせ最も目立つ場所を処理することが注意を向けること としている. Saliency Map はこのような視覚探索のモデル"特徴統合モデル (Feature Integration Theory)"を基に実際の画像に使えるようにモデル化している[\[4-02\]\[4-03\]](#page-70-3).

#### <span id="page-46-2"></span>**4) Saliency Map** の生成法

Saliency Map の作成には,まずは 入力画像の輝度,色,方向性を抽出 する.

輝度(*I*)は視細胞の 1 つの桿体細 胞をモデル化している.入力画像の 赤(r),緑(g),青(b)の3つのチ ャンネルから下記の式で生成する.

$$
I = \frac{(r+g+b)}{3}
$$

色については錐体細胞と 4 原色説 をモデル化し赤緑青チャネルから赤 (*R*),緑(*G*),青(*B*),黄(*Y*)の 4 つ色を計算する.まず,*r*,*g*,*b* に対して明るさを取り除くために画 像 *I* で正規化する.次に,*R*,*G*,*B*, *Y* の画像を以下の式で生成する.こ のとき, 負の値は 0 とする. また, 人間は暗い部分での色の判別ができ ない. 暗い所では色を判別できる錐

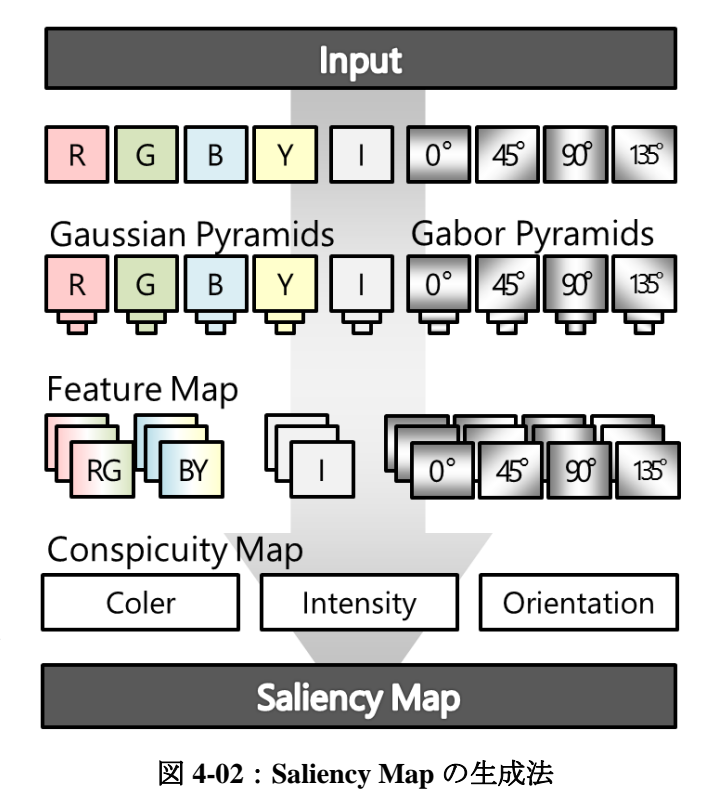

<span id="page-46-3"></span>体が反応せず,代わりに明るさに反応する杆体が反応するためである.よって,画像 *I* の

最大値の 1/10 以下となる暗い部分の画素の値を 0 とする.

$$
R = r - \frac{(g+b)}{2}
$$

$$
G = g - \frac{(r+b)}{2}
$$

$$
B = b - \frac{(r+g)}{2}
$$

$$
Y = \frac{(r+g)}{2} - \frac{|r+g|}{2} - b
$$

方向性については,0°,45°,90°,135°の 4 つの方向を,Gabor フィルタを用いて 取り出す.人間は明るい背景に黒い線分,暗い背景に白い線分,明暗の境界といった,線 や境界に対して方向性を感じる.これは Gabor 関数で近似できる大脳皮質第 1 次視覚野の 方向性を検出する単純型細胞をモデル化している.

人は色や方向といった単体の刺激の違いであれば瞬時に知覚できることから,各刺激の 特徴を示す Feature Map としてモデル化した. 中心-周辺型受容野を模した方法で Feature Map を生成する.中心-周辺型受容野は ON 中心 OFF 周辺型細胞の場合,光が当たったり 周囲より明るくなったりした時,この受容野の ON 中心型細胞が興奮し,その受容野の周 辺部においてその応答は抑制されて,刺激に反応する.この反応はガウス関数の差である DoG(Difference of Gaussian)関数で近似することができる.この受容野は ON/OFF の他に OFF/ON や補色に反応する R+/G-などの種類もある.

これらをモデル化し,検出した輝度や色,方向のガウシアンピラミッドを作成し,各層 の様々な解像度同士の差を計算する.この結果を輝度 *I(c,s*),色 *RG(c,s)*,*BY(c,s*),方向性 *O(c,s, θ)*の Feature Map とする. Feature Map を求める式は下記となる. ⊖は解像度の異な る画像の差分を表す.*s*と*c* はガウシアンピラミッドの各解像度の層を示す.θは 0°,45°, 90°, 135°の4つの方向を示す.

 $I(c, s) = |I(c) \ominus I(s)|$ 

 $RG(c, s) = |(R(c) - G(c)) \ominus (G(s) - R(s))|$  $BY(c, s) = |(B(c) - Y(c)) \ominus (Y(s) - B(s))|$ 

$$
O(c, s, \theta) = |O(c, \theta) \ominus O(s, \theta)|
$$

さらに Feature Map の特徴をより強調した,輝度,色,方向性それぞれの Conspicuity Map を作成する. 最後にそれらの Conspicuity Map を統合し、入力画像の顕著度を示す Saliency <span id="page-48-0"></span>Map を作成する(図 [4-02](#page-46-3)).

#### 第**3**節 提案手法

#### <span id="page-48-1"></span>**1)** 概要

実際の鉛筆画では,詳細さやストローク のスタイルを制御することにより、アクセ ントをつけている.図 [4-03](#page-48-2) のように,焦点 を中心に描く.焦点から近い部分(図 4-03 の点線の楕円領域内)はしっかりと描き,

一番外側(図 4-03 の破線の楕円より外の領 域)は描かない.このようなアクセントの ある鉛筆画を作成すため,焦点からの距離 に合わせ,ストロークの太さや長さ,密度 をコントロールする必要がある.

提案手法では高い顕著度の部分を焦点と する. 焦点に近い (顕著度が高い) ほど詳 細なタッチで描き、遠いほど荒いタッチで 描き,あるいは省略する. このようにスト ロークの詳細度を制御する為にガウシアン ピラミッドを用いる.ガウシアンピラミッ ドは低解像度層になるほど平滑化された画 像となる為,大まかなエッジやベクトル場 が得られる.顕著度の高い部分は高解像度 層、顕著度の低い部分は低解像度層のよう に、顕著度に合わせてピラミッド画像から ストロークのコントラストによってアクセン ることができる.また,低解像度層ほど黒 ノイズの発生率を下げることによって、ス トロークが少なくなるため,顕著度の低い 部分はストロークを省略した効果を得るこ とができる(図 [4-04](#page-49-1)).

入力として任意のカラー画像を与えると, 提案手法では以下の9つのステップで、ア クセントのある鉛筆画風画像を自動生成する(図 [4-05](#page-49-2)).

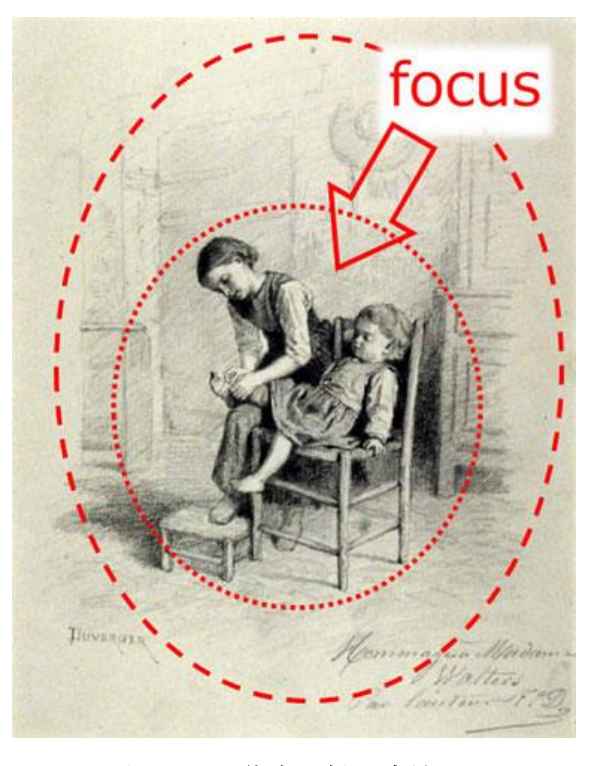

#### <span id="page-48-2"></span>図 **4-03**:焦点と描画方法.

適切な層を選択することにより,詳細度が トが付けられている.点線の内側には点線と破 焦点からの距離に適応したストロークを得 線の間の領域に比べて, はっきりと描画され る.破線の外側は省略して描かれている. 出典:"Little Girl Dressing Her Little Brother" by Théophile-Emmanuel Duverger. に対して赤色で 印を記載

The Walters Art Museum

(http://art.thewalters.org/detail/15810/little-girl-dre ssing-her-little-brother/) (CC BY-NC-SA 3.0)

- 1. 入力画像から Saliency Map を生成する. 顕著度を平滑化した Draw Map を作成する.
- 2. 入力画像をグレースケール画像に変換し,高解像度の層ほどコントラストを高めたガ ウシアンピラミッドを生成する.
- 3. Draw Map に基づき,ガウシアンピラミッドから多解像度画像を生成する.
- 4. 多解像度画像からエッジを生成する.

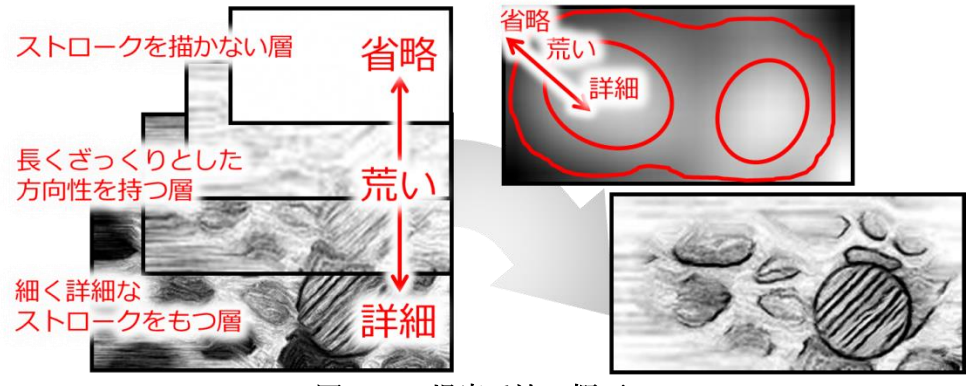

図 **4-04**:提案手法の概要

- <span id="page-49-1"></span>5. 多解像度画像の輝度勾配からベクトル場を生成する.
- 6. 層毎にガウシアンピラミッドの輝度に基づいて,ランダムディザ法にてノイズピラミ ッドを生成する.
- 7. ベクトル場とノイズのピラミッド画像から層毎に LIC 画像を生成する.Draw Map に 基づき,LIC ピラミッドから 1 枚の LIC 画像を生成する.
- 8. エッジ画像と LIC 画像を合成しストローク画像を生成する.
- 9. ストローク画像と紙画像を合成し出力画像(鉛筆画)を生成する.次節にて各ステッ プの実現方法を述べる.

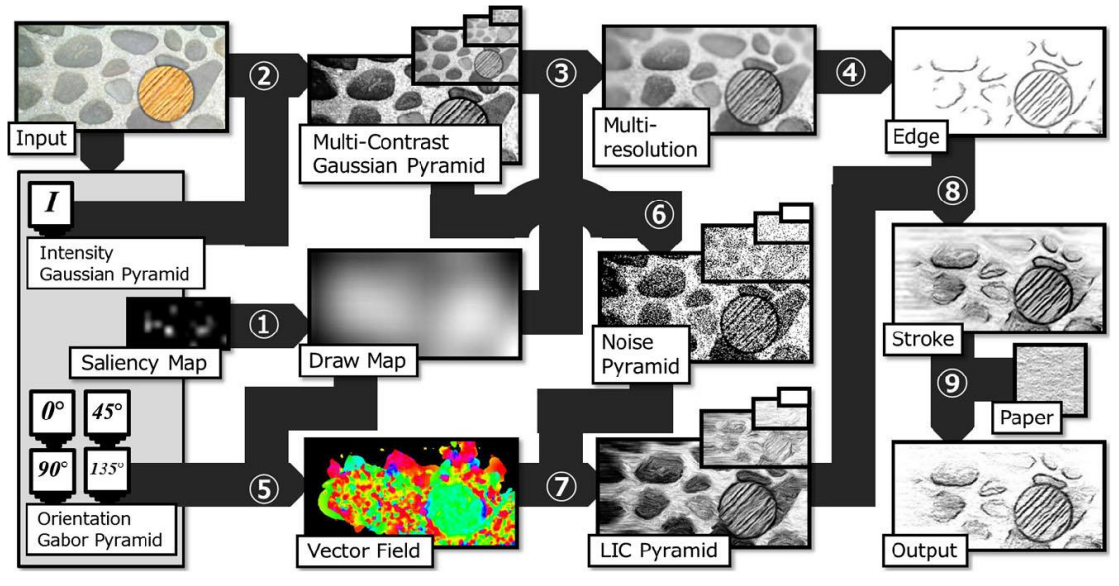

図 **4-05**:アクセントのある鉛筆画生成法

#### <span id="page-49-2"></span><span id="page-49-0"></span>**2) Draw Map**

Saliency Map では、隣接している同様の特徴を抑制する側方抑制機構を模して、顕著度 を非線形に強調している.このため Saliency Map をそのまま強調・省略して描くべき領域 を示すマスクとして使用すると,最も顕著度が高い個所は極小さい領域であるため,焦点 から少しでも離れるとほとんど詳細が描かれなくなる(図 [4-13b](#page-56-3)).実際の鉛筆画は焦点の 周辺も含めて描き,周辺部分と焦点部分のタッチを変えることによってアクセントを付け ている(図 [4-13c](#page-56-3),f).

また,注意を向けていない対象によっても注意している対象に対する解釈や印象が変わ る――三浦は,春信の作品"庭先の母子"を用いて,絵の中の女性の印象と鑑賞時の眼球 運動を調査した.原画は庭に座っている横を向いている幼児を見つめる女性が描かれてい る.三浦は,女性の顔の向きを変え女性と幼児の視線の先に鳥を加えた絵と,鳥のいない 絵に改変した.これらの絵に対して,視線を追跡し印象を調査した.1 秒提示に対する視 線の操作経路はどれも女性と幼児に向けられているが、母性を喚起した画像は、女性の視 線の先に鳥が描かれているものであった.鳥が描かれている方は,女性は幼児に対して背 を向けているが,共通の対象を見ていることから女性と幼児の関係性が推測されたと考え られる.そして注視したのは女性と幼児で鳥は含まれなかったが無自覚な気づきが得られ たと推測される.つまり注視点だけではなく周辺視野の精度の低い視覚情報も印象形成に 関わるということである[\[4-03\]\[4-04\]―](#page-70-4)―よって,焦点以外の部分もある程度描く必要があ る.つまり,一定の範囲を描けるようなマスクが必要になる.

この問題を解決するために、提案手法では Saliency Map を平方根をとり非線形強調ファ クターを部分的に排除した.そして,ローパスフィルタに通し焦点から周辺に向けての顕 著度の変化をより滑らかにした.このような処理を施した後の Saliency Map を Draw Map と呼ぶ.これを用いて描画の詳細度を制御する.

図 [4-07](#page-51-0) に, Draw Map 作成時の平滑化の窓サイズと結果を示す. 平滑化の際の窓のサイ ズが大きいほど Draw Map の顕著性が高い部分が増え,小さいほど顕著性が高い部分が減 少することがわかる. つまり,あまり窓の大きさが小さいと図 [4-07f](#page-51-0) のように描かれる部 分が小さくなり,オブジェクトの構造が把握し辛くなる.また,櫓の根元が描かれず不安 定な構図となっている.

#### <span id="page-50-0"></span>**3) Multi-Contrast Gaussian Pyramid**

焦点に近付くにつれてストロークがより鮮明となるように描く為には、顕著度が高い部 分においてコントラストの強い画像を基にする必要がある.そこで高解像度の層ほどコン トラストが強いガウシアンピラミッドを作成する.提案手法では入力画像から作成したガ ウシアンピラミッドと,入力画像のコントラストを高めてから作成したガウシアンピラミ ッドを層によって割合を変えながら混合する.低解像度の層ほど入力画像のガウシアンピ

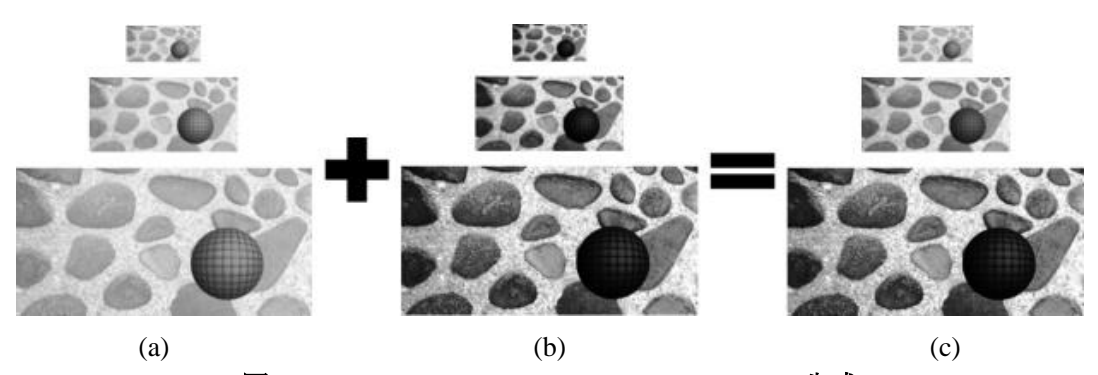

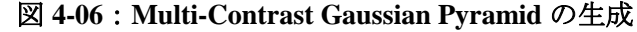

<span id="page-50-1"></span>(a) 入力画像のガウシアンピラミッド

(c) (a)と(b)を層毎に割合を変化させて混合した Multi-Contrast Gaussian Pyramid

<sup>(</sup>b) コントラスト強調したガウシアンピラミッド

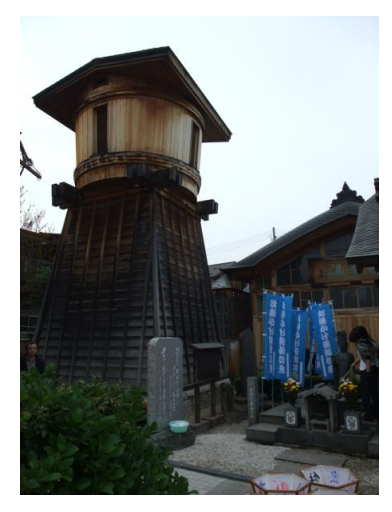

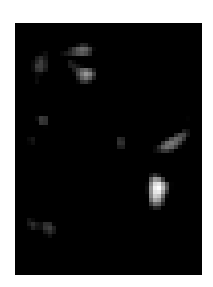

(a) 入力画像 (b) Saliency Map

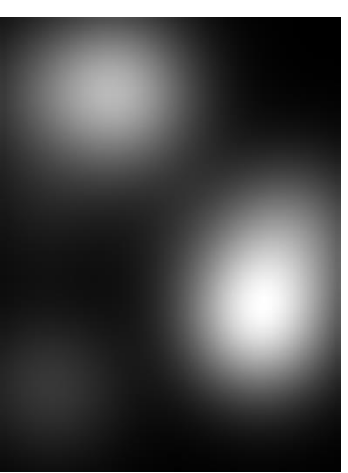

(c) 5\*5 で平滑化した Draw Map

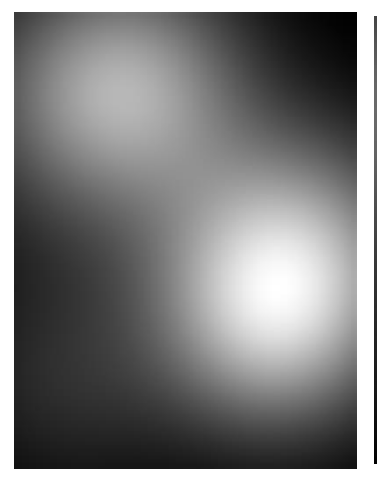

(d) 11\*11 で平滑化した Draw Map

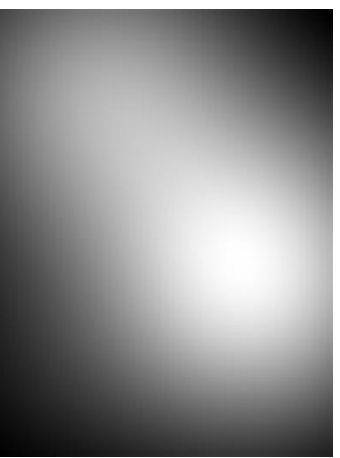

(e) 15\*15 で平滑化した Draw Map

<span id="page-51-0"></span>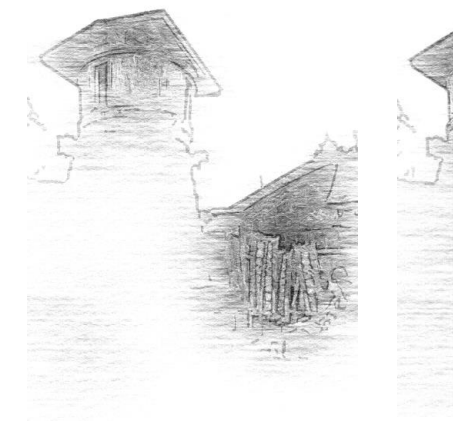

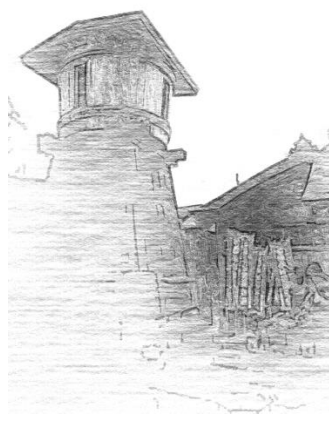

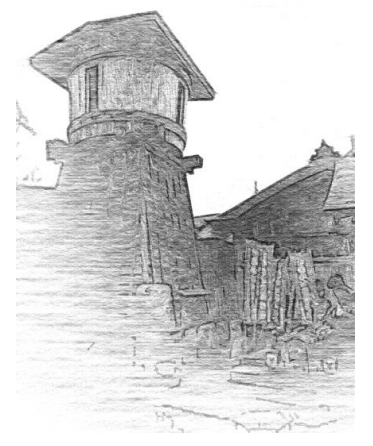

(f) (c)から得た結果画像 (g) (d)から得た結果画像 (h) (e)から得た結果画像 図 **4-07**:**Draw Map** 作成時の平滑化する際の窓の大きさと結果

ラミッドの割合を多くし,高解像度の層ほどコントラストを高めたピラミッドの割合を多 くすることにより,高解像度の層ほどコントラストも高い Multi-Contrast Gaussian Pyramid を得る(図 [4-06](#page-50-1)).

#### <span id="page-52-0"></span>**4)** 多解像度画像(**DrawMap** を基にしたピラミッドの各レイヤの統合)

顕著度に応じてピラミッドの適切な層から画素を選択し,解像度が局所的に変化する一 枚の多解像度画像を生成する.ピラミッドの層の番号は解像度が高くなるにつれて大きく, もっとも解像度の高い層の番号は *N* であるとする場合,多解像度画像内の画素(*x,y*)が対応 するピラミッドの層の番号は次式により計算される.

$$
r = DM(x, y) \cdot N \qquad \qquad (1)
$$

ここで, DM(x,y) (DM(x,y) ∈ [0,1]) は同位置での Draw Map の顕著度である. しかし, 式(1)により求めた *r* は通常整数値でないため,*r* を挟む上下の層の画素値を線形補間す ることにより多解像度画像の画素値を決定する.ピラミッドの第 $n(n \in [0..N])$ 層における 画素 $(x, y)$ の画素値が  $PI(n, x, y)$ とした場合,多解像度画像の画素値 $MI(x, y)$ は以下のように 計算される.

 $MI(x, y) = (1 - a) \cdot PI(floor(r), x, y)$ 

$$
+a \cdot PI(floor(r) + 1, x, y)
$$

$$
a = r - floor(r)
$$

#### <span id="page-52-1"></span>**5)** エッジ

図 [4-08](#page-53-0) に示すようにエッジもアクセントをつけるために重要な視覚要素である.エッジ のストロークの強さや密度は、焦点から遠くなるほど減少する必要がある. このような効 果を得るためエッジは顕著度によって統合した多解像度画像から検出する.多解像度画像 は顕著度が低いほど平滑化されておりエッジが検出し難いため,エッジの省略が自然に実 現される.

エッジ検出には局所近傍の平均輝度を閾値として 2 値化する動的閾値法を用いた.エッ ジ画像ATh $(x, y)$ は次の式で計算される.

$$
ATh(x, y) = \begin{cases} 1, MI(x, y) > Ave(x, y) - E \\ 0, Otherwise \end{cases}
$$

*Ave*(*x,y*)は画素(*x,y*)の近傍の 5\*5 のウィンドウの平均である.*E* は密度及び幅を制御する 係数であり、大きいほど少数の狭いエッジが検出される.

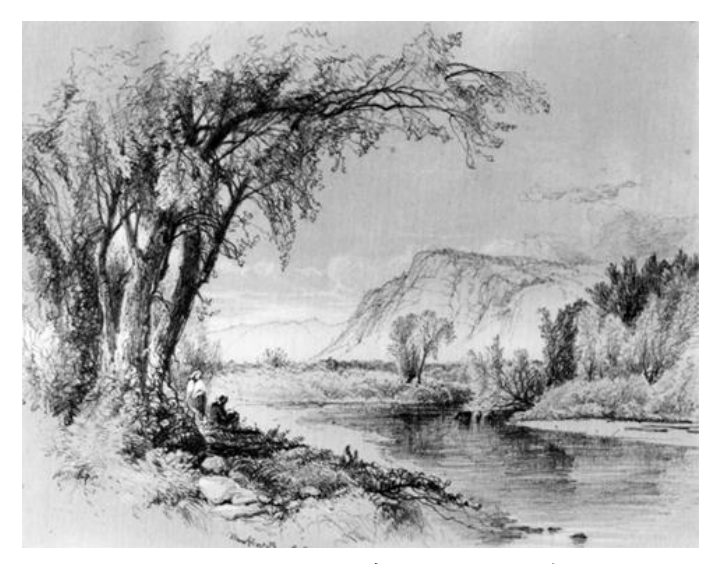

図 **4-08**:場所によって変化するエッジの表現 Edges in real pencil drawing. From The Walters Art Museum (http://art.thewalters.org/detail/11007/mountain-and-river-scene/) (CC BY-NC-SA 3.0).

<span id="page-53-0"></span>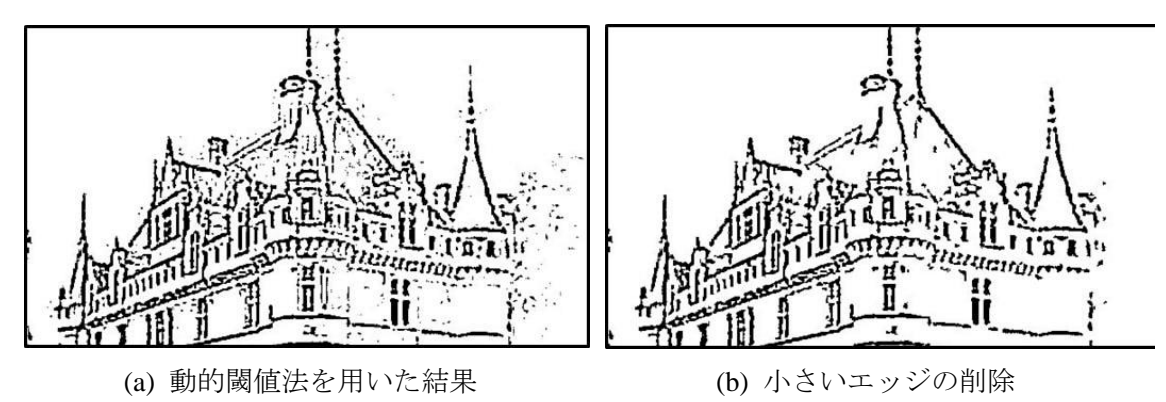

図 **4-09**:エッジのノイズ除去

<span id="page-53-1"></span>動的閾値法によって得られたエッジに は、図 [4-08](#page-53-0) 図 [4-09a](#page-53-0) に示すように、短い エッジやノイズを含んでいる. ある画素 の近傍 5\*5 のウィンドウの平均が閾値以 下のとき,この画素を白に置き換える. これを繰り返すことで短いエッジが削除 される(図 [4-09b](#page-53-1)).

更にエッジを鉛筆で描いたようなスト ロークにするために、次に説明するベク トル場に従ってエッジに対して LIC を掛 ける.

こうして多解像度画像から得たエッジ 画像は,は顕著度が低いほどエッジが少 なく,アーティストが描いた図 [4-08](#page-53-0) に似 た効果を生んでいることがわかる.比較

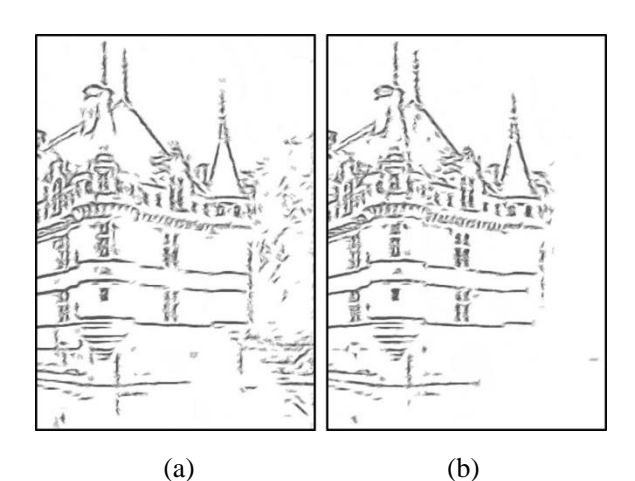

<span id="page-53-2"></span>図 **4-10**:アクセントのあるエッジ (a) 均一なエッジ. (b) 顕著度に従って生成され たアクセントのあるエッジ

として入力画像から得たエッジ画像を図 [4-10a](#page-53-2) に示した.城の周りのフォーカスのあたっ ていない部分(図 [4-13c](#page-56-3))である森の部分のエッジが多解像度画像から得たエッジ(図 [4-10b](#page-53-2)) に対して図 [4-10a](#page-53-2) の右側のように省略できていないことがわかる.

#### <span id="page-54-0"></span>**6)** ベクトル場

既存の LIC に基づく方法は,局所的なテ クスチャの方向を表すベクトル場を定義す るための勾配及びフーリエ解析を使用した. 私は次の 3 つの理由のためにガボールフィ ルタリングの結果を用いた.一つ目の理由 として,勾配法はノイズに非常に敏感であ る.二つ目は,フーリエ解析法は,通常, ローカルテクスチャが非常に均一な方向性 を有している場合を除き,適切なベクトル 場を生成することができない。三つ目は, Gabor フィルタは、生物学的に正しいテク スチャ記述子であることが知られており, 我々はすでに Saliency Map を生成するため のプロセスの間に利用可能な 4 方向(0°, 4 方向の Gabor フィルタで検出された4つのベ pyramids を持っている.

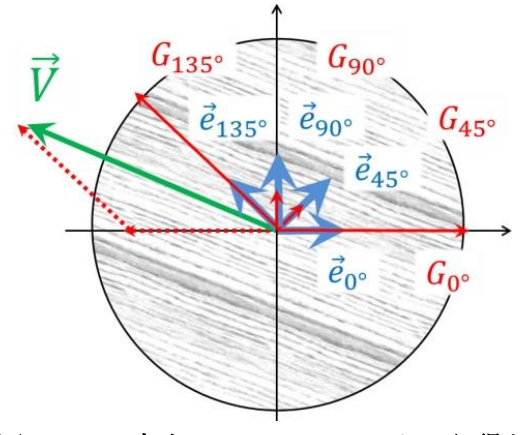

<span id="page-54-1"></span>図 **4-11**:**4** 方向の **Gabor** フィルタから得た ベクトルの合成

45°, 90°, 135°)のための多重解像度 Gabor クトルを合成することにより, 局所的なベクト ル場を計算する.

Gabor フィルタは波長 λ, 標準偏差 σ, 方向 θ, 位相オフセット ω, そして空間アスペ クト比 *γ* を用いた下記の式で表せられる.θを変更することで,様々な方向の強度を得る ことができる.

$$
GF_{\lambda,\sigma,\theta,\varphi}(x,y) = e^{-\frac{x^2 + y^2 y^2}{2\sigma^2}} \cos\left(2\pi\frac{\dot{x}}{\lambda} + \varphi\right)
$$

$$
\acute{x} = x \cos \theta + y \sin \theta, \ \acute{y} = -x \sin \theta + y \cos \theta
$$

Gabor エネルギーは 90°位相シフトした Gabor との二乗和の平方根を計算することによ って得られる.

$$
G_{\theta}(x, y) = \sqrt{(G I_{\theta,0}(x, y))^{2} + (G I_{\theta, -\frac{\pi}{2}}(x, y))^{2}}
$$
  

$$
G I_{\theta, \varphi}(x, y) = I(x, y) * G F_{\theta, \varphi}(x, y) = \sum_{k} \sum_{l} I(k, l) G F_{\theta, \varphi}(x - k, y - l)
$$

図 [4-11](#page-54-1) に示すように,0°,45°,90°,135°の 4 つの単位ベクトルを合成して得たベクト ルを各画素のベクトル場とする.

4 つのベクトルの中で最小のエネルギーを 4 方向にそれぞれの Gabor エネルギーから差 し引くことにより,各画素が明確な方向性を持っていない場合のベクトルの誤検出を回避 することができる.

図 [4-11](#page-54-1) に示すように,135°~180°の間に方向性のあるテクスチャの場合,0°の単位ベクト ルは 180°の単位ベクトルとして扱う.

$$
\vec{V} = \begin{cases} \sum_{\theta = 180^{\circ}, 45^{\circ}, \\ 90^{\circ}, 135^{\circ}} (G_{\theta} - m) \vec{e}_{\theta}, G_{135^{\circ}} > max(G_{45^{\circ}}, G_{90^{\circ}}) \\ \sum_{\theta = 0^{\circ}, 45^{\circ}, \\ 90^{\circ}, 135^{\circ}} (G_{\theta} - m) \vec{e}_{\theta}, Otherwise \end{cases}
$$

 $m = min(G_{0^{\circ}}, G_{45^{\circ}}, G_{90^{\circ}}, G_{135^{\circ}})$ 

$$
G_{180^{\circ}}=G_{0^{\circ}}
$$

ピラミッドの各層で得た,4つのベクトル場を合成した Vector field pyramids (図 [4-12](#page-55-1)c) を,高解像度層でベクトル場を検出できなかった場合,より低解像度層のベクトル場を採 用することで合成する(図 [4-12](#page-55-1)d). これによって、様々な周波数でのベクトル場を検出す ることが可能になる.

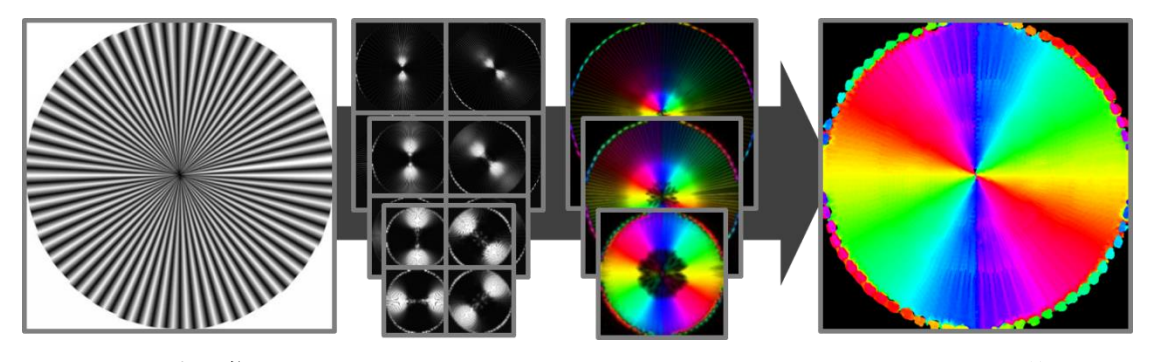

(a)入力画像 (b)Gabor pyramids (c) Vector field pyramids (d)ベクトル場 図 **4-12**:**Gabor pyramids** から得るベクトル場

<span id="page-55-1"></span>(c) (b)の 4 方向の Gabor pyramids の各層を合成した結果

(d) (c)の各層のベクトル場を合成することで得た(a)の入力画像に対するベクトル場 方向性を色相で示しており垂直方向を青としている.明度は検出したベクトル場の強さを 示し,暗いほど方向性が検出されていないことを示す

<span id="page-55-0"></span>**7)** ノイズ画像

ノイズを生成する際に、顕著度が低い部分のストロークの省略を実現するため、顕著度 が低い部分で用いる Multi-Contrast Gaussian Pyramid(*PI*)の低解像度層での黒画素の発生

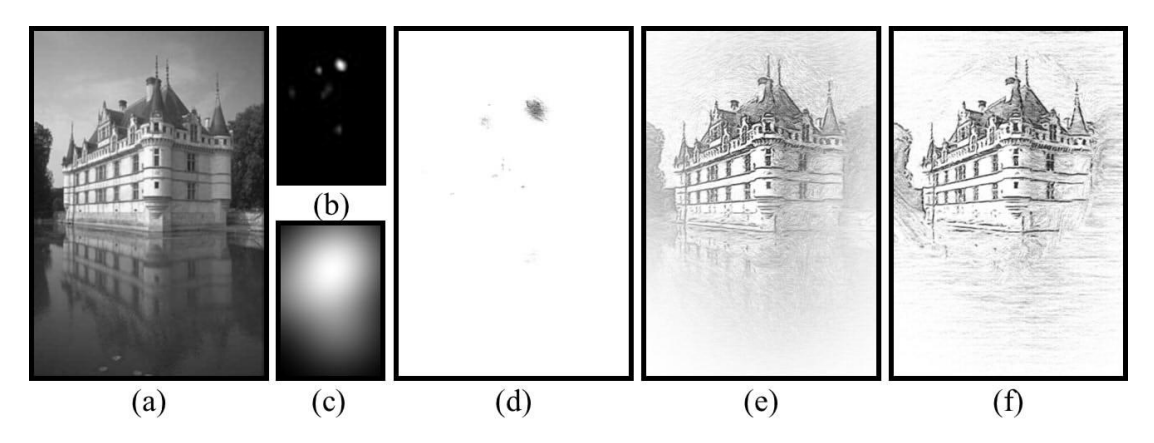

図 **4-13**:**Draw Map** による描画パラメータの制御

<span id="page-56-3"></span>(a) 入力画像 (b) Saliency Map (c) Draw Map (d) LIC 鉛筆画生成後に Saliency Map でマスキン グした結果 (e) LIC 鉛筆画生成後に Draw Map でマスキングした結果 (f) Draw Map を用い た本手法の結果

率を下げる.これにより顕著度が低いほどストロークが生成されにくくなる.最も低い解 像度の層では黒画素が生成されないので,結果の鉛筆画においてストロークが省略される 部分となる. ノイズピラミッド NP の第 n 層の画素(x, y)における値は,次のように計算さ れる.*T* はランダムディザ法の閾値である.

$$
NP(n, x, y) = \begin{cases} 0, 1 + \frac{n}{N} (PI(n, x, y) - 1) < T \\ 1, \text{ Otherwise} \end{cases}
$$

#### <span id="page-56-0"></span>**8) LIC** 画像

ノイズピラミッドとベクトル場から LIC ピラミッドを作成する.LIC ピラミッドから LIC 多解像度画像を生成する.その際,アップサンプリングによりピラミッドの各層を入力画 像と同じサイズにするため、ストロークの太さや長さも同時に拡大される.また低解像度 の層を用いた箇所は黒画素の密度が低いためストロークの密度も低い. つまり、統合され た LIC 画像において、顕著度が低い箇所ほどラフなストロークが描かれ、そして、次第に 描かれなくなる(図 [4-13f](#page-56-3)).

# <span id="page-56-1"></span>第**4**節 結果

#### <span id="page-56-2"></span>**1)** 実装

実装は C#で行い OpenCV のラッパーEmgu CV を用いた. Saliency Map の生成には iLab Neuromorphic Vision C++ Toolkit VirtualBox (http://ilab.usc.edu/toolkit/downloadsvirtualbox.shtml)を利用した.ピラミッドの深さは 4 階層(*N=3*)とした.ストローク長は *PI(4)* において 6 画素分とした(各層のストローク長は *6∙2(4-n)*となる).

#### <span id="page-57-0"></span>**2)** 結果

図 [4-15~](#page-58-1)図 [4-20](#page-61-0) に提案手法の結果を従来の方法での結果画像を示す.どれも既存の手法 での一様な結果に比べ、顕著度が高い部分ほど詳細に描かれ、低い部分ほど大雑把に、そ して省略して描かれることで、アクセントのある鉛筆画になっている. 図 [4-16](#page-59-0) は、似た構 図である図 [4-08](#page-53-0) と同様なタッチが実現できている.

また,提案手法では DrawMap によってタッチを変えることでアクセントをつけている. 従来の手法で作成した鉛筆画に対してDrawMap でマスキングした場合の結果を図 [4-13e](#page-56-3)に 示す.この場合,ストロークの太さなどタッチは変わらず,顕著度が低いほど白になって いるだけのため, 提案手法の結果 (図 [4-13f](#page-56-3)) と比べ鉛筆画らしさが無い.

図 [4-21](#page-61-1) にガウシアンピラミッドを作成する際の層数の違いによる結果を示した.層が増 えても一番解像度の低い層にはストロークが描かれないため,省略の効果が出ていること がわかる. そして、層が多いほどストロークの太さの変化が大きいことがわかる.また, 層が多いほど解像度が低い層ができるため,焦点より遠くなるほどエッジが少なくなり, 方向性もあまり検出されないことがわかる.

#### <span id="page-57-1"></span>**3)** 評価方法

提案手法で生成した鉛筆画画像が焦点に鑑賞者の注意が向く効果を持つか検証するため の実験を行った.

被験者は3つのグループに分割した. グループ1には入力画像を提示した. グループ2 は Mao らの既存の LIC 鉛筆画の結果画像を提示した.グループ 3 は提案手法の結果画像を 提示した. 各グループ3人で、グループ間に被験者の重複はない. つまり、各被験者は各 画像の内 1 種類のみ見たことになる.

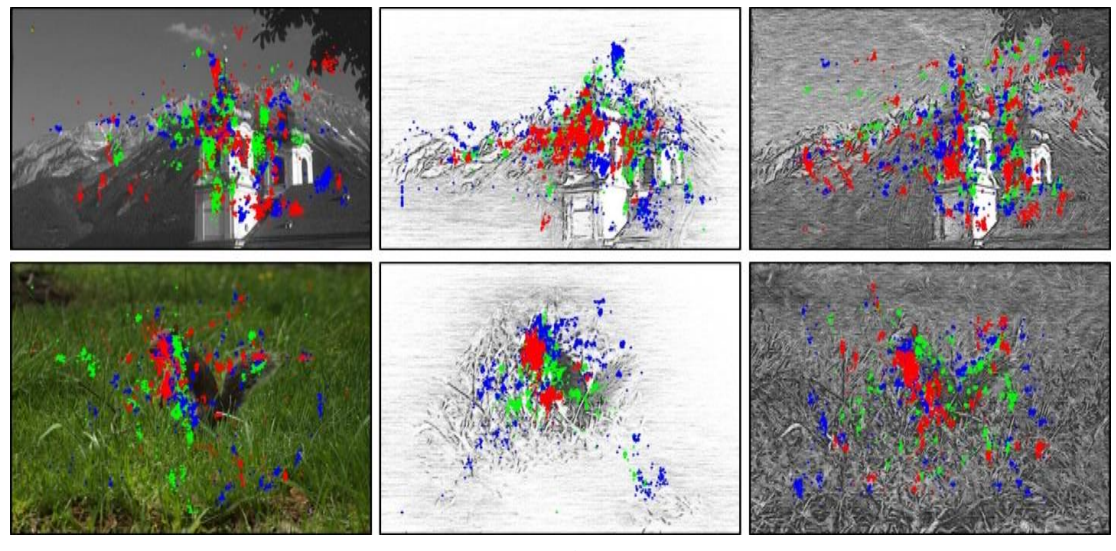

(a)入力画像 (b)提案手法 (c)Mao らの結果

図 **4-14**:視線追跡の結果 **(30** 秒間**).**

<span id="page-57-2"></span>上段入力画像 出典:[\[1-06\]](#page-67-8)カリフォルニア州立大学 Berkeley 校の画像データベース 下段入力画像 出典:PublicDomainPictures.net (http://www.publicdomainpictures.net/ view-image.php?image=14114&picture=eastern-gray-squirrel)

ナックイメージテクノロジー社の視線追跡装置 EMR-AT VOXER を用い,60Hz のサンプ リングレートで最初の 30 秒間の被験者の視線の位置を記録した.

#### <span id="page-58-0"></span>**4)** 考察

図 [4-14](#page-57-2) の各々の画像の 3 色の印は 3 人の被験者の注視点を可視化している.入力画像の 結果(図 [4-14a](#page-57-2))では、主に建物やリスに視線が集中しているといえる. 提案手法の結果 (図 [4-14b](#page-57-2))では,入力画像よりさらに建物やリスに視線が集中している.一方,図 [4-14c](#page-57-2) の従来の結果では,入力画像での結果と比べても,注視点が散乱している.これは,モノ クロで一様に描かれるため鑑賞者の注意を引き視線を誘導できていないと言える.

これらの結果から,提案手法によってアクセントをつけて生成された鉛筆画は,鑑賞者 の注意を効果的に誘導する効果があると言える.

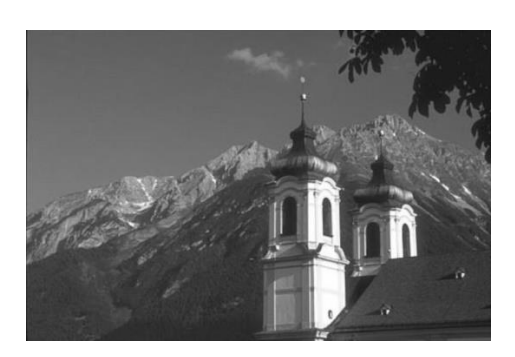

(a) 入力画像 出典:http://www.eecs.berkeley.edu/Research/ Projects/CS/vision/bsds/

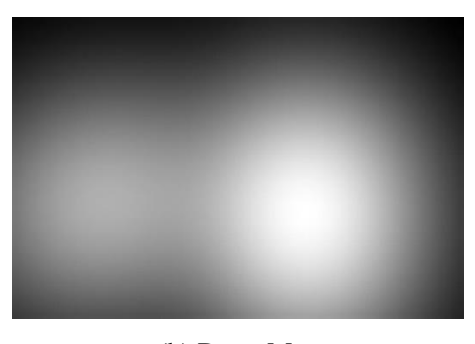

(b) Draw Map

<span id="page-58-1"></span>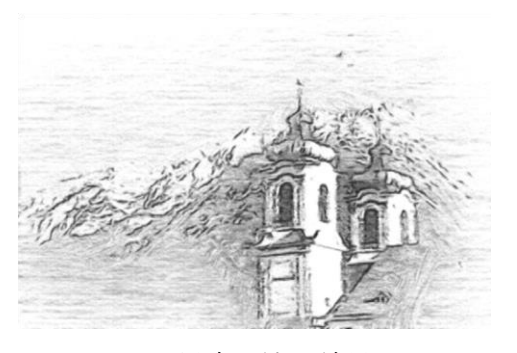

(c) 提案手法の結果 (d) Mao らの結果

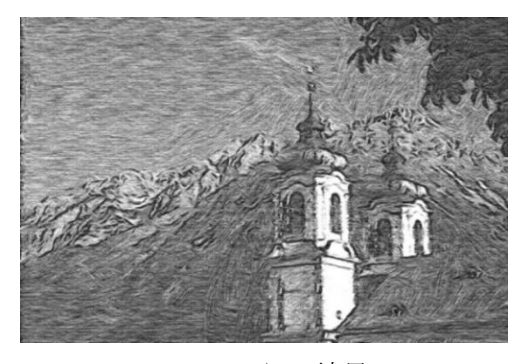

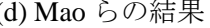

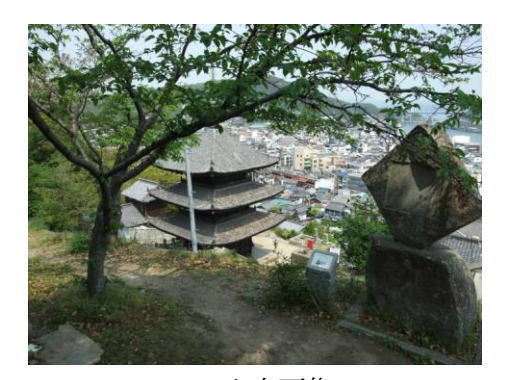

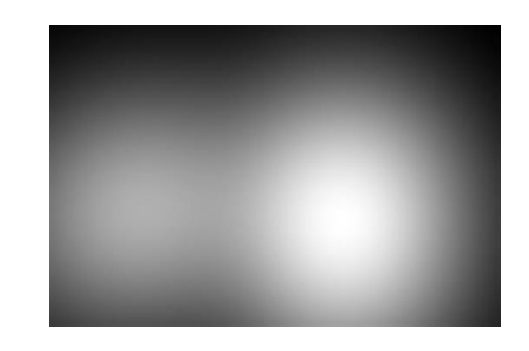

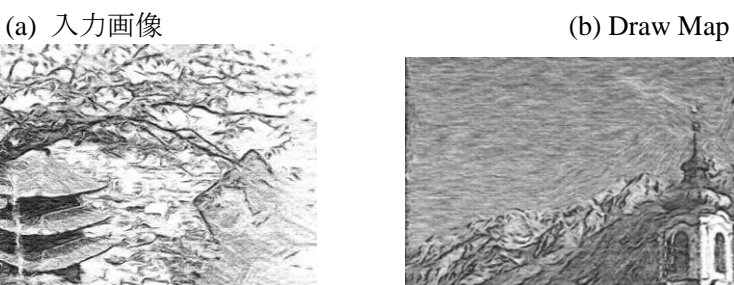

(c) 提案手法の結果 (d) Mao らの結果

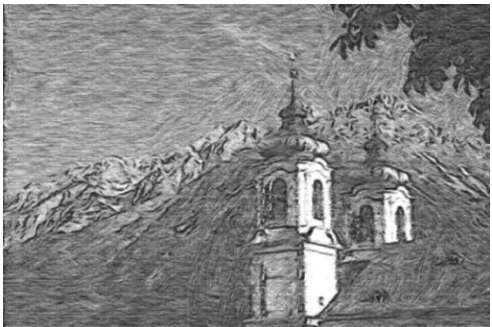

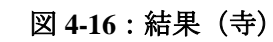

<span id="page-59-0"></span>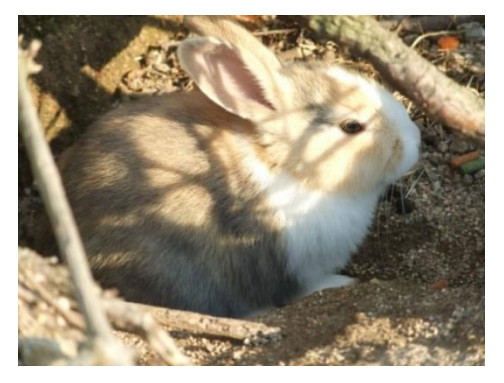

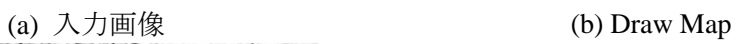

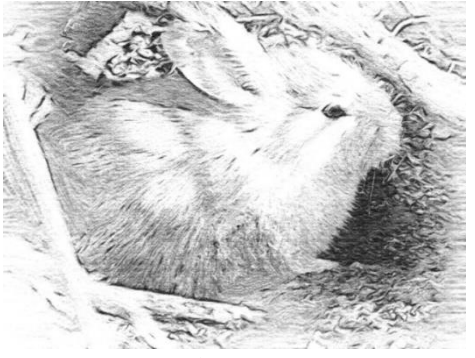

(c) 提案手法の結果 (d) Mao らの結果 図 **4-17**:結果(うさぎ)

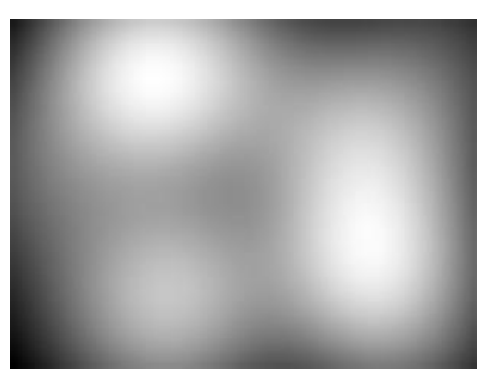

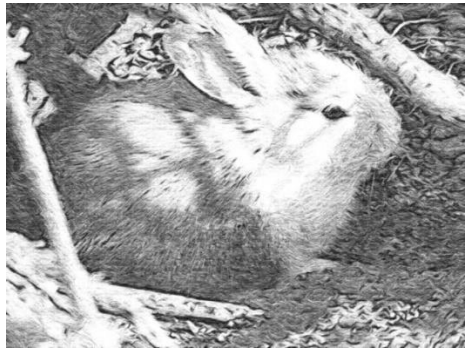

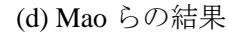

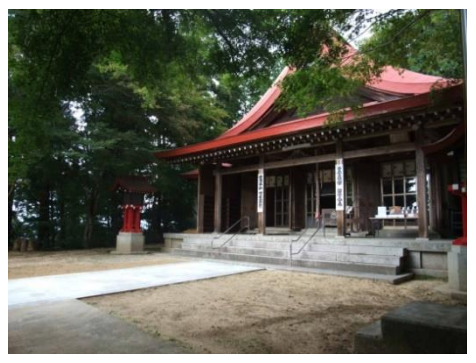

(a) 入力画像 (b) Draw Map

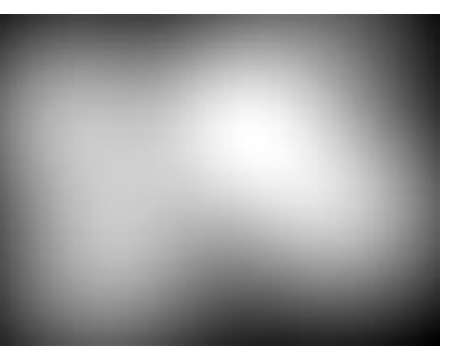

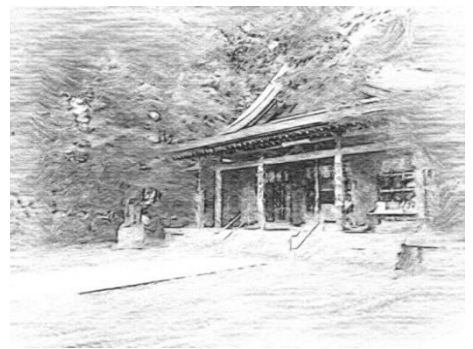

(c) 提案手法の結果 (d) Mao らの結果

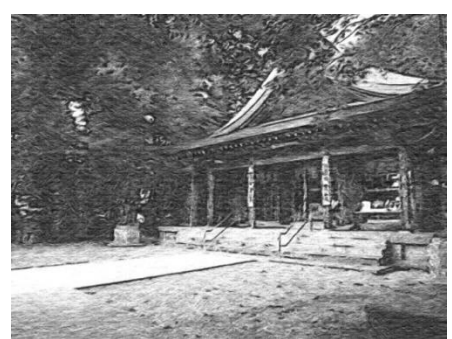

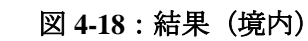

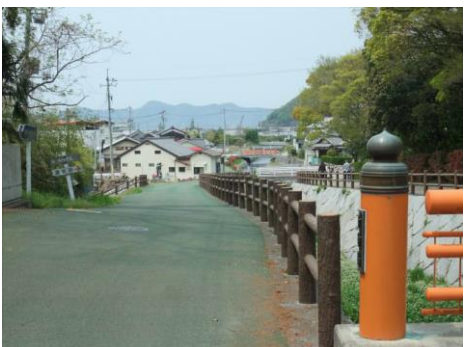

(a) 入力画像 (b) Draw Map

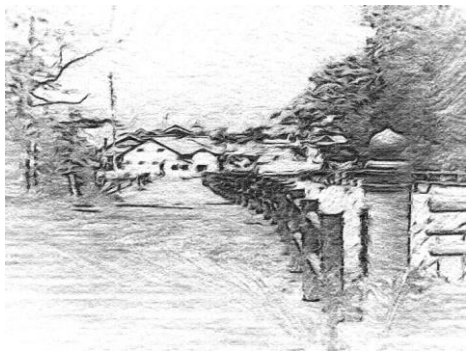

(c) 提案手法の結果 (d) Mao らの結果

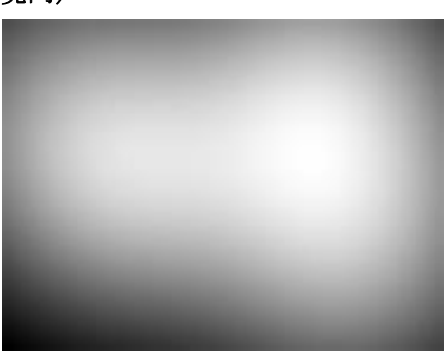

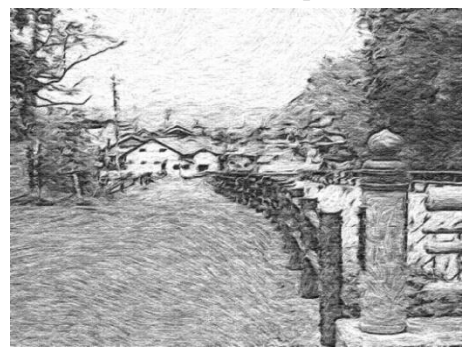

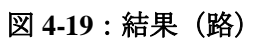

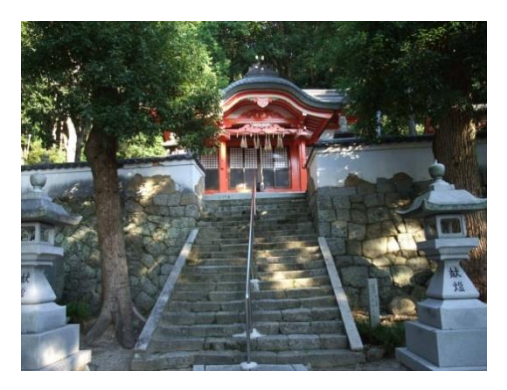

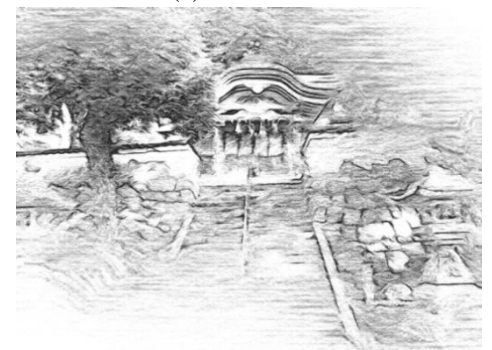

(c) 提案手法の結果 (d) Mao らの結果

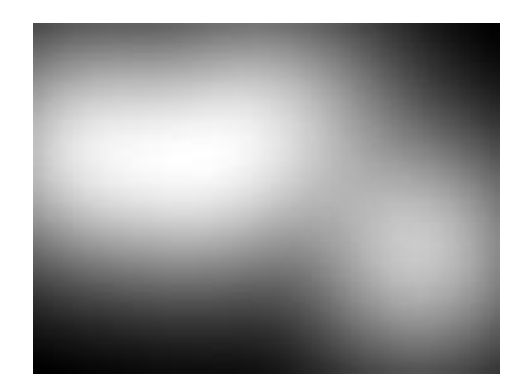

(a) 入力画像 (b) Draw Map

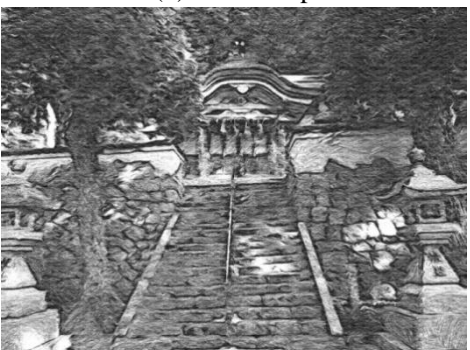

図 **4-20**:結果(神社)

<span id="page-61-0"></span>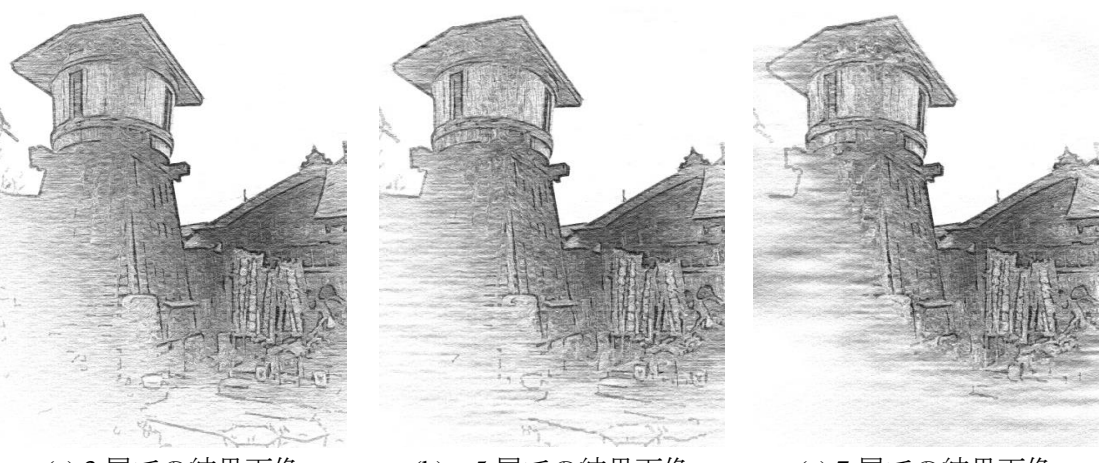

<span id="page-61-1"></span>(a) 3 層での結果画像 (b) 5 層での結果画像 (c) 7 層での結果画像 図 **4-21**:ガウシアンピラミッドの層の数と結果 入力画像は図 [4-07a](#page-51-0) を用い, Draw Map は図 [4-07e](#page-51-0) を用いた. 方向性が取得できない時,水平の方向性を用いた.

# <span id="page-62-0"></span>終章

#### <span id="page-62-1"></span>第**1**節 結論

誰もが簡単に鉛筆画風の動画や,より人間が描いたようなアクセントのある鉛筆画の生 成法を提示した. 鉛筆画風動画とアクセントのある鉛筆画はどちらも、手近にあるスマー トフォンなどで取得可能な写真や動画といった 2 次元動画像だけを入力として作成できる. また、ユーザの技量や準備が不要な、写真や動画といった2次元動画像のみを用いて鉛筆 画風の動画像へ変換可能とする方法を実現した.

近年,アマチュアのコンテンツ制作が盛んである.簡易に鉛筆画風の効果を試すことが できることによって,創作の裾野が広がりクリエイティブな文化に貢献することができる.

#### <span id="page-62-2"></span>**1)** 鉛筆画風の動画

鉛筆画風動画については,フレーム毎に単純にフィルタリングで鉛筆画風に変換した場 合,ちらつきが発生する課題があった.油絵のような太くなく,最初に描いたストローク を上書きできないストロークを持つ鉛筆画は,ちらつきが発生しやすい.また入力画像が 二次元の場合,フレーム間やオブジェクト間でストロークに相関性を持つことが困難なで ある.このため,ちらつきやシャワードア効果を抑えた鉛筆画風の動画を作成する方法が 必要である.

これを実現するために,オブジェクト間で相関を持たせることでシャワードア効果を抑 えるため,ストロークの基となるノイズ画像における黒画素を,フレーム間のオプティカ ルフローに従って移流を行った.更にフレーム間で黒画素の位置に相関を持たせることで ちらつきを抑えるため,黒画素の位置をなるべく保管して新しいノイズ画像の生成方法を 提案した.

#### <span id="page-62-3"></span>**2)** アクセントのある鉛筆画

アーティストはモチーフに注目が集めるため,トーンやストロークに,詳細にくっきり としたタッチや大雑把に淡い色の描画方法,また省略といった方法で,アクセントをつけ て描く.既存の手法では一様なタッチで絵画風のスタイルを再現していたが,より人間が 描いたようなアクセントのある鉛筆画の作成を実現することができた.

Turner のようなビュー中心の描画スタイルに注目した.このスタイルを実現するため, 焦点を決定する方法として,(視覚情報からボトムアップ的に視覚的注意の強さの地図を得 る視覚探索のモデルである特徴統合モデルを基に)Itti らが考案した一般画像から顕著度の 地図である Saliency Map を作成する方法を用いた.

Saliency Map を基に顕著度の高い部分と低い部分とで,トーンやストロークのタッチを 変えるために, Saliency Map 生成過程で得られるガウシアンピラミッドを用いた. 顕著度 によって解像度の違う層を取得することによって,場所によって詳細度の異なる多解像度 画像を作り出す方法を考案した.層によってノイズ画像の黒画素の密度を変えることで, 多解像度画像に統合したときに,顕著度によって,ストロークの太さや量を変え,さらに

ストロークの省略を実現する方法を提案し実現した.また,Saliency Map 生成過程で得ら れるガボールフィルタを用いたベクトル場の検出方法を提案した.これによって様々な周 波数の流れ場を検出した.

#### <span id="page-63-0"></span>第**2**節 課題

#### <span id="page-63-1"></span>**1)** 鉛筆画風の動画

ストロークの位置については相関を持たせることができたが,方向性については入力し たフレームに依存している.そのため,入力画像の輝度の変化やノイズの影響によって急 激に方向性が変わり,前後のフレームで相関を認識できない.ストロークの方向にもフレ ーム間で相関を持たせるために,安定したベクトル場を検出する方法を検討する必要があ る.例えば Yang らの方法[\[2-18\]](#page-68-10)は輪郭線という強い方向性からオブジェクトの方向を得て いるためより安定した方向検出が可能であると考えられる.

急激な変化に対しては,モーションブラーを掛けることによって,前後のフレームの各 ストロークの変化を緩和されちらつきを抑えることが可能と考えられる.

また,今回はブロックマッチング法を用いた.このことによって,動くオブジェクトの 周辺にもオプティカルフローが検出されるため,オブジェクトの周辺のストロークも移動 する現象が発生した.本研究ではちらつきのない動画生成をテーマにしたが,より高品質 な鉛筆画動画を作成するためには,オプティカルフローの検出方法についても考慮する必 要がある.

より多彩な表現を目指すことに関しては,第 4 章のように,人の注目する部分を強調し て描く鉛筆画生成法の適用も現在検討課題である.動きの多い動画に対して焦点を設定す ることで,より見せたい対象に意識を集中させることが可能と考えられる.

また、鉛筆画や線画のアニメーションでは、動きのある被写体をわざとちらつかせて目 立たせる手法がある.これはオプティカルフローの動きの大きさに合わせて、相関のある ノイズ画像生成時の黒画素の増減方法を変えることで実現可能である.例えば,黒画素を 増やす際,前フレームの白画素上のみではなく,動きが大きいほど,黒画素部分に関して もノイズを新たに生成することで,相関の強さを下げることができる.

#### <span id="page-63-2"></span>**2)** アクセントのある鉛筆画

本研究では簡易にアクセントを再現した鉛筆画を作成するため,Turner のスタイルを目 指した.Turner の見たままの表現を簡易に実現するため,ボトムアップで視覚的注意の強 さを表す Saliency Map を用いた.

このため,必ずしも人が描くような絵を実現できるわけではない.例えば図 [5-01](#page-64-1) のよう に,通常であれば画像の真ん中に存在する馬の,体だけ描いて頭を省略することは考えに くい.これは通常トップダウン的に動物の顔を認識し注意を向ける人間の仕組みが Saliency Map のモデルにはないためである. Saliency Map の拡張,または別の方法を用い て Draw Map を作成する必要がある. あるいは、多くの人がカメラの付いたデバイスを保 持していることを考慮すれば,視線追跡装置の代替としてカメラ付きデバイスを使用し,

高いコスト無しにトップダウンの焦点 を得ることが可能と考えられる.

また,第 4 章 3 節の Draw Map の説 明において,三浦らの実験結果を取り 上げた.この結果をより厳密に Draw Map に適応するためには,入力画像内 の登場人物の視線を検出し、視線の交 わる付近にオブジェクトがある場合, この部分も描くべき部分と認識する必 要がある.

あるいは, Saliency Map は顕著な部 分を取得できるが,これは絵画の構造 を取得できるわけではない.そのため, 例えば焦点に向かって道路が延びてい

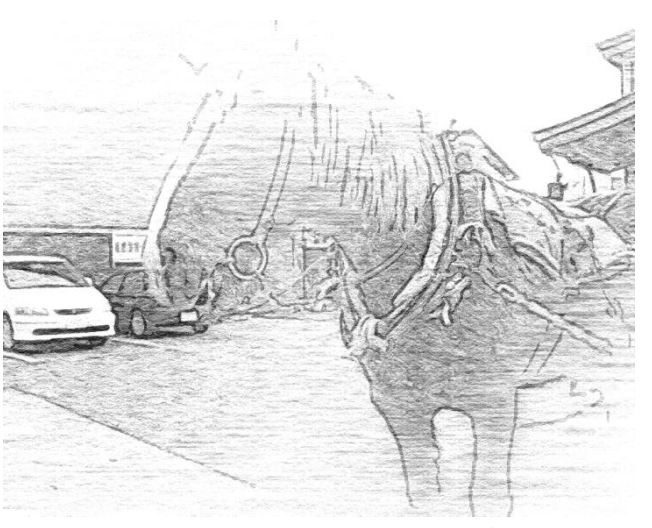

<span id="page-64-1"></span>図 **5-01**:**Saliency Map** での失敗例

る入力画像があったとしても,焦点だけ顕著で道路は顕著でない場合があり,焦点へ誘導 する道路が描かれない.

これらの簡易な対策は,Saliency Map の他に,エッジ情報も用いて Draw Map を作成す ることである.これによって,焦点と構造を描くことができる.その際,入力画像からそ のままエッジを検出すると輪郭だけでなくテクスチャのエッジも検出されてしまい構造以 上の不要な部分まで描かれるため,ぼかしてからエッジを得る必要がある.

#### <span id="page-64-0"></span>**3)** 様々な技法の再現

今後は,アーティストが描いたような表現を更に追求して様々な絵画の技法を再現して いく.

LIC 鉛筆画生成の改善がある.例えば Lu らの鉛筆画らしい輝度ヒストグラムになるよう に入力画像の輝度分布を変更する方法[\[2-17\]](#page-68-9)や Yang らの輪郭部分とオブジェクト部分のベ クトル場の検出法とハイライトなどをくっきりと描くことのできる SBL 法[\[2-18\]](#page-68-10)を, 適応 することによって,メリハリがついた結果を得ることができると考えられる.

また、鉛筆画の有用なテクニックは様々あり、例えば第2章第2節の造形の要素の光で の説明で上げた、同一オブジェクトでも周りに合わせて輝度を変えることによって、周り とのコントラストを高め方法がある.これは,少ない階調でもコントラストを高めること ができる. 図 [5-02a](#page-65-1) のような入力があった場合, 図 [5-02b](#page-65-1) のように入力時は同じ輝度の部 分であっても周囲の輝度に合わせて変化させることで,各領域間のコントラストを入力時 よりも高めることができる.図 [5-02d](#page-65-1) はこの方法を用いて図 [5-02c](#page-65-1) の画像のコントラスト を高めた画像である.このような,特に情報量の少ないモノクロで表現する鉛筆画の技法 は,ビジュアライゼーションの分野にも応用が利くと考える.

また,人は水面や岩などによって描き方を変えるので,入力画像の各部分の特徴から, 最適なストロークを選択して描画する必要がある.例えば Zeng ら[\[5-01\]](#page-70-5)や Zhao ら[\[5-02\]](#page-70-6)の ような,各領域を分類してそれぞれ異なる方法で描くアプローチも重要になってくると考 えられる.

他には,今回は造形の秩序のうち,焦点を誘導するためのアクセントを取り上げたが,

他の技術も用いたより美しい構図を実現することも重要な研究である.そのためには絵画 の構図を分析する必要がある. 例えば、各オブジェクトや余白の位置の関係や、全体の重 心を求め,美しさとの関連性を調べる必要がある.

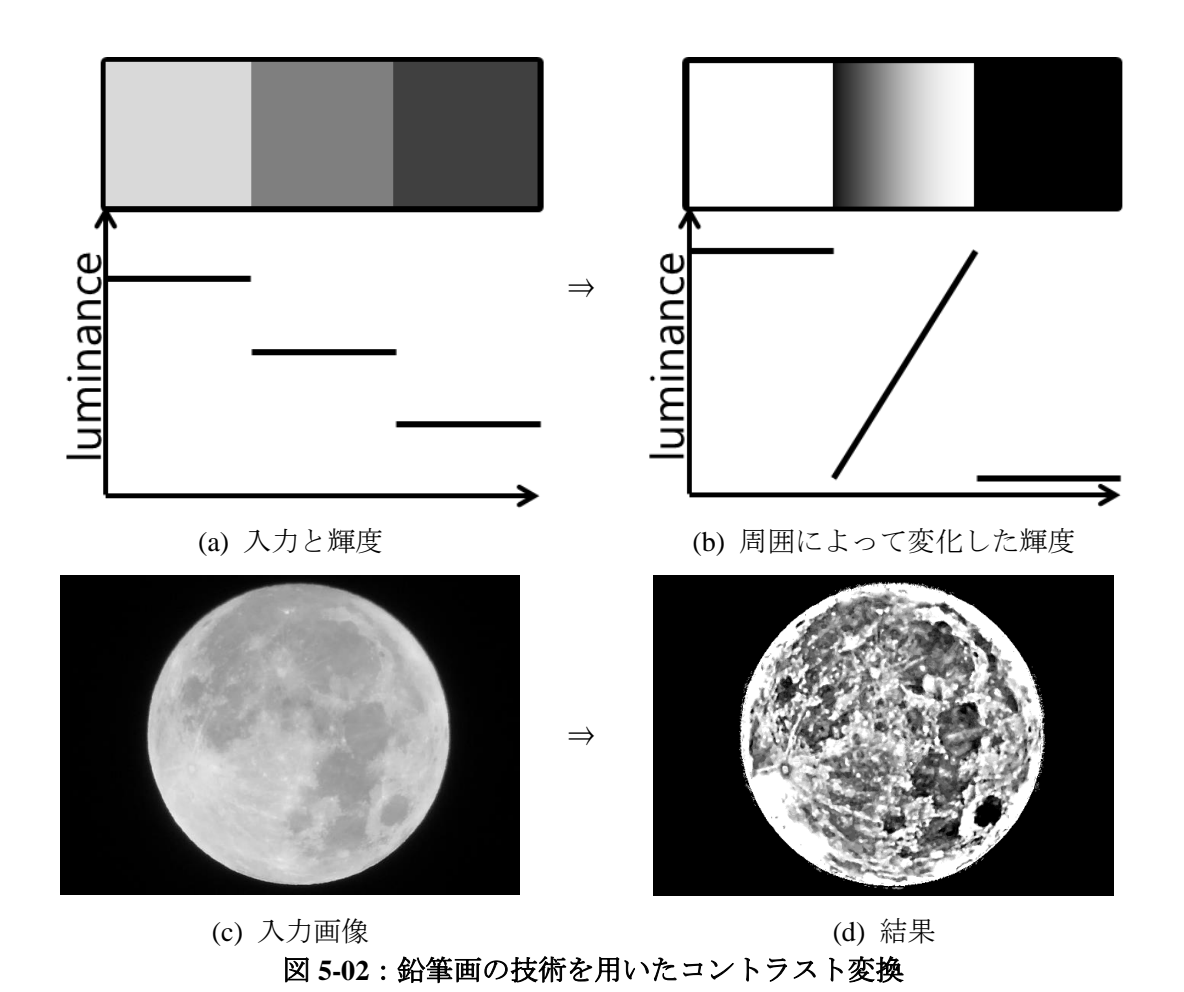

# <span id="page-65-1"></span><span id="page-65-0"></span>第**3**節 まとめ

本研究では,ストロークのある絵画風動画のためのちらつきやシャワードア効果を抑制 したストロークを描画する方法を提案した.また,より人間が描いたような絵画を描画す るための, Saliency Map とガウシアンピラミッドを用いた、顕著度によってタッチを変化 させて,焦点に注意を集めるようなアクセントをつけた鉛筆画生成法を提案した.

鉛筆画風動画とアクセントのある鉛筆画はどちらも,手近にあるスマートフォンなどで 取得可能な写真や動画といった2次元動画像だけを入力として作成できる. 近年,アマチ ュアのコンテンツ制作が盛んである.簡易に鉛筆画風の効果を試すことができることによ って,創作の裾野が広がりクリエイティブな文化に貢献することができる.

# <span id="page-66-0"></span>謝辞

本研究は,著者が山梨大学博士課程在学中に,同大学院医学工学総合研究部茅教授,お よび豊浦助教の指導のもとに行ったものである.

茅教授につきましては,社会人での挑戦を応援していただき,数々の便宜を図っていた だきました.また,斎藤教授,岩沼教授,大渕教授,小澤教授,小谷教授,安藤准教授に は,博士論文が間に合わずご迷惑をお掛けいたしました.更に,実験に協力いただいた澤 田様はじめ茅研究室の皆様にもご協力をいただきました.この場を借りて厚く御礼申し上 げます.

両親とコメントを頂いた畠知良,天国のうさ吉とうさ乃にも謝意を表したい.

# <span id="page-67-0"></span>参考文献

#### <span id="page-67-1"></span>序章

- <span id="page-67-3"></span>[1-01] A. L. グプティル,「鉛筆画で描く―スケッチから細密描写まで―」 マール社, 1978.
- <span id="page-67-4"></span>[1-02] Xiaoyang Mao, Yoshiyasu Nagasaka, Atsumi Imamiya, "Automatic generation of pencil drawing from 2D images using line integral convolution," *Proceedings of the International Conference on Computer Aided Design and Computer Graphics (CAD/GRAPHICS)*, pp.240-248, 2001.
- <span id="page-67-5"></span>[1-03] The Walters Art Museum, "Creative Commons License - The Walters Art Museum," http://art.thewalters.org/license/, 2014/12/24.
- <span id="page-67-6"></span>[1-04] The Athenaeum, "The Athenaeum - Mission Statement," http://www.the-athenaeum.org/about/mission\_statement.php, 2014/12/24.
- <span id="page-67-7"></span>[1-05] Bobek Ltd, "Public Domain Pictures," http://www.publicdomainpictures.net/, 2014/12/24.
- <span id="page-67-8"></span>[1-06] Berkeley University CA, "The Berkeley Segmentation Dataset and Benchmark," http://www.eecs.berkeley.edu/Research/Projects/CS/vision/bsds/, 2014/12/24.

# <span id="page-67-2"></span>第 **2** 章

- <span id="page-67-9"></span>[2-01] 三井秀樹, 「美の構成学―バウハウスからフラクタルまで―」"中公新書, 1996.
- [2-02] 三井秀樹, 「かたちの日本美―和のデザイン学―」NHK 出版, 2008.
- <span id="page-67-10"></span>[2-03] 横澤一彦, 「視覚科学, 」 勁草書房, 2010.
- <span id="page-67-11"></span>[2-04] Siddharth Hegde, Christos Gatzidis, Feng Tian, "Painterly rendering techniques: a state-of-the-art review of current approaches," *Computer Animation and Virtual Worlds*, Vol.24, No. 1, pp.43-64, 2013.
- [2-05] 北口 智英, "Non-Photorealistic Rendering 技法に関する調査," *奈良先端科学技術大学* 院大学, 2013.
- <span id="page-67-12"></span>[2-06] Allan H. Vermeulen, Pter P. Tanner, "PenchilSketch―A Pencil-Based Paint System," *Graphics Interface '89 conference proceedings*, pp138-143, 1989.
- <span id="page-67-13"></span>[2-07] Mario Costa Sousa, John W. Buchanan, "Observational model of blenders and erasers in computer-generated pencil rendering," *Proceedings of the 1999 conference on Graphics*

*interface '99*, pp. 157-166, 1999.

- <span id="page-68-0"></span>[2-08] Mario Costa Sousa, John W. Buchanan, "Computer-Generated Graphite Pencil Rendering of 3D Polygonal Models," *Computer Graphics Forum*, Vol. 18, No. 3, pp. 195-208, 1999.
- <span id="page-68-1"></span>[2-09] Saeko Takagi, Masayuki Nakajima, Issei Fujishiro, "Volumetric modeling of colored pencil drawing," In: *Pacific Graphics '99 Conference Proceedings*, pp. 250-258, 1999.
- <span id="page-68-2"></span>[2-10] Yann Semet, Una-May O'Reilly, Frédo Durand, "An interactive artificial ant approach to non-photorealistic rendering," *Genetic and Evolutionary Computation GECCO 2004*, Vol. 3102, pp 188-200, 2004.
- <span id="page-68-3"></span>[2-11] Zainab AlMeraj, Brian Wyvill, Tobias Isenberg, Amy A. Gooch, Richard Guy, "Automatically mimicking unique hand-drawn pencil lines," *Computers & Graphics*, Vol. 33, No. 4, pp. 496-508, 2009.
- <span id="page-68-4"></span>[2-12] 溝口 泉, 村上 恭子, 鶴野 玲治, "筆勢を考慮した鉛筆ストロークベースレンダリン グのための基礎研究," 情報処理学会研究報告*.* グラフィクスと *CAD* 研究会報告, Vol. 2004, No. 121, pp. 7-11, 2004.
- <span id="page-68-5"></span>[2-13] Konstantin Melikhov, Feng Tian, Xuexiang Xie, Hock Soon Seah, "DBSC-based pencil style simulation for line drawings," *CyberGames '06 Proceedings of the 2006 international conference on Game research and development*, pp. 17-24, 2006.
- <span id="page-68-7"></span>[2-14] 矢野 類子, 山口 泰, "画用紙の風合いを持った鉛筆画風濃淡画像の描画法," 図学 研究, Vol. 37, No. Supplement1, pp. 11-14, 2003.
- <span id="page-68-6"></span>[2-15] Yunmi Kwon, Kyungha Min, "Texture-Based Pencil Drawings from Pictures," *Communications in Computer and Information Science*, Vol. 206, pp. 70-77, 2011.
- <span id="page-68-8"></span>[2-16] Hyunjun Lee, Sungtae Kwon, Seungyong Lee, "Real-time pencil rendering," *NPAR '06 Proceedings of the 4th international symposium on Non-photorealistic animation and rendering*, pp.37-45, 2006.
- <span id="page-68-9"></span>[2-17] Cewu Lu, Li Xu, Jiaya Jia, "Combining sketch and tone for pencil drawing production," *NPAR '12 Proceedings of the Symposium on Non-Photorealistic Animation and Rendering*, pp65-73, 2012.
- <span id="page-68-10"></span>[2-18] Heekyung Yang, Yunmi Kwon, Kyungha Min, "A Stylized Approach for Pencil Drawing from Photographs," *Computer Graphics Forum*, Vol. 31, No. 4, pp. 1471-1480, 2012.
- <span id="page-68-11"></span>[2-19] 渡辺 広宜, 長坂 好恭, 茅 暁陽, 今宮 淳美, "CG によるデッサン風スケッチ画の自

働生成," *Visual Computing /* グラフィックスと *CAD* 合同シンポジウム, pp.113-118, 2000.

- <span id="page-69-1"></span>[2-20] Shigefumi Yamamoto, Xiaoyang Mao, Atsumi Imamiya, "Enhanced LIC Pencil Filter," *CGIV '04 Proceedings of the International Conference on Computer Graphics, Imaging and Visualization*, pp.251-256, 2004.
- <span id="page-69-2"></span>[2-21] 辻 健次, "効果的なビデオ映像制作について," 山梨大学卒業論文, 2002.
- <span id="page-69-3"></span>[2-22] Shigefumi Yamamoto, Xiaoyang Mao, Atsumi Imamiya, "Colored Pencil Filter with Custom Colors," *PG '04 Proceedings of the Computer Graphics and Applications, 12th Pacific Conference*, pp.329-338, 2004.
- <span id="page-69-4"></span>[2-23] Brian Cabral, Leith Casey Leedom "Imaging Vector Field Using Line Integral Convolution," Proc. of the Annual Conference on Computer Graphics and Interactive Techniques, pp.263– 270, 1993.
- <span id="page-69-5"></span>[2-24] 谷井 健二, "効果的なビデオ映像制作について," 山梨大学卒業論文, 2002.
- <span id="page-69-6"></span><span id="page-69-0"></span>[2-25] 普久原 弓子, "鉛筆画風 3 次元アニメーションの生成,"山梨大学卒業論文, 2004.

#### 第 **3** 章

- <span id="page-69-7"></span>[3-01] Barbara J. Meier, "Painterly Rendering for Animation," *SIGGRAPH '96 Proceedings of the 23rd annual conference on Computer graphics and interactive techniques*, pp.477-484 (1996).
- <span id="page-69-8"></span>[3-02] Aaron Hertzmann, Ken Perlin, "Painterly Rendering for Video and Interaction," *NPAR '00 Proceedings of the 1st international symposium on Non-photorealistic animation and rendering*, pp.7-12, 2000.
- [3-03] Peter Litwinowicz, "Processing Images and Video for an Impressionist Effect," *SIGGRAPH '97 Proceedings of the 24th annual conference on Computer graphics and interactive techniques*, pp.407-414, 1997.
- <span id="page-69-9"></span>[3-04] Adrien Bousseau, Fabrice Neyret, Joëlle Thollot, David Salesin, "Video Watercolorization using Bidirectional Texture Advection," *ACM Transactions on Graphics (TOG) - Proceedings of ACM SIGGRAPH 2007*, Vol. 26, No. 3, 2007.
- <span id="page-69-10"></span>[3-05] Nelson Max, Barry Becker, "Flow Visualization Using Moving Textures," *Proceedings of the ICAS/LaRC Symposium on Visualizing Time-Varying Data*, pp.77-87, 1999.

# <span id="page-70-0"></span>第 **4** 章

- <span id="page-70-2"></span>[4-01] John Willats, 「*Art and Representation: New Principles in the Analysis of Pictures*」 Princeton University Press, 1997.
- <span id="page-70-3"></span>[4-02] Itti, Laurent, Christof Koch, Ernst Niebur, "A Model of Saliency-Based Visual Attention for Rapid Scene Analysis," *IEEE Transactions on Pattern Analysis and Machine Intelligence* Vol. 20, No. 11, 1998.
- <span id="page-70-4"></span>[4-03] 内川 惠二, 映像情報メディア学会, 「視覚心理入門―基礎から応用視覚まで―」 オ ーム社, 2009.
- <span id="page-70-1"></span>[4-04] 三浦 佳世, "感性印象の知覚的・認知的基盤," *VISION*, Vol.15, No.3, pp. 143-149, 2003.

#### 終章

- <span id="page-70-5"></span>[5-01] Kun Zeng, Mingtian Zhao, Caiming Xiong, Song-Chun Zhu, "From image parsing to painterly rendering," *ACM Transactions on Graphics (TOG)*, Vol. 29, No. 1, pp. 1-11, 2009.
- <span id="page-70-6"></span>[5-02] Mingtian Zhao, Song-Chun Zhu, "Sisley the abstract painter," *In Proceedings of the 8th International Symposium on Non-Photorealistic Animation and Rendering*, pp. 99-107, 2010.